# **CHARM CHEMICAL HAZARD ASSESSMENT AND RISK MANAGEMENT**

For the use and discharge of chemicals used offshore

User Guide Version  $1.4 \qquad \circledast$ 

# **CHARM IMPLEMENTATION NETWORK – CIN**

**2004** 

# A CIN REVISED CHARM III REPORT 2004

# **A USER GUIDE FOR THE EVALUATION OF CHEMICALS USED AND DISCHARGED OFFSHORE**

**VERSION 1.4**  $\qquad \oplus$ 

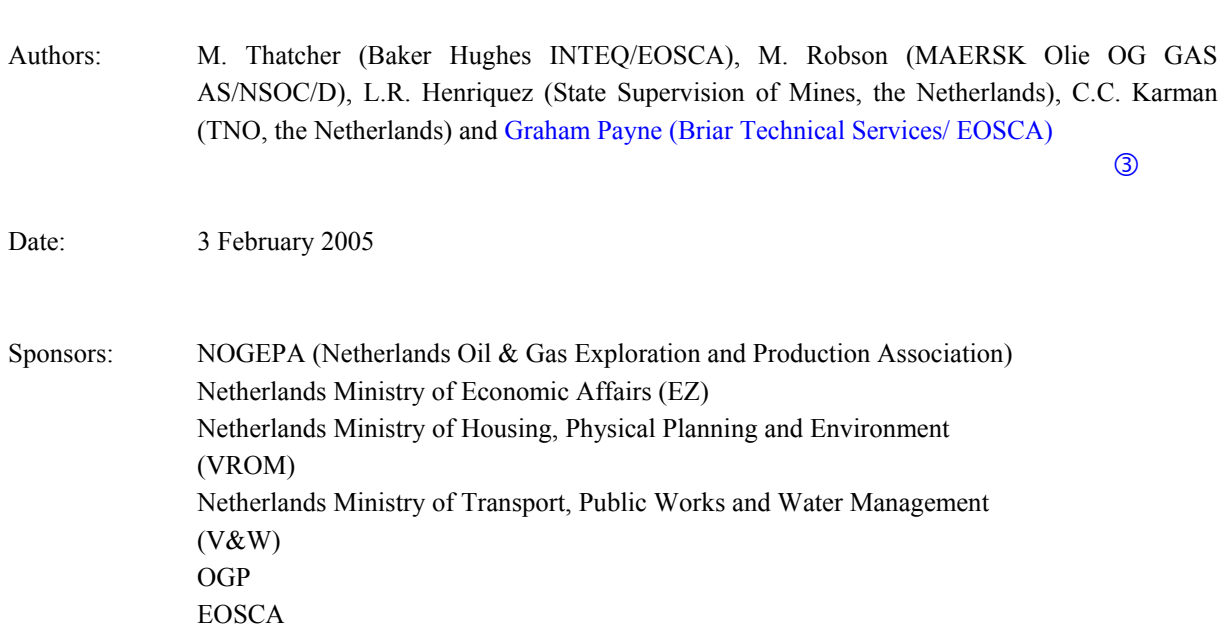

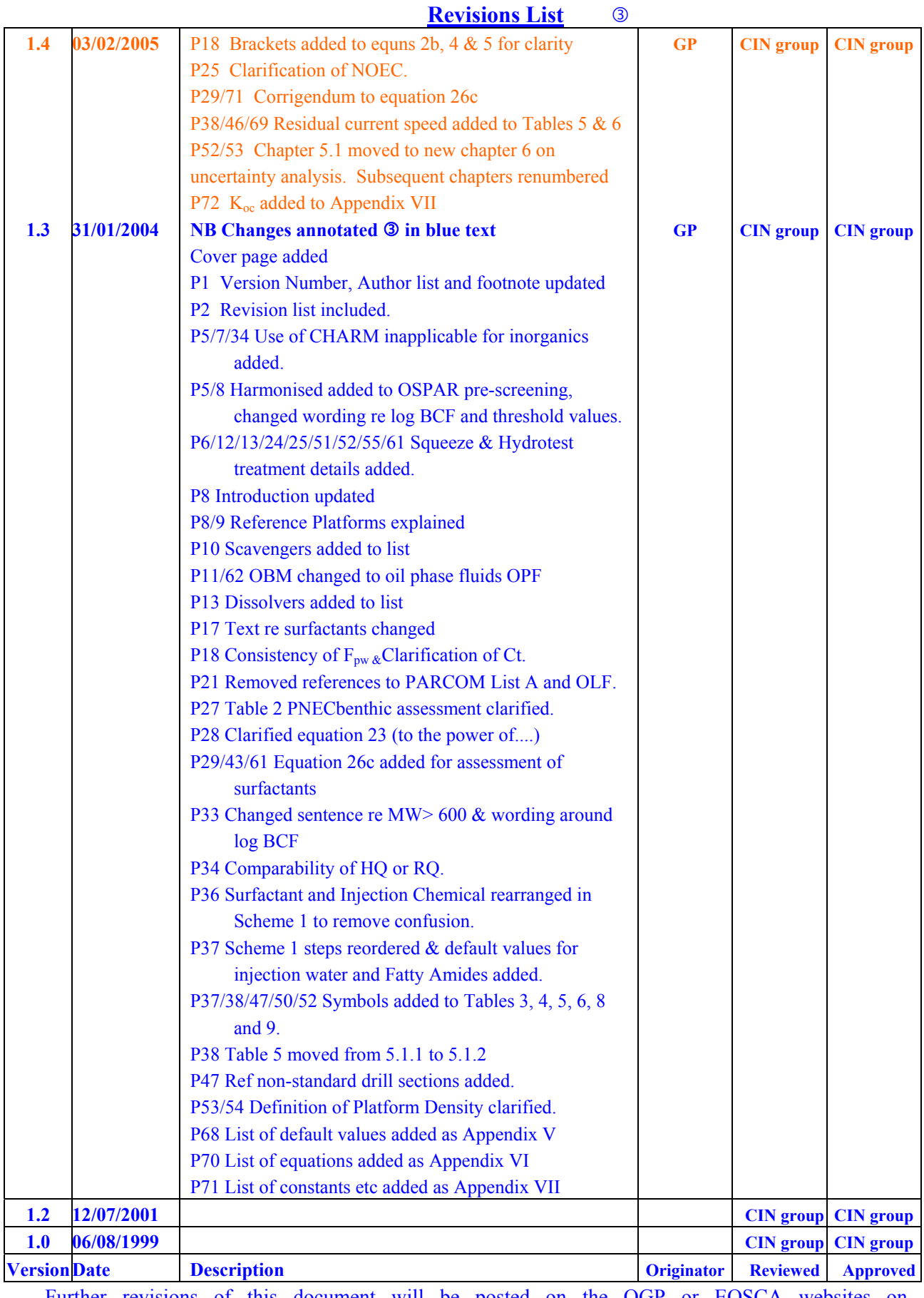

Further revisions of this document will be posted on the OGP or EOSCA websites on www.ogp.org.uk/Publications/non\_ogp.html or www.eosca.com/

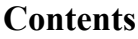

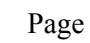

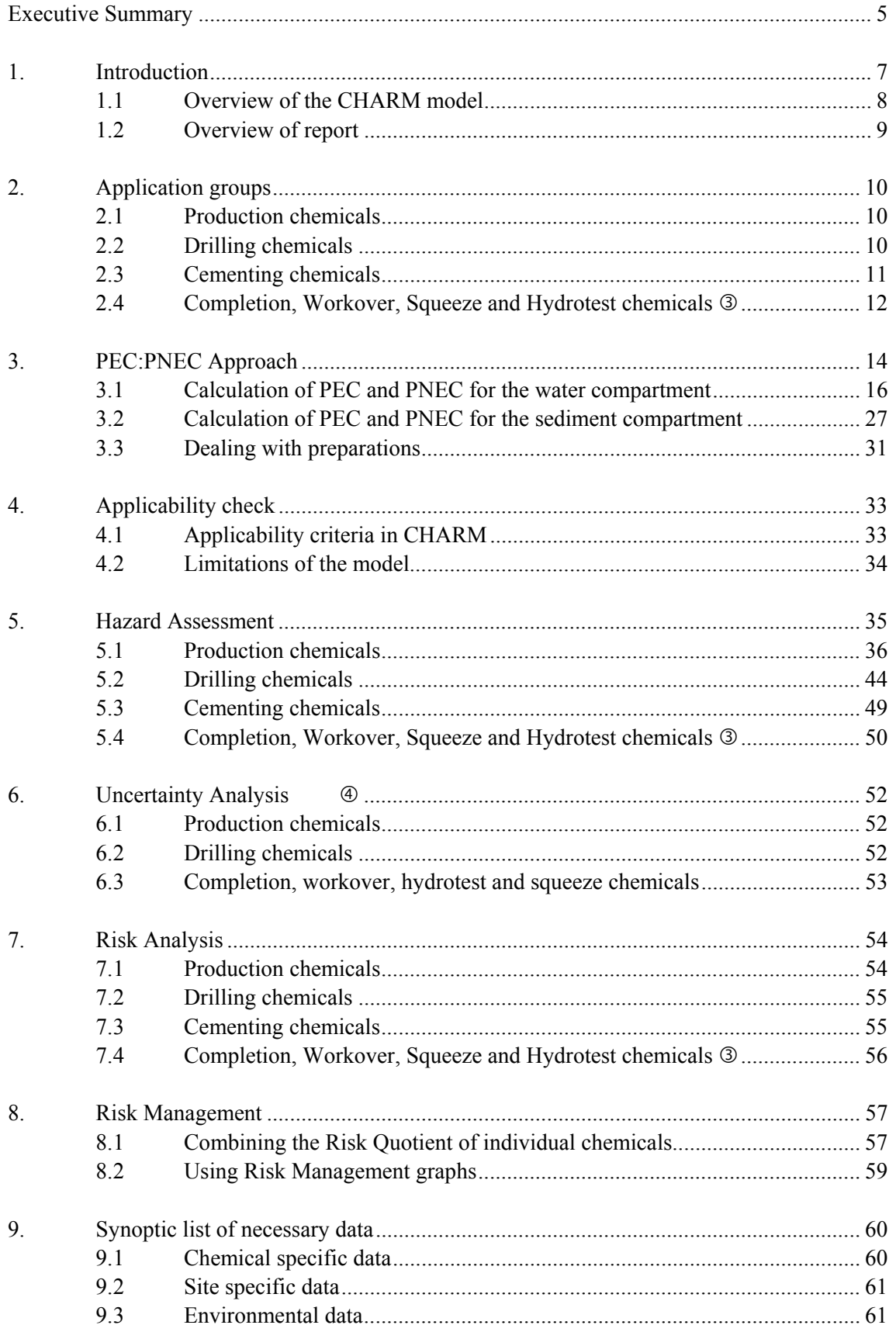

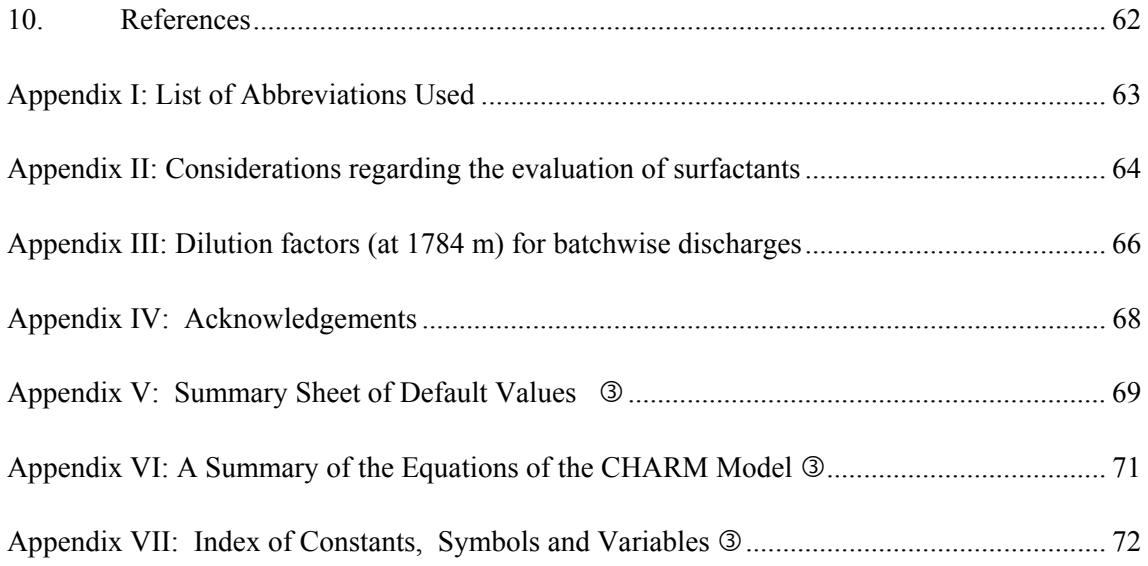

# **Executive Summary**

Since offshore drilling and production of oil and gas may result in environmental effects, it was decided to control the use and discharge of chemicals in the North Sea OSPAR area. Some of the participating countries within the framework of the Oslo and Paris Conventions agreed upon the development of a Harmonised Mandatory Control System (PARCOM Decision 96/3, now OSPAR Decision 2000/2). In this Control System, CHARM is referred to as a model for calculating the PEC:PNEC ratios with the objective to rank chemicals on the basis of these ratios.

The CHARM model was developed in close co-operation between the Exploration and Production (E&P) industry, chemical suppliers and authorities of some of the countries party to the Oslo and Paris conventions. It is used to carry out environmental evaluations on the basis of the internationally accepted PEC:PNEC (Predicted Environmental Concentration : Predicted No Effect Concentration) approach, which has also been adopted by the OSPAR convention.

The model enables a stepwise environmental evaluation of E&P chemicals, according to the following scheme:

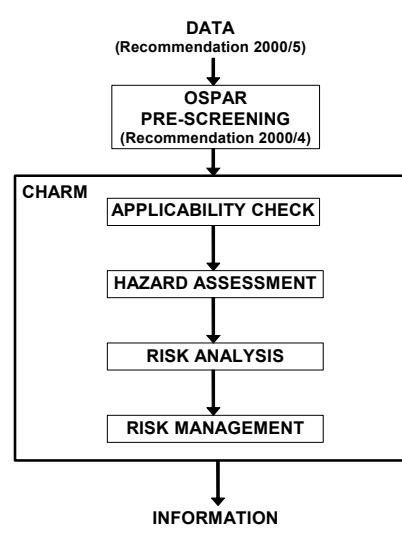

**OSPAR Harmonised <b>Pre-screening**: Although not part of the CHARM model, the model must not be seen as separate from the OSPAR Pre-screening. Pre-screening is based upon OSPAR Recommendation 2000/4, according to which individual national authorities have introduced their own systems for the evaluation of E&P chemicals.

**Applicability check**: The PEC:PNEC approach, which is the basis for the CHARM model, does not account for long term effects of persistent and bioaccumulative substances so no foodchain effects can be assessed. The CHARM model is therefore not applicable for substances with these characteristics. The CHARM model is also not applicable for inorganic substances.  $\circled{a}$  The Applicability Check was introduced as a filter for those chemicals which should not be assessed with the CHARM model.

This effectively means that the CHARM model should not be applied to chemicals with a 28-day biodegradation value of <20% and a log bioconcentration factor >100,000. In those cases where no experimental bioconcentration factor value is available, this criterion can be replaced by: log  $P_{ow} > 5$ and molecular weight  $\leq 600$ .  $\qquad$  3

Additionally, two other limitations of the model have been identified. The first is that chemicals with surface active properties can only be handled by defining a number of default values, but with additional uncertainties. Furthermore, it should be noted that although the CHARM model can be used for both single substances and preparations, there is no consensus yet on how to deal with preparations. However, if the data (for example toxicity data) are only available for the preparation, then the calculation rules applied to these data in the model are based on the agreements so far reached within the CIN framework (page 33, equations 30 and 31).

**Hazard Assessment**: The purpose of Hazard Assessment within CHARM is to determine the Hazard Quotient, in order to select the chemicals with the lowest environmental impact. The hazard of each substance is quantified as the PEC:PNEC ratio, calculated on the basis of the intrinsic chemical properties and toxicity of the chemical, and information on the conditions on and around a standard platform. Standard platforms (for both oil and gas production) have been defined for the North Sea region to be used in realistic worst case scenarios.

The calculation rules for estimating a predicted environmental concentration (PEC) are different for chemicals with different types of application, since they might be introduced into the environment in a different way. Application groups considered in the CHARM model are:

- production chemicals (with injection chemicals and surfactants as special cases)
- − drilling chemicals (Water Based Muds only)
- − cementing chemicals (i.e., spacer and mixwater)
- − completion and workover chemicals including well squeeze treatments and also pipeline hydrotest and preservation treating chemicals.  $\qquad \qquad \textcircled{\scriptsize{3}}$

The PNEC calculation is comparable for the chemicals from all application groups, and is based upon the internationally accepted OECD scheme. This means that an assessment factor (1, 10 or 100) is applied to the lowest available toxicity value (NOEC or  $L(E)C_{50}$ ). The scheme is used to determine the required assessment factor.

Finally, the Hazard Quotient (HQ) is calculated, by taking the ratio of PEC and PNEC. This is done for both the water-phase and the sediment-phase of the environment. The higher of the two HQ values represents the HQ for the ecosystem. This figure can be regarded as an indication of the likelihood of adverse effects occurring due to the use and discharge of the chemical under a realistic worst-case scenario.

**Risk Analysis**: The difference between Hazard Assessment and Risk Analysis in CHARM is that in Risk Analysis actual data are used on the conditions on and around the platform from which the chemical is used and discharged. The Risk Quotient (RQ) derived in this module is therefore a sitespecific indication of the likelihood of adverse effects occurring due to the use and discharge of a chemical.

**Risk Management**: The risk management module, although not accepted by all parties involved, has been included in the CHARM model in order to enable the comparison of risk-reducing measures. The basis of this module is the Risk Analysis module, in which a site-specific Risk Quotient can be calculated for individual substances or -preparation. The Risk Management module offers the means to combine the RQ of individual substances into a single Risk estimate for a combination of chemicals. This combination is often the package of chemicals used in a specific situation (e.g., series of mud additives or a set of production chemicals). Subsequently, several alternatives for the "standard" chemical package can be compared on the basis of their cost and eventual risk reduction.

# **1. Introduction**

Offshore drilling and production of oil and gas has become increasingly important for all OSPAR countries. These activities often lead to discharges of chemicals into the marine environment which include production chemicals, drilling muds, well cleaning fluids and cements. These discharges may result in environmental effects. To control the use and discharge of chemicals, a Harmonised Mandatory Control System (HMCS) for the Use and Reduction of the Discharge of Offshore Chemicals has been agreed upon by participating countries within the framework of the *OSLO and PARIS Conventions for the prevention of marine pollution (currently referred to as The convention for the protection of the marine environment of the North-east Atlantic)*. In OSPAR Decision 2000/2, on a Harmonised Mandatory Control System (HMCS), the CHARM model has been adopted as a model which enables the calculation of relative PEC:PNEC ratios for ranking of chemicals.

The CHARM (Chemical Hazard Assessment and Risk Management) model was developed in close co-operation between the E&P industry, chemical suppliers and authorities of some of the countries party to the Oslo and Paris conventions. It can be used as a tool by governments in the harmonisation of regulations; by regulators to assist in decision making; by Operators for guiding operational improvement; and by chemical suppliers in the development of chemicals with improved environmental characteristics.

Various parts of the model have been validated in experimental programmes. The results of these programmes are not presented in this report. For more information, please refer to the original reports (Foekema *et al*., 1998; Stagg *et al*., 1996).

It must be noted that the CHARM model is to be applied for operational discharges of chemicals other than inorganics  $\circledcirc$  in the process of drilling, completion and production. Potential risks during the transport of chemicals, handling of unused materials, discharges due to calamities and other releases, such as air emissions or sanitary waste discharges, are not assessed by this model. Furthermore, CHARM does not assess specific risks that may arise from (long term) exposure to persistent chemicals. Finally, one should note that there is no consensus yet on the application of CHARM to chemical products that consist of a mixture of a number of substances (i.e., preparations). Chapter 3.3 sets out the currently agreed calculation rules for preparations.

The CHARM model cannot be used directly with chemicals having surfactant properties because several calculations in the model are based upon the log  $P_{ow}$ , a non-existent parameter for surfactants. For the surfactants, the model is using default values, which introduce some additional uncertainties.

The User Guide is prepared on the initiative of the CHARM Implementation Network (CIN). The members of the CIN evaluate the CHARM model on an on-going basis in practical day-to-day situations. Their findings have led to suggestions and recommendations for revisions of the CHARM model and reports incorporated into this current version of the Guide.  $\circledcirc$ 

#### **1.1 Overview of the CHARM model**

The CHARM model is used to carry out risk assessments of discharges of E&P chemicals, from platforms into the marine environment. This evaluation is based on the internationally-accepted PEC:PNEC (Predicted Environmental Concentration : Predicted No Effect Concentration) approach (see Chapter 3). The model enables a stepwise environmental evaluation of E&P chemicals by means of a successive Applicability check > Hazard Assessment > Risk Analysis > Risk Management process. A schematic representation of the CHARM model and a brief description of each of the components is given below.

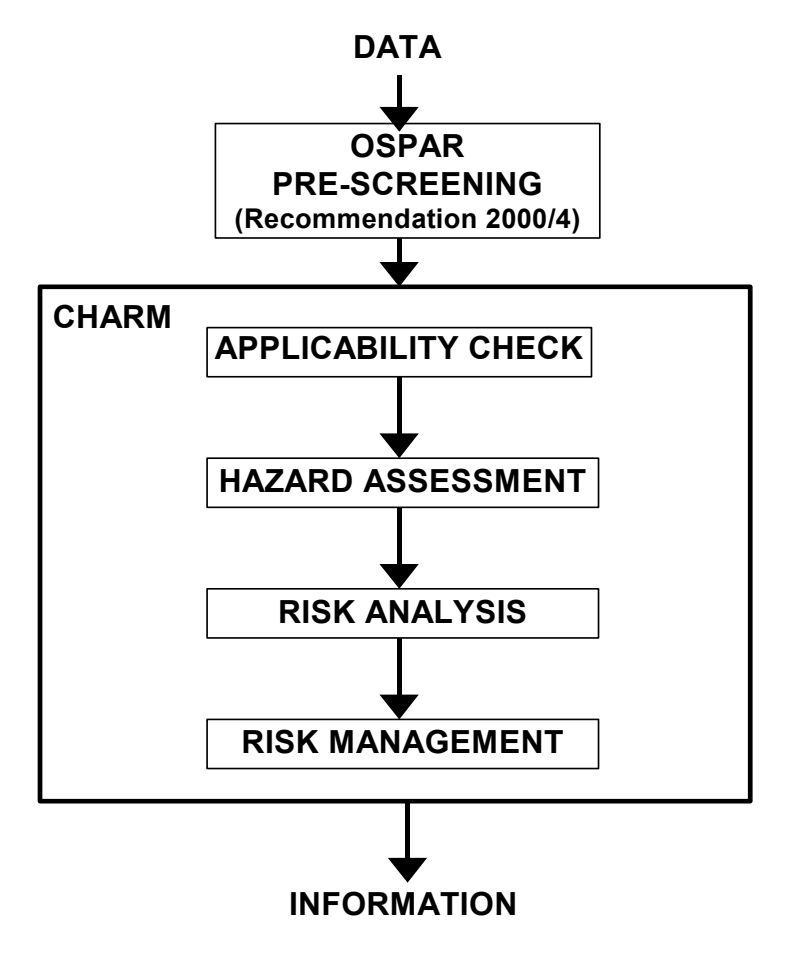

*Figure 1: A schematic representation of the CHARM model* 

**OSPAR Harmonised <b>Depending** in accordance with criteria laid out in OSPAR Recommendation 2000/4 is a requirement of OSPAR Decision 2000/2. Following this decision, individual national authorities have introduced their own pre-screening system for the evaluation of E&P chemicals in addition to the evaluation with the CHARM model.

**The Applicability check** in CHARM identifies chemicals that might lead to specific long term 'chronic' effects since these cannot be assessed using a PEC:PNEC comparison. Those chemicals are characterised by long term persistency and a high potential for bioaccumulation. The Applicability check is therefore used to screen substances prior to the use of the CHARM model.

In CHARM, **Hazard Assessment** provides a general environmental evaluation of a chemical based on its intrinsic properties under "realistic worst case" conditions of the so called reference platforms. A summary of the default values for characteristic conditions of the reference platforms used in Hazard Assessment is given in Table 5. Other default values for flow, dilution and fraction released etc are given in Tables 3 and 4, and Tables 6 to 9. These are all summarised in Appendix V.  $\circled{B}$  Hazard Assessment is primarily intended for selecting chemicals with the lowest adverse effects to the environmental compartments of concern (water and sediments). In making Hazard Assessments of chemicals it is important to use concentrations or dose rates that would expect to be relevant for the reference platform conditions. These may be different from actual concentrations or dose rates used at any specific location.  $\circled{3}$ 

In CHARM, **Risk Analysis** is an evaluation of the environmental impact of the discharge of a chemical under **actual**, site specific conditions, including concentrations, dose or flow rates and platform location. <sup>3</sup> Risk Analysis can therefore, be used to select chemicals according to the impacts they will have on the environment at a specific site.

In CHARM, **Risk Management** is used to compare various risk reducing measures based on cost/benefit (benefit = risk reduction) analyses for a combination of chemicals.

The CHARM model can perform all standard calculations using the data reported in the OSPAR Harmonised Offshore Chemical Notification Format (HOCNF).

# **1.2 Overview of report**

Chapters 1, 2 and 3 of this report contain a description of the model, the calculation rules used and their background. Chapters 4 to 8 can be regarded as the User Guide, in which the application of the model for Hazard Assessment, Risk Analysis and Risk Management is described and explained.

Since the calculation rules of CHARM are different for chemicals from different application groups (i.e., production, drilling, cementing and completion and workover chemicals), these application groups are discussed in detail in Chapter 2. Attention is given to the specific characteristics of each of the application groups.

All of the calculation rules are described in Chapter 3, 'PEC:PNEC approach'. In this chapter the basics of the PEC:PNEC approach are elaborated upon, followed by a description of the calculation rules for estimating the environmental concentration (PEC) for each of the application groups. A detailed description of the approach for estimating a No Effect Concentration (PNEC) is also given. This makes it possible to calculate a PEC:PNEC ratio (referred to as the Hazard or Risk Quotient).

Chapters 4, 5, 6 and 7 guide the user through the Applicability Check Hazard Assessment, Risk Analysis and Risk Management modules. Each chapter consists of a step-by-step description of the input data, processing steps and results. These chapters are supplemented by calculation flow-charts. Chapter 8 gives a list (and explanation) of all data that is necessary for performing the calculations in any of the application groups.

# **2. Application groups**

Within CHARM, chemicals are categorised into four application groups: Production Chemicals (including injection chemicals and surfactants), Drilling Chemicals, Cementing Chemicals and Completion and Workover Chemicals. This is done in response to the fact that the application and release of these chemicals varies widely, resulting in the need for different modelling approaches.

# **2.1 Production chemicals**

Production chemicals are added to either the injection water or to the produced fluids in order to: protect the installation, protect the reservoir, maintain production efficiency, or to separate the oil/gas and water. After the chemicals have been added, they partition between the produced fluids, some dissolving primarily in the oily fraction, some primarily in the water fraction, and some in both. The chemicals which move into the water phase may be released into the environment with the produced water. Details of a few production chemical groups are given below.

- **Corrosion inhibitors**: added to the injection water and/or the produced fluids in order to protect the installation against corrosion
- **Scale inhibitors**: water soluble chemicals added to the produced fluids in order to prevent the formation of scales
- **Demulsifiers or deoilers:** added to the produced fluids to accelerate the separation of the hydrocarbon and water phases
- **Anti-foaming agents:** added to the produced oil in order to speed up the removal of gas bubbles
- **Biocides:** added to eliminate bacteria, which produce corrosive by-products such as hydrogen sulphide
- **Gas hydrate inhibitors:** added to the production stream in order to prevent the formation of gas hydrates in pipelines
- **Scavengers:** added to remove hydrogen sulphide from produced gas or oxygen from injection water. 3

*Within the CHARM model, injection chemicals (i.e., chemicals used in injected water) are regarded as a special type of production chemicals for which separate calculation rules need to be applied.* 

# **2.2 Drilling chemicals**

Drilling muds are liquids used in drilling operations to cool and lubricate the bit, to carry away drillcuttings and to balance underground hydrostatic pressure. Muds are pumped down the drill string, through the bit and then carry the drill-cuttings through the annulus back up to the surface.

Drilling muds can be divided into three broad categories based on the base fluid used, namely, Oil-Based Muds (OBM), Synthetic-Based Muds (SBM) and Water-Based Muds (WBM). OBM and SBM are jointly referred to as organic phase fluids  $(OPF)$ .  $\circledcirc$ 

In addition to the base fluid, drilling muds contain barite and a variety of chemicals which are added to give the mud the desired properties. These chemicals may include:

- **Viscosifiers**
- **Emulsifiers**
- **Biocides**
- **Lubricants**
- **Wetting agents**
- **Corrosion inhibitors**
- **Surfactants**
- **Detergents**
- **Caustic soda (NaOH)**
- Salts (NaCl, CaCl<sub>2</sub>, KCl)
- **Organic polymers**
- **Fluid loss control agents**

The physico-chemical characteristics of WBM, and thus their applicability in drilling operations, are different from those of organic phase fluids. Although WBM are the preferred environmental option, for both technical and safety reasons organic phase fluids may still be required in situations where drilling operations are more complex. These include the lower sections, specific formations, High Pressure/High Temperature wells, and non-vertical drilling operations. It is, therefore, common practice for WBM to be used for drilling the upper section of the well and organic phase fluids for the more complex sections.

Organic phase fluids are not addressed in the CHARM model. The main reason for this is that since long term effects have been demonstrated on the basis of field monitoring, the discharge of OPF is prohibited except in exceptional circumstances. Until solutions have been found to the numerous problems related to the availability of input-parameters for organic phase fluids (e.g., dose, mudweight, aerobic vs. anaerobic data, bioconcentration data, base fluid vs. mud data, etc.), it has been decided that (components of) these muds will not be assessed through CHARM.

#### **Water based Muds**

Drilling chemicals represent more than 95% by weight of the offshore chemicals discharged to the North Sea. For the purposes of CHARM, drilling muds are assumed to be discharged in two modes:

- 1. "Continuous" discharges of mud adhering to the drilled cuttings. Continuous discharge is in fact a misnomer as the discharges tend to be intermittent. The rate of discharge will usually be small and the material will almost immediately be dispersed and diluted.
- 2. Batchwise discharges occur during drilling operations when the mud needs to be diluted. Some of the mud system may have to be discharged and the remainder of the system diluted. Batchwise discharges also occur at the end of a section where a new or different mud will be required in the next section. Finally, these discharges will also occur at the end of the well when all operations are finished and the rig is to be moved to a new location. These discharges are larger both in volume and rate of discharge.

# **2.3 Cementing chemicals**

After the first sections of a well have been drilled, casings are inserted in the well and cemented into place. This is done by injecting cement down into the casing. As the cement reaches the lower end of

the casing, it is forced up into the annular spaces. During this process some excess cement might be forced out of the annular spaces and deposited on the sea-bed. This cement may remain liquid for several hours, during which time the release of chemicals into the ambient waters is considered negligible. After the cement has hardened the chemical components of the cement are locked in the inert cement matrix. As a result, chemical emissions from excess cement deposited on the sea floor are not considered within CHARM.

The last casings to be cemented in a well are called the liners. A liner is a standard casing which does not extend all the way to the surface, but is hung from the inside of the previous casing string. When cementing a liner, a spacer is pumped into the annular prior to the cement slurry to separate the drilling fluid and the cement. The volume of cement slurry to be used is normally overestimated in order to ensure that there will be adequate cementing throughout the annulus. This excess cement is brought back to the surface along with the spacer, both of which will be heavily contaminated with the drilling mud. In cases where the oil based muds are used, these wastes will not be discharged even if the contaminated drilling mud is separated. If WBM are used, these wastes may be discharged, in which case, the chemicals present in the spacer, cement slurry and excess mixwater are evaluated within CHARM.

The discharge of left over spacer and mixwater is also considered within CHARM as is the volume of cement slurry circulated back to the surface during remedial cementing.

Cementing chemicals can be divided into nine categories:

- **Accelerators:** Chemicals that reduce the setting time of cement systems.
- **Retarders:** Chemicals that extend the setting time of a cement system
- **Extenders:** Materials that lower the density of a cement system, and/or reduce the quantity of cement per unit of volume of set product.
- **Weighting agents:** Materials which increase the density of a cement system
- **Dispersants:** Chemicals that reduce the viscosity of a cement slurry
- **Fluid loss control agents:** Materials which control the loss of the aqueous phase of a cement system to the formation
- **Lost circulation control agents:** Materials which control the loss of cement slurry to weak or irregular formations
- **Anti gas migration additives:** Materials which reduce the cement slurry permeability to gas
- **Speciality additives:** Miscellaneous additives e.g., antifoam agents, free water control agents

# **2.4 Completion, Workover, Squeeze and Hydrotest chemicals 3**

Completion and workover chemicals are discussed here together due to the similarity in their use and release. Both groups of chemicals are used in order to optimise production of the well and act on the well or formation itself. Completion operations are carried out after drilling has been completed and before production begins. These operations prepare the well for production and can be broken down into five steps:

- 1. Cleaning of surface lines and surface equipment.
- 2. Well cleaning (i.e., cleaning of casing and pipes)
- 3. Displacement of the well fluids
- 4. The final operation. This might be perforating and subsequently closing the well to temporarily prevent production.
- 5. Starting production or injection. When the completion operation is finalised, the fluid in the production tubing will be displaced out of the well or pumped into the formation by a lighter fluid

in order to initiate production by reducing the hydrostatic pressure. Fluids pumped into the formation will be produced back in various degrees as the production starts.

Workover operations occur during production and can be broken down into two groups:

- 1. Use of reactive fluids for cleaning operations, chemical squeezing and acidising
- 2. Use of non-reactive fluids for hydraulic fracturing.

This algorithm is also the most appropriate for assessment of chemicals used in the water for hydrotesting and preserving pipelines prior to bringing on to production. This water is generally discharged at the time of commissioning to first oil or gas.

The chemicals used in completion and workover fluids can be divided into fifteen different categories:

- Acids: Used to dissolve hardened materials and as a breaker in solvent fluids, kill pills and gelled fluids.
- **Alkalis:** Used together with surfactants and viscosifiers in order to control pH.
- Well Cleaning Chemicals: Used in cleaning fluid to reduce the surface tension between water and oil in order to dispose or dissolve the well fluids or flocculate dirt particles.
- **Dissolvers:** Used to remove scale, asphaltene or wax deposited in the well tubulars during  $production$  operations.  $\qquad \qquad \circled{3}$
- **Viscosifiers:** Used in push pills and carrier fluids in order to increase viscosity of the fluid.
- **Breakers:** Used to reduce the viscosity of a fluid in order to regain permeability.
- **Fluid Loss and Diverting Additives:** Used in kill pills in order to stop production and also to distribute treating fluids over a zone with varying permeability.
- **Defoamers/Anti-foamers:** Used to remove, or prevent the development of foam.
- **Clear Brines/Sea water:** Used as base fluid for almost all water miscible completion fluids.
- **Corrosion Inhibitors:** Used to help prevent corrosion of the installation.
- **Surface Active Agents:** Used in fluids to lower surface tension and interfacial tension in order to break emulsions, establish favourable wetability characteristics for the reservoir rocks or casing, displace oil from oil contaminated particles and fines, etc.
- **Biocides:** Used to prevent bacterial growth in well fluids.
- **Clay Control Additives:** Used in well fluids to prevent migration of clay particles, which can plug the pore channels in the reservoir.
- **Scale Inhibitors:** Used in brines in order to inhibit scale formation.
- **Oxygen Scavengers:** Used to reduce or eliminate free oxygen in completion fluids as a corrosion prevention.

# **3. PEC:PNEC Approach**

Within CHARM, environmental Hazard Assessment, Risk Analysis and Risk Management are all based on Hazard and Risk Quotients (HQ and RQ), which are calculated using the internationally accepted PEC:PNEC method (Basietto *et al.*, 1990). The traditional method of comparing single PEC and PNEC values by calculating the ratio of PEC and PNEC is illustrated in Figure 2.

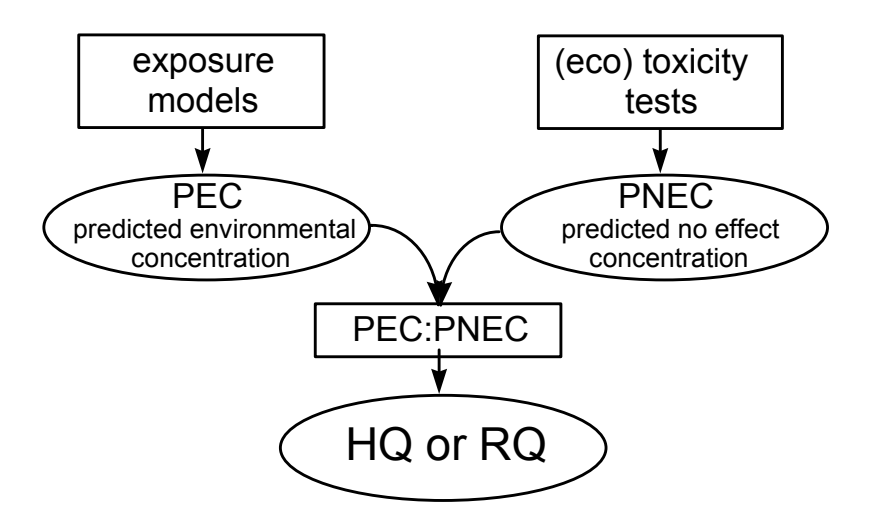

*Figure 2: The traditional method of comparing PEC and PNEC in order to calculate a Hazard or Risk Quotient.* 

The Predicted Environmental Concentration (PEC) is an estimate of the expected concentration of a chemical to which the environment will be exposed during and after the discharge of that chemical. The actual exposure depends upon the intrinsic properties of the chemical (such as its partition coefficient and degradation), the concentration in the waste stream, and the dilution in the receiving environmental compartment.

Most of the calculations within CHARM are concerned with the estimation of the concentration of a chemical in the waste stream. This is dependent upon the process in which it is used, the dosage of the chemical, its partitioning characteristics, the oil (or condensate) and water production at the platform, the in-process degradation mechanisms and the residence time before release.

As the name suggests, the Predicted No Effect Concentration (PNEC) is an estimate of the highest concentration of a chemical in a particular environmental compartment at which no adverse effects are expected. It is, thus, an estimate of the sensitivity of the ecosystem to a certain chemical. In general the PNEC represents a toxicity threshold, derived from standard toxicity data (NOECs,  $LC_{50}$ s,  $EC_{50}$ s)<sup>1</sup>.

Within the CHARM model, a PNEC<sub>water</sub> is extrapolated from toxicity data using the OECD method, which is accepted by most OSPAR Countries. In this method, the PNEC for a certain ecosystem is determined by applying an empirical extrapolation factor to the lowest available toxicity value. The magnitude of the extrapolation factor depends upon the suitability of the available ecotoxicological data.

l

<sup>&</sup>lt;sup>1</sup> NOEC, LC<sub>50</sub>, and EC<sub>50</sub> are parameters derived from ecotoxicity tests.

By calculating a PEC:PNEC ratio for a certain chemical, the CHARM model compares the expected environmental exposure to a chemical (quantified as the PEC) with the sensitivity of the environment to that chemical (quantified as the PNEC). If the PEC:PNEC ratio (an indication of the likelihood that adverse effects will occur) is larger than 1, an environmental effect may be expected. It must be noted, however, that these results should be interpreted with care, and only used as a means to estimate potential adverse environmental effects of chemicals. Furthermore, in order to acknowledge uncertainty in the results of the model, the raw data should be considered as well when comparing chemicals.

Within CHARM the offshore environment is divided into two compartments: water and sediment. This is done in order to acknowledge the fact that a chemical present in the environment will partition between the water and organic matrix in the sediment. This is illustrated in Figure 3. The concentration of a chemical may, therefore vary greatly from one compartment to another. Consequently, two PEC values are calculated:  $PEC_{water}$  and  $PEC_{sediment}$ .

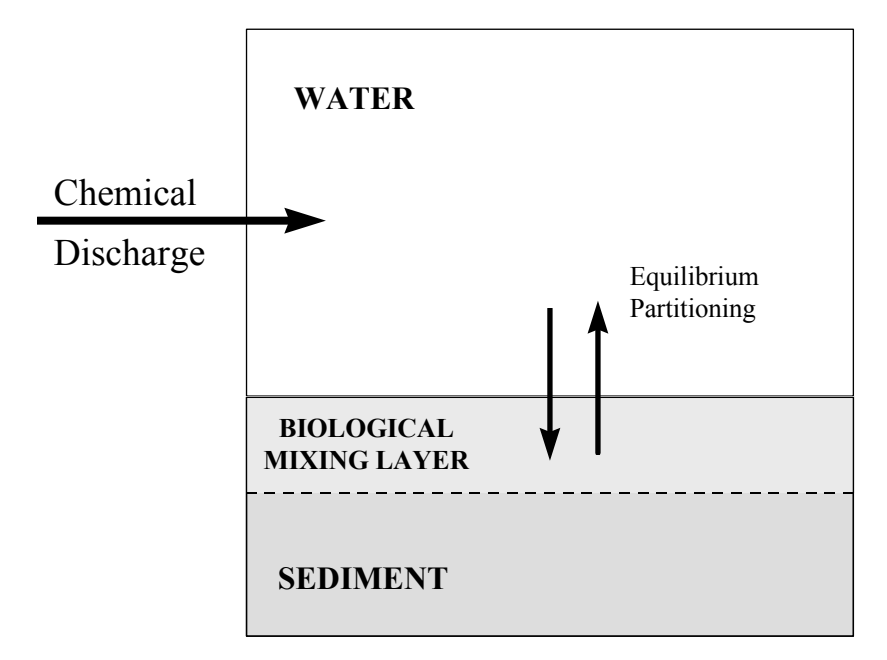

*Figure 3: Schematic representation of the environmental compartments considered within the CHARM model.* 

Chemicals dissolved in water may have adverse effects on the pelagic biota (i.e., plankton and most fish species). Those which accumulate in the sediment may affect the benthic biota (i.e., worms, echinoderms, crabs and bivalves). For this reason, two PNEC values are calculated: PNEC<sub>pelagic</sub> and PNEC<sub>benthic</sub>.

In order to estimate a chemical's potential to cause environmental impacts, a PEC:PNEC ratio is calculated for each compartment (PEC:PNEC<sub>water</sub> and PEC:PNEC<sub>sediment</sub>). The higher of the two ratios is used to characterise the maximum environmental hazard or risk associated with the discharge of a product. This approach avoids arbitrary weighing of the compartments and yet ensures protection of the other compartment by measures to minimise or reduce risks.

*Table 1: An overview of the names used to indicate the compartment to which the PEC, PNEC and PEC:PNEC ratio is referring* 

| <b>PEC</b> | <b>PNEC</b>    | <b>PEC:PNEC-ratio</b> |
|------------|----------------|-----------------------|
| Water      | Pelagic        | Water                 |
| Sediment   | <b>Benthic</b> | Sediment              |

#### **3.1 Calculation of PEC and PNEC for the water compartment**

Below is an explanation of the method used within CHARM to calculate the PEC and PNEC values for a substance. Due to the differences in use and release, each application group is handled separately. The explanation of PEC calculation is comprised of a general description of the method, followed by boxes containing the equations used. For an explanation of how these rules should be applied for Hazard Assessment and Risk Analysis see Chapters 5 and 6 respectively.

# **3.1.1 PECwater**

#### *Production Chemicals*

Production chemicals are added either to the injection water (injection chemicals), or to the produced fluids. They partition between water and oil phases according to their hydrophilic properties. The fraction of the chemicals which dissolves in the produced water is released into the ambient waters.

In order to calculate the PEC, the amount of chemical used must be known. The standard manner of expressing the amount of production chemicals used on a platform is in terms of its theoretical concentration in the total (mixture of) produced fluids. In the case of oil producing platforms these fluids are oil and produced water; for gas platforms these are condensate and produced water.

The amount of chemical used is sometimes, however, expressed in terms of only one fraction of the produced fluids (the oil/condensate flow or the water flow). In these cases the concentration in the total fluid should always be calculated (Equation 1).

Once this is known, the concentration of the chemical in the produced water can be calculated (Equation 2 to Equation 6). In this calculation, a mass balance equation is used assuming that chemicals do not enter the gaseous phase and must, therefore be present in the produced fluids. That is to say, the total amount of chemical used is equal to the sum of the amount present in the produced oil (or condensate) and the amount present in the produced water.

This approach does not, however account for the amounts of chemical associated with the oil and silt particles present in the produced water. Furthermore, this approach assumes a state of equilibrium between the concentrations in the oil and water phases, which may not be the case due to the prevailing dynamic process-conditions. A safety factor is, therefore added to account for this and other uncertainties (Equation 7). It is possible that, due to this safety factor, the resulting concentration will imply that a greater amount of the chemical is present in the produced water than was originally added. In this case, the concentration of chemical in the produced water should be recalculated assuming that all of the chemical added is discharged (Equation 8 to Equation 10). If, however, the concentration of the chemical in produced water  $(C_{pw})$  is known from experiments or produced water analysis, this value can be used in Equation 11 as  $C_{\text{pws}}$ .

For chemicals added to the injection water (i.e., the injection chemicals) the actual discharge concentration cannot be estimated using the mass balance approach. Due to the likely fate of these chemicals, their fraction released is set at 1% (Equation 2a).

The fate of surfactants is also difficult to predict. These substances will not partition between the oil and water phases, but remain at the interface between the phases. After separating the produced fluid, the amount remaining with the water phase and the oil phase depends upon the type of surfactant. <sup>3</sup> Due to this, their fraction released depends on the type of surfactant and is set between 10 and 100% (Equation 2a).

The concentration of a chemical in the ambient waters around a platform depends not only upon its concentration in the produced water, but also upon the extent to which that produced water will be diluted after release. The extent of dilution, in turn, depends upon the distance from the platform and the hydrodynamics of the area. Within CHARM the predicted environmental concentration of a chemical in the ambient waters around a platform (PECwater) is calculated for a fixed distance "x" from the platform. The dilution factor can either be obtained using advanced hydrodynamic models or by carrying out dilution studies (e.g., using rhodamine).

# **Box 1: Calculation of PECwater from produced water discharges**

*The equations in this box are only relevant -and valid- in those situations where produced water is discharged.* 

For production chemicals in general converting chemical dosage to concentration in total produced fluid. This equation is not necessary if the dosage is already expressed as concentration in terms of the total produced fluid.

$$
C_t = \frac{F_{flow} * C_{flow}}{F_t} \tag{1}
$$

*in which:* 

 $C_t$  = concentration of the chemical in the total produced fluid (mg.<sup>f<sup>1</sup>)</sup>  $F_{flow}$  = volume of flow in terms of which the dosage is expressed (m<sup>3</sup>.d<sup>-1</sup>)  $C_{flow}$  = concentration of the chemical in that flow  $(mg.\Gamma^1)$ <br>F. = total fluid production  $(m^3.d^1)$  $F_t$  = total fluid production  $(m^3.d^1)$ 

For chemicals for water  $\circledcirc$  injection and surfactants, calculating the water concentration for *injection chemicals* and *surfactants*:

$$
C_{\scriptscriptstyle{pw}} = \frac{f_r \cdot C_i \cdot F_i}{F_{\scriptscriptstyle{pw}}} \tag{2a}
$$

*in which:* 

 $C_{pw}$  = concentration of the chemical in produced water (mg.  $I^1$ )  $f<sub>r</sub>$  = fraction released (for injection chemicals equal to 0.01, for surfactants value depends on *surfactant type (Table 4)) Ci = concentration of the chemical in the injected fluid or, for surfactants, total fluid (mg.l-1)*   $F_i$  = fluid injected or, for surfactants, total fluid production  $(m^3.d^1)$  $F_{\rho w}$  **= volume of produced water discharged per day**  $(m^3.$ **day<sup>1</sup>)**  ③

For all other production chemicals, the water concentration is calculated using the mass balance equation

$$
C_t * F_t = (C_{o/c} * F_{o/c}) + (C_{pw} * F_{pw})
$$
 (2b) (4)

*in which:* 

 $C_t$  = concentration of the chemical in the total fluid taking into account the % substance in the *product (mg.f<sup>1</sup>)*  $F_t$  = total fluid production ( $m^3$ . $d^1$ )  $C_{\alpha/c}$  = concentration of the chemical in oil or condensate(mg.<sup>1</sup>)  $F_{\text{o/c}}$  = total oil or condensate production  $(m^3.d^1)$  $F_{\text{o/c}}$  = total oil or condensate production (m<sup>3</sup>.d<sup>-1</sup>)<br>  $C_{\text{pw}}$  = concentration of the chemical in produced water (mg.l<sup>1</sup>)<br>  $F_{\text{nw}}$  = volume of produced water discharged per day (m<sup>3</sup>.day<sup>-1</sup>)  $F_{\rho w}$   $=$  volume of produced water discharged per day  $(m^3.day^{\text{-}1})$   $\quad$   $\circledR$ 

In this equation both  $C_{\text{o/c}}$  and  $C_{\text{pw}}$  are unknown. In order to solve the equation for  $C_{\text{pw}}$ ,  $C_{\text{o/c}}$ must be eliminated. This can be done by estimating the  $C_{\text{o/c}}$  based on  $C_{\text{pw}}$  and the octanol/water partition coefficient ( $P_{ow}$ ) of the chemical. The relationship between the  $C_{oc}$ and  $C_{\text{pw}}$  is given in Equation 3.

$$
C_{\scriptscriptstyle o/c} \approx 10^{\log P_{\scriptscriptstyle \text{DW}}} \, * \, C_{\scriptscriptstyle \text{pw}} \tag{3}
$$

*in which:* 

l

 $C_{\text{o/c}}$  = concentration of the chemical in oil or condensate(mg.<sup>1</sup>) *Pow = partition coefficient between octanol and water \*<sup>1</sup>*  $C_{\text{pw}}$  = concentration of the chemical in produced water (mg.<sup> $\text{f}^1$ )</sup>

By substituting Equation 3 into Equation 2b we arrive at Equation 4:

$$
C_t * F_t = (10^{\log P_{ow}} * C_{pw} * F_{o/c}) + (C_{pw} * F_{pw})
$$
\n(4)

Equation 4 can be rearranged to give Equation 5:  $C_t * F_t = \left( (10^{\log P_{ow}} * F_{o/c}) + F_{pw} \right) * C_{pw}$  (5)  $\qquad \qquad$ 

 $*$ <sup>1</sup> Although the actual partitioning parameter is  $P_{ow}$ , it is usually reported as the log  $P_{ow}$ . To avoid possible mistakes, in the equations in this report the parameter is expressed as  $10^{\log\text{Pow}}$ .

Therefore:  $o/c$  <sup>T</sup>  $I<sup>c</sup>$  pw *P t t*  $C_{pw} = \frac{C_t * F_t}{10^{\log P_{ow}} * F_{o/c} + F}$ \* (6) *in which:*   $C_{pw}$  = concentration of the chemical in produced water (mg. <sup>1</sup>)<br>C<sub>*c*</sub> = concentration of the chemical in the total fluid (mg. <sup>1</sup>)  $=$  concentration of the chemical in the total fluid (mg.<sup>f<sup>1</sup>)</sup>  $F_t$  = total fluid production (m<sup>3</sup>.d<sup>-1</sup>) *Pow = partition coefficient between octanol and water*   $F_{\text{o/c}}$  = total oil or condensate production (m<sup>3</sup>.d<sup>-1</sup>)  $F_{\text{pw}}$  = volume of produced water discharged per day  $(m^3.$ day<sup>-1</sup>) Equation 7 Addition of a safety factor  $C_{\text{DWS}} = C_{\text{DW}} + (0.1 \times C_t)$  (7) *in which: Cpws = concentration of a chemical in the produced water including a safety factor (mg.f<sup>1</sup>)*  $C_{\text{pw}}$  = concentration of a chemical in the produced water (mg.  $\int_1^1$ )  $C_t$  = concentration of the chemical in the total fluid (mg.  $I^1$ ) Determining if the  $C<sub>pws</sub>$  is realistic If:  $C_{pws}$  \*  $F_{pw}$  >  $C_t$  \*  $F_t$  (8) *in which:*   $C_{pws}$  = concentration of a chemical in the produced water including a safety factor (mg.  $I^1$ )  $F_{\rho w}$  = volume of produced water discharged per day  $(m^3.$ day<sup>-1</sup>)  $C_t$  = concentration of the chemical in the total fluid (mg.  $I^1$ )  $F_t$  = total fluid production (m<sup>3</sup>.d<sup>-1</sup>) Then:  $C_{\text{pws}}$  \*  $F_{\text{pw}} = C_t$  \*  $F_t$  (9) Thus the alternative is: *C*  $C_{t} * F$ *F pws t t pw*  $=\frac{C_t^*}{C}$  $(10)$ Calculation of PEC<sub>water</sub>  $PEC_{water} = C_{DWS} * D_{distance \times}$  (11) *in which: PECwater = Predicted Environmental Concentration of a chemical at a certain distance from the platform (mg.l-1)*   $C_{\text{pws}}$  = concentration of a chemical in the produced water including a safety factor (mg.  $I^1$ )  $D_{distance \, x}$  = dilution factor at distance x from the platform (0-1)

#### *Drilling chemicals*

As explained in Section 2.2, the calculation rules in the CHARM model for drilling chemicals only address Water Based Mud (WBM). The discharge of WBMs can be continuous or batchwise. Only chemicals not appearing in the OSPAR PLONOR list, a list of chemicals and products that are natural constituents of seawater or natural products such as nutshells and clays are considered. PLONORlisted substances are those whose discharge from offshore installations does not need to be strongly regulated as, from experience of their discharge, the OSPAR commission considers that they Pose Little Or NO Risk to the environment.

In most cases, the concentration of a mud-additive in the water column is dependent upon the amount of additive present in the mud, the amount of mud discharged and its partition and degradation characteristics in sea water.

Both continuous and the batchwise discharges have to be taken into account. Although the highest concentrations are caused by batchwise discharges, both pathways will be assessed in the CHARM model. The higher of the two PEC:PNEC ratios will be regarded as worst case for the additive.

The amount of a certain additive present in the mud-system (further referred to as dosage) can be expressed as a weight percentage or as a concentration (the common unit being pounds per barrel: ppb). The first step in the calculations is, therefore, to use this dosage together with the volume of mud discharged (either continuous or batchwise) to calculate the amount of additive discharged (Equations 12 and 13). Consequently, when performing calculations on batchwise discharges, one will first multiply the dosage with Vm to obtain the mass of additive discharged (M) and subsequently divide it by the same Vm to obtain the concentration of additive in the mud. This step is necessary to yield a value for M with the correct metrics (kg), which is used for the calculation of PEC for continuous discharges. It must be noted that different mud volumes apply for batchwise and continuous discharges.

To derive the regional water concentration of an additive within continuously discharged mud, the amount of additive discharged is divided by the volume of water (during the period of discharge) in which it is diluted. To take into account that other platforms in the area might also contribute to the regional concentration of a chemical, the water available for dilution is limited to the fixed area per platform defined by the standard platform density of one platform per 10 square kilometres (Equation 14). This dilution is enhanced by the residual current, which leads to refreshment of the water in the area (Equation 15).

The dilution characteristics of batchwise discharges differ significantly from those of continuous discharges, due to the increased discharge rates (i.e.,  $1.56 \text{ m}^3 \text{.} \text{hr}^{-1}$  and  $375 \text{ m}^3 \text{.} \text{hr}^{-1}$  for continuous and batchwise discharges respectively - from: CIN Expert Group on Drilling Chemicals, 1998). A different calculation is, therefore required in each case.

# **Box 2a: Calculation of PECwater for Continuous WBM discharges**

For continuous discharges, the mass of a non-PLONOR additive in a WBM which is discharged can be calculated using one of the following equations, dependent upon the expression of dosage:

Dosage expressed as weight percentage:

$$
M = Wt \cdot V_m \cdot \rho_m \tag{12}
$$

*in which:* 

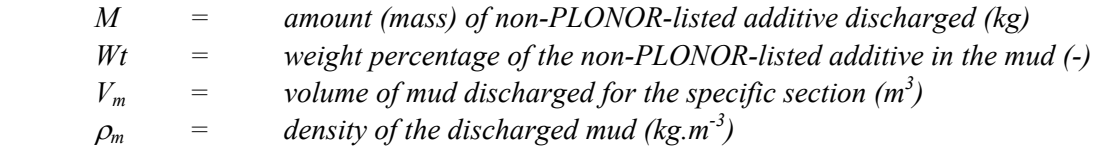

Dosage expressed as pounds per barrel (ppb):

$$
M = X_{\text{ppb}} * V_{\text{m}} * 2.85 \tag{13}
$$

*in which:* 

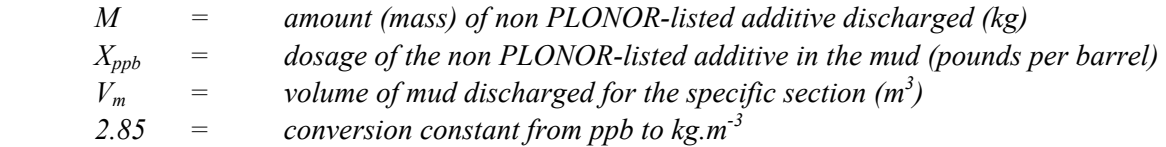

Volume of ambient water available as diluent

$$
V_p = \frac{1}{\text{platf} \cdot \text{density}} * \text{waterdepth} * 10^6 \tag{14}
$$

*in which:* 

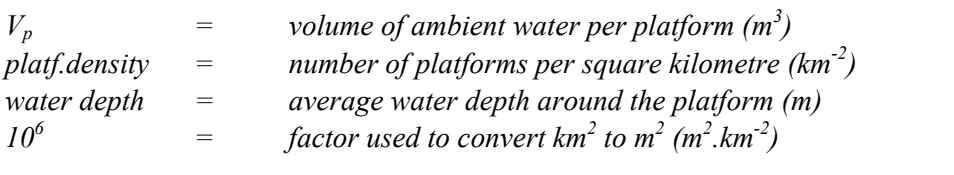

**Refreshment rate of the ambient water** 

$$
r = \frac{24 * 3600}{2 * Y_U} \tag{15}
$$

*in which:* 

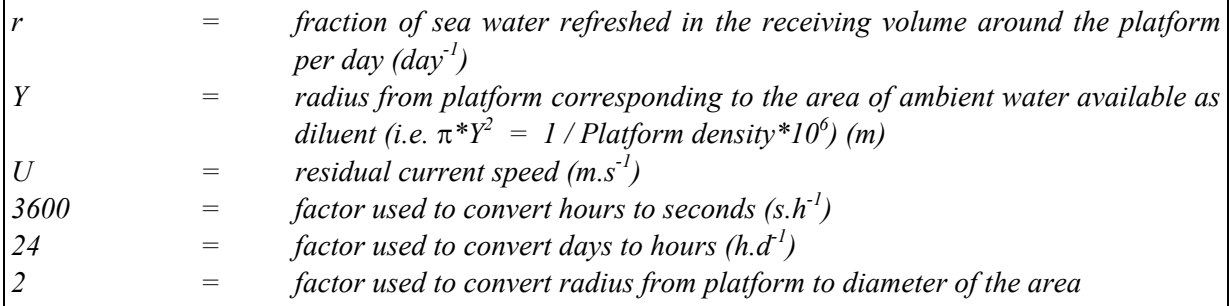

The volume of water passing the platform during the period of drilling a section:

$$
V_{t} = V_{p} * r
$$
\nin which:

\n
$$
V_{t} = \text{volume of water passing the platform } (m^{3}.d^{1})
$$
\n
$$
V_{p} = \text{volume of ambient water per platform } (m^{3})
$$
\n
$$
r = \text{fraction of sea water refused in the area around the platform per day } (d^{1})
$$

PECwater for **continuous** discharges of non-PLONOR additives in WBM can now be calculated using:

$$
PEC_{water,cont} = \frac{M}{T^*V_t} * 10^3
$$
\n(17)

*in which:* 

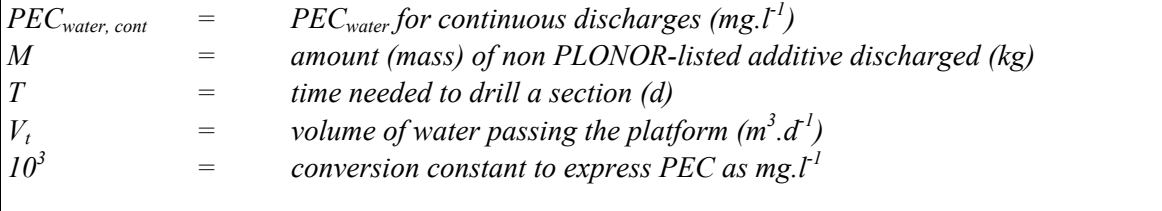

# **Box 2b: Calculation of PECwater for Batchwise discharges**

PECwater for **batchwise** discharges of non-PLONOR additives in WBM can be calculated using:

$$
PEC_{water, batch} = \frac{M}{V_m} * D_{batch} * 10^3
$$
\nin which:

\n
$$
PEC_{water, batch} = PEC_{water} for batchwise discharges (mg. l-1)
$$
\n
$$
M = amount (mass) of non PLONOR-listed additive discharged (kg)
$$
\n
$$
V_m = volume of mud discharged for the specific section (m3)
$$
\n
$$
D_{batch} = dilution factor for batchwise discharges
$$
\n
$$
I0^3 = conversion constant to express PEC as mg. l-1
$$

# *Cementing chemicals*

The discharge of chemicals related to cementing operations is more straight-forward. The first aspect to consider is which discharges lead to an actual emission of cementing chemicals. An overview of the cementing operation has already been given in Section 2.3, in which discharges of spacer fluid and mixwater have been identified as the main routes for chemical discharges.

Both spacer fluid and mixwater are discharged in batches. Assuming that none of the chemicals is depleted or transformed between addition and discharge, the discharge concentration equals the initial concentration (dosage).

The volumes of the individual batches may differ for the various sections, thereby changing the dilution characteristics after discharge. In CHARM, therefore the environmental impact of cementing chemicals is evaluated by section.

The concentration of the chemicals in the water column  $(PEC_{water})$  is thus dependent upon the dosage of the chemical and the dilution directly after discharge.

# Box 3: Calculation of PEC<sub>water</sub> for spacer and mixwater discharges (i.e., **cementing chemicals)**

Mixwater:

PEC<sub>water</sub> is calculated using:

$$
PEC_{\text{water}} = C_{i, \text{mixwater}} * D_{batch, \text{mixwater}} \tag{19}
$$

*in which:* 

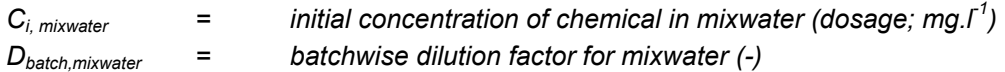

Spacer:

Version 1.4 dated 3 February 2005 replaces all previous versions of this manual.

PEC<sub>water</sub> is calculated using:

$$
PEC_{\text{water}} = C_{i,space} * D_{batch,space}
$$
\n(20)\n  
\nin which:\n
$$
C_{i,space} = initial concentration of chemical in spacecraft (dosage; mg.f')
$$
\n
$$
D_{batch,space} = {batchwise dilution factor for spacecraft (luid (-))}
$$

*Completion, Workover, Squeeze treatments and Hydrotest Chemicals*<sup>3</sup>

The characteristics of completion and workover operations have been briefly described in Section 2.4. Although the calculation rules are quite similar to those for cementing chemicals, a distinction has to be made between surface/well cleaning and the other operations. This is due to the fact that during cleaning operations, discharge is considered to be 100% of the amount used, while for all other operations a fraction of the chemical is retained in the formation by, for example, adsorption to the formation matrix during the operation. This retention leads to a loss in fluid volume and a decrease in the chemical concentration in the environment. To yield a discharge concentration, the initial concentration (dosage) has to be corrected for this retention.

The environmental concentration ( $PEC_{water}$ ) can now be calculated in a similar manner to the previous chemical types, by applying a dilution factor. Since completion and workover chemicals are discharged in batches, a specific dilution factor has to be applied accounting for the discharge volumes.

# Box 4: Calculation of PEC<sub>water</sub> for completion, workover squeeze treatment and **hydrotest chemicals** 3

(Surface- and well-) cleaning chemicals:

PEC<sub>water</sub> is calculated using:

$$
PEC_{\text{water}} = C_{i,cleaning} * D_{batch,cleaning}
$$
 (21)

*in which:* 

 $C_{i, cleaning}$  = initial concentration of chemical in the cleaning fluid (dosage; mg.  $I^1$ ) *Dbatch,cleaning = batchwise dilution factor for cleaning fluids (-)* 

Other completion, workover, squeeze treatment and hydrotest chemicals: 3

PEC<sub>water</sub> is calculated using:

$$
PEC_{\text{water}} = f_r * C_{i,completion} * D_{batch,completion}
$$
\n(22)

*in which: ƒr = fraction released - chemical* 

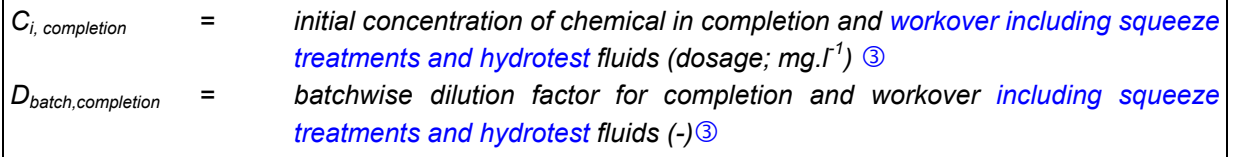

# **3.1.2 PNECpelagic**

There are three steps involved in calculating PNEC<sub>pelagic</sub>:

- 1. Data selection
- 2. Preliminary data treatment
- 3. Application of extrapolation factor

# **1. PNECpelagic - Data selection**

The choice of data can have dramatic effects on the PNEC value. The following guidelines should be used when selecting data for use within CHARM.

- Data from, at the least, tests with algae, crustacea and/or fish should be considered.
- Only chronic NOEC and acute  $EC_{50}$  and  $LC_{50}$  values (also referred to as  $L/EC_{50}$ ) may be used, of which the former is preferred. Strictly speaking, a NOEC is the highest concentration in a test at which no effect is **observed**. Often, however, NOECs are determined by calculation and defined as, for example, the  $EC_{10}$ . This is not acceptable within CHARM, and only NOECs in the strict sense of the word should be used.
- As mentioned above, either chronic NOECs or acute L/EC50s are required. In line with EU Technical Guidance, NOEC values must be derived from internationally recognised chronic test procedures. Chronic tests are generally those that cover a significant period or test organisms' lifecycle and for which the NOEC is based on the non-lethal endpoint (i.e. the algal test is included in this definition as are the fish juvenile growth test OECD215 and Daphnia preproduction test OECD 211). 4

# **2. PNECpelagic - Preliminary data treatment**

In theory, several data sets may be available on a single HOCNF for the same species or parameter. In these cases the following preliminary data treatment is needed:

- If, for one test species, several toxicity data based on the same toxicological criterion (effect parameter) are available, the geometric mean value (exponent of the average of logarithmically transformed effect concentrations) is used to represent this criterion for this species.
- If, for one test species, several toxicity data are available based on different toxicological criteria (e.g., survival, reproduction, growth) from similar tests, only the most sensitive effect parameter should be chosen to represent this species.

#### **3. PNECpelagic - Application of extrapolation factor**

Optimally, NOEC values should be available for algae, crustacea and fish. If this is the case, after preliminary treatment of data, the lowest of the three values is chosen and divided by an extrapolation factor of 10 to give the PNEC.

NOEC values for all three biota groups are, however, often not available and the PNEC must be calculated based on a combination of NOEC and  $L/EC_{50}$  values or on  $L/EC_{50}$  values alone. Table 2 indicates which toxicity values and extrapolation factors should be used given the available data. If data is available for more than one biota group, the lowest value should be used to calculate the PNEC.

A PNEC should represent a no effect level related to chronic exposure, and protect even the most sensitive species in the environment. In the calculation of a PNEC from toxicity data, extrapolation factors play an important role, and are used to account for the mismatch in the characteristics of toxicity data and the characteristics of a PNEC value. This leads to three characteristics which are covered by the extrapolation factor as explained below.

#### **Effect level**

If the effect level does not represent "no effect" (i.e., it is not a NOEC but an  $L/EC_{50}$ ), an extrapolation factor of 10 is used. For most chemicals, for which a valid PEC:PNEC ratio can be calculated, this covers the ratio between the  $EC_{50}$  and the NOEC very well.

#### **Exposure time**

For continuous discharges, the PNEC<sub>pelagic chronic</sub> refers to chronic exposure, non-chronic data should, therefore, be corrected using an extrapolation factor of 10.

#### **Batchwise discharges**

For batchwise discharges, since exposure time will be short, the acute-to-short extrapolation need not be included in the extrapolation factor and the PNEC<sub>pelagic acute</sub> refers to acute exposure. Acute extrapolation factors of 1, 10 or 100 should be used.

#### **Lab-field extrapolation**

Since toxicity data is derived from laboratory tests, but is used to reflect field conditions when used for a PNEC, an extrapolation factor of 10 has been defined to account for this uncertainty. However, when data is available for all three trophic levels (algae, crustacea and fish) this extrapolation factor may be omitted.

Although the above does not fully reflect the OECD scheme, many of the above mentioned aspects are derived from it.

*Table 2: PNECpelagic calculation table for continuously discharged substances. This table is used to identify which toxicity values and extrapolation factors should be used for the calculation of a PNEC using the available data. The three biota groups considered are algae, crustacea and fish. If data is available for more than one biota group, the lowest value should be used to calculate the PNEC. PNEC*<sub>pelagic</sub> is expressed in mg.<sup>1'</sup>.

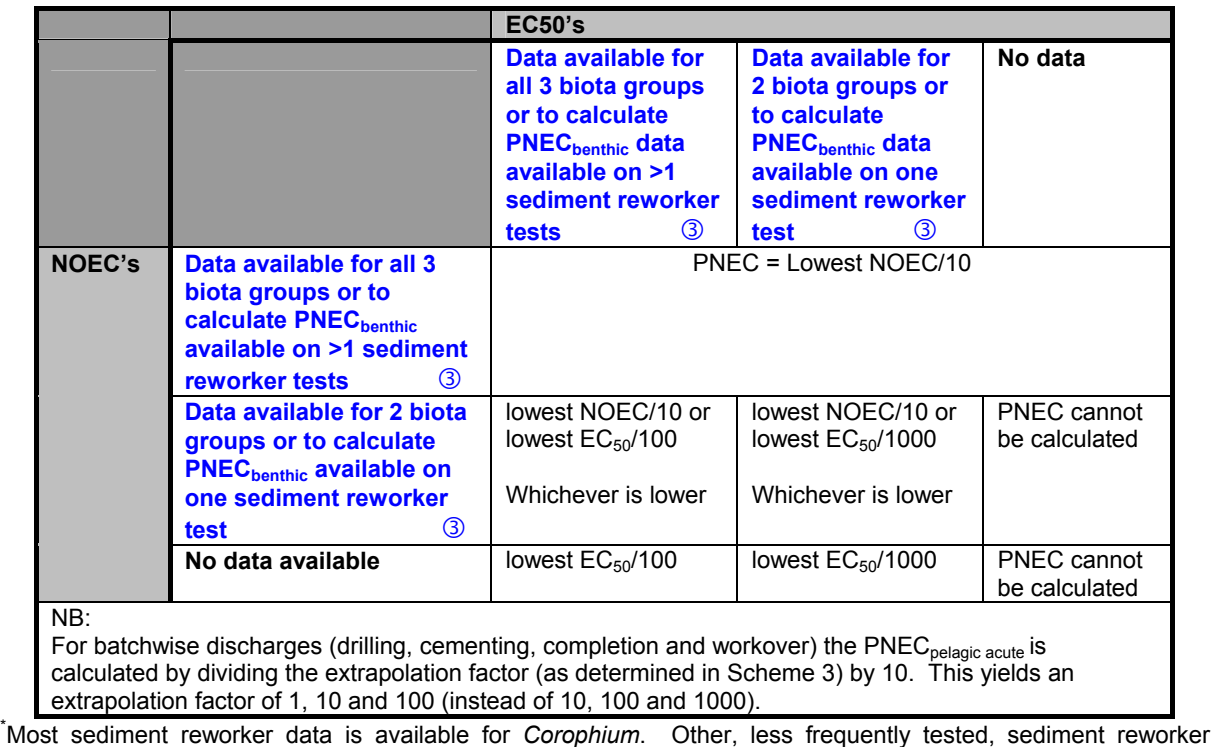

species are *Nereis*, *Echinocardium*, *Arenicola*, *Abra* or *Asterias.*

# **3.2 Calculation of PEC and PNEC for the sediment compartment**

# **3.2.1 PEC** sediment

While the concentration of a chemical in the water (PEC<sub>water</sub>) is expressed as the concentration at a fixed distance from the platform, the predicted environmental concentration of a chemical in the sediment (PECsediment) is expressed as the **average** concentration in the area around the platform. This is due to the fact that the concentration in the sediment is a result of partitioning of a chemical between water and the sediment. Sediment toxicity is, therefore, a less acute process, and can be assessed using an average concentration in the area.

#### *Production Chemicals*

Based on water-sediment partitioning, an average sediment concentration of a chemical can only be derived from an average (regional) water concentration. The produced water will therefore be diluted in the water volume surrounding the platform. To take into account that other platforms in the area might also contribute to the regional concentration of a chemical, the water available for dilution is limited to the average area per platform in the oil or gas production field. This dilution is enhanced by the residual current, leading to refreshment of the water in the area and degradation of the chemical. Although a series of degradation processes, such as biodegradation and [photo-] oxidation, might be relevant, only biodegradation is taken into account. By excluding other degradation processes, worstcase principles are followed. Together, all these processes are referred to as regional dilution (Equation 24).

Subsequently, the water-sediment partitioning behaviour of the chemical determines its initial concentration in the sediment. This parameter can be derived experimentally, or estimated from the octanol-water partition coefficient. Since this parameter indicates the potential of a chemical to dissolve in organic material, it can be used, together with the organic matter content of the sediment, to predict the sediment-water partition coefficient (Equation 26).

Once in the sediment, a chemical is subject to another kind of degradation, referred to as sediment biodegradation. If no actual sediment biodegradation data is available, it can be estimated from the 28 day degradation rate in water (Equation 25). Within CHARM, degradation in the sediment is expressed as the fraction of the chemical that is degraded in one year. The evaluation time of one year is used to allow for discrimination between the degradation rates of chemicals, and to account for all stages of annual biological and climatic cycles.

The aerobic degradation rate of a chemical in sediment is strongly dependent upon the availability of oxygen, and will therefore only occur in the top layer of sediment. The sediment layers, however, are not static, but are continually being mixed through bioturbation. It is estimated that substances in the sediment will be exposed to oxygen approximately 10% of the time. Therefore, during 1 year, the substance will be exposed to oxygen and thus susceptible to degradation for 36.5 days (10% of 365) (Equation 25).

Once each of these variables has been determined, the PEC<sub>sediment</sub> can be determined (Equation 27).

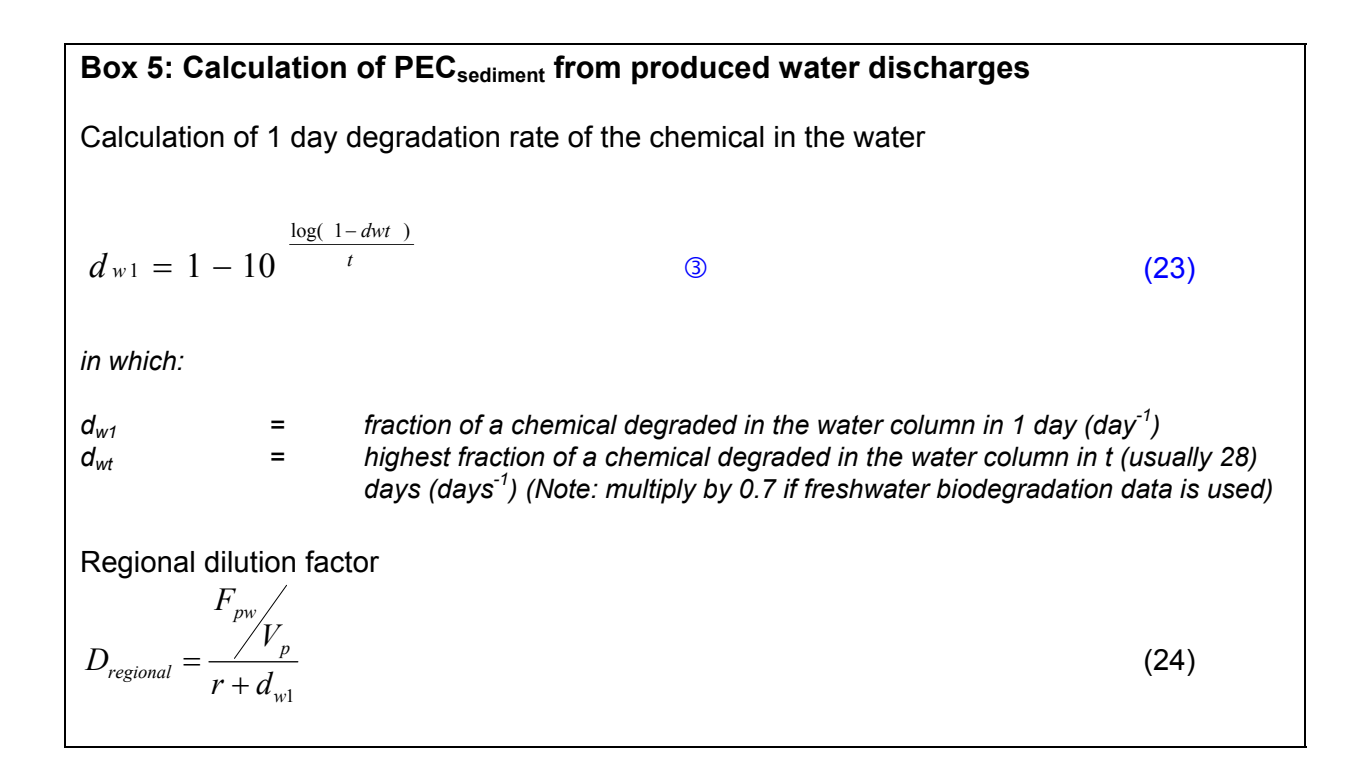

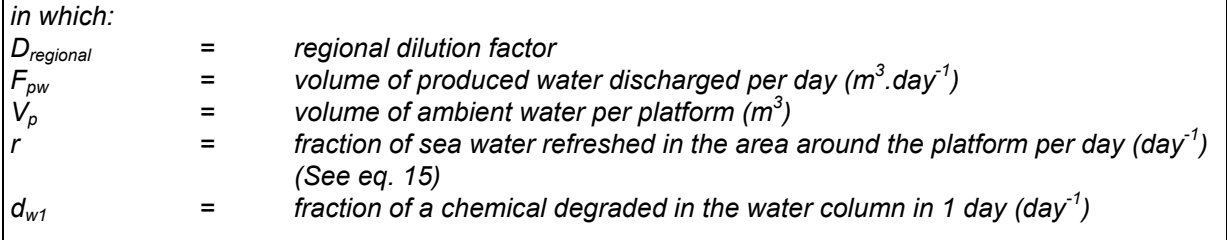

Degradation of a chemical in the sediment in 1 year, calculated on the basis of biodegradation in the water column.

$$
d_{s365} = 1 - (1 - d_{wt})^{36.5/t}
$$
 (25)

*in which* 

 *ds365 = fraction of a chemical in sediment that is degraded in 1 year dwt = highest fraction of a chemical degraded in the water in t days t = test period used in the determination of degradation rate (days)* 

Sediment-water partition coefficient based on the octanol-water partition coefficient

$$
P_{sw} = f_{oc} * 10^{\log P_{ow}} \tag{26a}
$$

*in which:* 

 $P_{sw}$  = sediment-water partition coefficient (l.kg<sup>-1</sup>)  *foc = organic carbon in sediment (expressed as fraction of dry weight) Pow = octanol-water partition coefficient* 

In case an experimental  $K_{oc}$  (e.g., for surfactants) is available, the  $P_{sw}$  should be calculated:

$$
P_{sw} = K_{oc} \frac{f_{oc}}{f_{test}}
$$
 (26b)

*in which :*

 *ftest = organic carbon in sediment used for Koc determination (expressed as fraction of dry-weight)*

For surfactants where no experimental  $K_{oc}$  is available, the  $P_{sw}$  should be calculated:

$$
P_{sw} = f_{oc} * 10^{4(1-fr)} \tag{26c} \quad \textcircled{4}
$$

*in which:* 

 *fr = fraction released for surfactants from Table 4* e

Calculation of the PEC<sub>sediment</sub>

$$
PEC_{\text{sediment}} = C_{\text{pws}} * D_{\text{regional}} * P_{\text{sw}} * (1 - d_{\text{s365}})
$$
\n(27)

*in which:* 

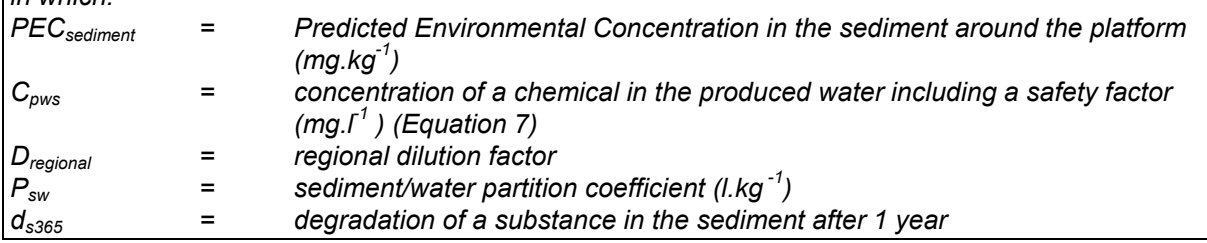

#### *Drilling Chemicals*

The process of sediment-water partitioning of drilling chemicals is the same as that for production chemicals.

The only difference is found in the calculation of the regional concentration of the chemical. For drilling chemicals, this concentration is already calculated since it equals the definition of PEC<sub>water</sub> for the continuous discharge of drilling chemicals. The concentration for batchwise discharges is not used for this partitioning, since it is only present for a short period of time, while the partitioning calculations assume an equilibrium situation. *The regional concentration used for the partitioning is thus represented by PECwater,cont.*

# **Box 6: Calculation of PEC** sediment for WBM discharges PEC<sub>sediment</sub> is calculated using:  $PEC_{\text{softmax}} = PEC_{\text{water cont}} * P_{\text{sw}} * (1 - d_{\text{0.365}})$  (28) *in which: PECsediment = Predicted Environmental Concentration in the sediment around the platform (mg.kg-1) PEC<sub>water, cont* = *PEC<sub>water</sub> for continuous discharges (mg.l<sup>-1</sup>) (Equation 17)*</sub> *Psw = sediment-water partition coefficient (l.kg-1) ds365 = fraction of a substance in sediment that is degraded in 1 year*

# *Cementing, Completion and Workover Chemicals*

In the CHARM model, the PEC<sub>sediment</sub> is estimated on the basis of equilibrium partitioning (water/sediment and water/biota). Since cementing, completion and workover chemicals are discharged with batches of mixwater or spacer fluid, no equilibrium situation will exist. For these short peaks of increased water concentrations, it is irrelevant to estimate a sediment concentration on the basis of equilibrium partitioning.

# 3.2.2 PNEC<sub>benthic</sub>

The  $\text{PNEC}_{\text{benthic}}$  can be calculated in two ways, the first of which is preferred:

- a) calculation based on toxicity data from tests performed on spiked sediments
- b) calculation based on equilibrium partitioning and the  $\text{PNEC}_{\text{pelagic}}$

a) PNEC<sub>benthic</sub> is calculated in the same way as  $PNEC_{pelagic}$  (see Section 3.1.2), where "biota groups" must be read as "sediment reworker species". By using the rules summarised in Table 2, a PNEC<sub>benthic</sub> is almost always calculated from the lowest  $EC_{50}/1000$ , although other options might also result from the table.

As in the calculation of PNEC<sub>pelagic</sub>, the data used must be from tests carried out according to OSPAR protocols. In this case, the HMCS (Harmonised Mandatory Control System) requires that sediment reworker tests be used if there is a likelihood that a chemical will enter the sediment. This requirement has been adopted by CHARM. PNEC<sub>henthic</sub> is expressed in mg.kg<sup>-1</sup> dry sediment.

In sediment reworker tests, the effect concentrations are in general based on sediment weight mg.kg<sup>-1</sup>. For the *Abra alba* test however, the effect-concentration is expressed as mg.<sup>1-1</sup>, assuming a suspended matter concentration of 80 g.l<sup>-1</sup>. The "sediment effect-concentration" can be calculated by multiplying this value by 12.5.

b) In some cases, if no data is available from sediment toxicity tests, the PNEC<sub>benthic</sub> can be calculated from the PNEC<sub>pelagic</sub> and the sediment/water partition coefficient using Equation 29. In this equation P<sub>sw</sub> is obtained from equation 26.

 $\text{PNEC}_{\text{henthic}} = P_{\text{sw}} * \text{PNEC}_{\text{nelapic}}$  (29) *in which: PNEC*<sub>benthic</sub> = *Predicted No Effect Concentration for benthic systems (mg.kg<sup>-1</sup> dw)*<br> $P_{sw}$  = *sediment* / water partition coefficient (l.kg<sup>-1</sup>)  $P_{sw}$  = sediment / water partition coefficient (l.kg<sup>-1</sup>)<br> $PNEC_{pelooic}$  = Predicted No Effect Concentration for pelagic sy *Predicted No Effect Concentration for pelagic systems (mg.l<sup>-1</sup>)* 

This method is, strictly speaking, only applicable for relatively non-reactive, non-polar, hydrophobic, organic chemicals and some metals. It can, however, be used to estimate the  $\text{PNEC}_{\text{benthic}}$  for other chemicals such as non-surface-active organic components of offshore chemicals.

# **3.3 Dealing with preparations**

The PEC:PNEC approach, which is the basis of the CHARM model, is a methodology in which single PEC and PNEC values need to be available for comparison. This is not a problem in those cases in which the chemical is a single substance. The physico-chemical parameters of the substance can be used to calculate the PEC, while the PNEC can be derived from toxicity tests performed with the substance.

However, the majority of the chemicals used as offshore E&P chemicals are preparations composed of a number of substances. Although a PNEC for preparations can be derived in the same way as for substances, difficulties arise when trying to interpret the practical meaning of this information. The toxicity test is performed on the preparation before it is discharged, while when using it in the relevant process the preparation may change. Individual substances may partition according to their physicochemical properties, react with other chemicals, etc. Furthermore, after discharge other (biochemical) processes (such as biodegradation) may also influence the fate and effect of the individual substances of the preparation.

In order to make a valid PEC:PNEC analysis, preparations should also be assessed on a substance basis. While data for calculating a PEC is required be made available on a substance level, this is not the case for the toxicity data. Although several options have been studied to work around this problem (Vik *et al.*, 1999) there is, as yet, not enough scientific support for determining a PNEC for the individual substances on the basis of the toxicity data for the preparation. It was decided to use a simple approach to determine the HQ of the preparation (see below), until a better and scientifically sound method is available. Further research in this area is therefore encouraged.

One of the following approaches (depending on the type of data available) should be used to calculate a Hazard Quotient for a preparation:

1) If both data for PEC and PNEC are available on substance level:

$$
HQ_{preparation} = Maximum\ value\ of\left[\frac{PEC_{subs}}{PNEC_{subs}}\right]
$$
\n(30)

where  $i =$  the substance number 1 to n

2) If data for PEC is available on substance level and data for PNEC is available on preparation level:

$$
HQ_{preparation} = Maximum\ value\ of\left[\frac{PEC_{subs}\tan ce_i}{PNEC_{preparation}}\right]
$$
\n(31)

# **4. Applicability check**

A traditional PEC:PNEC analysis assesses the potential for a substance to have an acute toxic effect on the environment. However, within this approach, properties such as persistence and accumulation are not accounted for. The potential negative long term effects of substances, such as PCBs and dioxins, which possess these characteristics will therefore, be underestimated in Hazard Assessment and Risk Analysis.

In order to prevent the (invalid) assessment of these substances, an applicability check has been included in the CHARM model. The objective of this component, which is to be applied prior to Hazard Assessment and Risk Analysis, is to identify those substances with hazardous properties that are not well accounted for in the PEC:PNEC analysis.

# **4.1 Applicability criteria in CHARM**

Determination of the applicability of data for use in CHARM is based upon two criteria: persistence and accumulation (including bioaccumulation) of the substance in question. The long-term persistency of a substance is estimated on the basis of the standard aerobic (ready) biodegradation test (OECD 306 and equivalent tests). Accumulative substances which exhibit <20% biodegradation in 28 days should not be evaluated with CHARM. An environmental evaluation of such chemicals using the PEC:PNEC approach will not give a true basis for comparison with other chemicals because the longterm environmental consequences of its persistence and potential for bioaccumulation have not been taken into account. The criteria to be used for evaluation the chemical must be discussed with the relevant authorities, who may have decided to restrict the use/discharge of chemicals with these characteristics.

The accumulation potential of a substance can be calculated in two ways: based upon the experimentally derived BCF, or based upon the octanol-water partition coefficient  $(P_{ow})$  and molecular weight of the substance. Of these two methods, the former is preferred and in the case of surfactants, for which  $P_{ow}$  cannot be determined, it is the only option, apart from using default values of fraction released. **3** Persistent substances which have a log BCF equal to or greater than 5 should not be evaluated with the CHARM model.

Although the above mentioned method is preferred, accumulation potential is more often based on  $P_{ow}$ and molecular weight. Most substances with a molecular weight higher than 600 are considered unlikely to pass through biological membranes and are therefore not likely to accumulate.  $\circled{ }$ Persistent substances with a molecular weight lower than 600 and a log  $P_{ow}$  greater than or equal to 5 should not be evaluated with the CHARM model.

In summary, if both of the following criteria are met, a valid environmental evaluation of this substance, or products containing this substance, is not possible using the CHARM model alone.

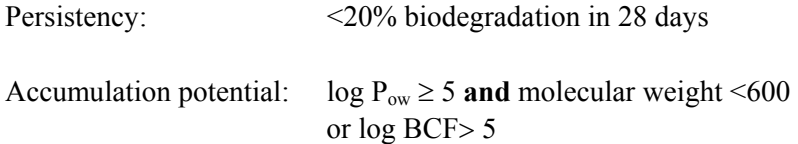

The evaluation of such substances must be discussed with the relevant national authorities, who may have applied restrictions to their use/discharge.

It must be noted that no  $log P_{ow}$  value is available for surfactants. The Applicability Check should, therefore, be based on a measured BCF value.

# **4.2 Limitations of the model**

Although the Applicability Check accounts for the inherent limitations of the CHARM model (being based on the PEC:PNEC approach), it does not account for some specific limitations that have been identified during the development of the model.

There is a limitation on the use of the model for the evaluation of chemicals with surface active properties (further referred to as surfactants). Several of the calculation rules within the CHARM model assume equilibrium partitioning between the water and the organic phase. Surfactants do not, however, partition between phases, but are more likely to form a layer at their interface. To address this limitation, several default values are used where applicable, but it must be noted that the model is still flawed for surfactants (see also Appendix II).

Another limitation of the CHARM model is that the general methodology is applicable to single substance chemicals. However based on several assumptions, chemicals consisting of a mixture of different substances can also be evaluated with the model (see section 3.3).

By virtue of their lack of biodegradability and partitioning between water and an organic phase, inorganic substances are not assessable using the CHARM model.  $\circledcirc$ 

Some chemicals may have applications in different areas of operations. When comparing the assessment (HQ or RQ) of such chemicals with other chemicals from say a different supplier, the same algorithms must be used for calculating the HQ or RQ for each chemical. The HQ or RQ calculated for say a corrosion or scale inhibitor used for Production must not be compared with the HQ or RQ of a corrosion or scale inhibitor used for Drilling, Completion or Workover.  $\circled{S}$ 

# **5. Hazard Assessment**

Hazard Assessment is the evaluation of the potential of a substance to cause harm to the target groups exposed to it (van der Zandt & van Leeuwen, 1992). Its purpose within CHARM is to rank individual chemicals according to their predicted environmental impact in order to facilitate the selection of the least environmentally harmful alternative. However, it should be remembered that this ranking is subject to the limitations of the model as described in the introduction. Expert judgement is, therefore needed to integrate this ranking with factors which fall outside the scope of the model.

The hazard of each single substance is quantified as a PEC:PNEC ratio. This ratio is calculated using specific information on the intrinsic properties and toxicity of the chemical, and information on the conditions on and around a standard platform. For these purposes, standard North Sea oil and gas platforms have been defined based on information provided by national authorities on conditions at existing platforms. Since the standard platforms are meant to represent the "realistic worst case" situation, the 95 percentile values on these existing North Sea platforms were chosen.

The conditions at these standard platforms are used as default values for calculating the PEC:PNEC values. As explained in Chapter 3, two separate PEC:PNEC ratios are calculated. Here they are referred to as Hazard Quotients: HQ<sub>water</sub> and HQ<sub>sediment</sub>. The higher of these two values is used to characterise the hazard and is referred to as the HQecosystem. This approach avoids arbitrary weighting amongst compartments and still ensures protection of the other compartment.

For each of the application groups, the calculation steps for Hazard Assessment are described step-bystep in the following paragraphs. In this description, the flow-charts are followed in detail. No reasoning will be given for the choice of calculation rules (since that can be found in chapter 3), but the various parameters and their (realistic worst case) default values will be mentioned and explained. In those cases where data can be derived from the HOCNF, a reference is made to the appropriate section of the HOCNF.
#### **5.1 Production chemicals**

#### **5.1.1 Calculation of concentration in produced water**

The first step in the calculation of PEC values (PEC<sub>water</sub> and PEC<sub>sediment</sub>) for production chemicals is the calculation of the concentration of the chemical in the produced water. The method used for this calculation is explained in Section 3.1.1 and illustrated in Scheme 1.

*Scheme 1: Concentration of a chemical in produced water* e

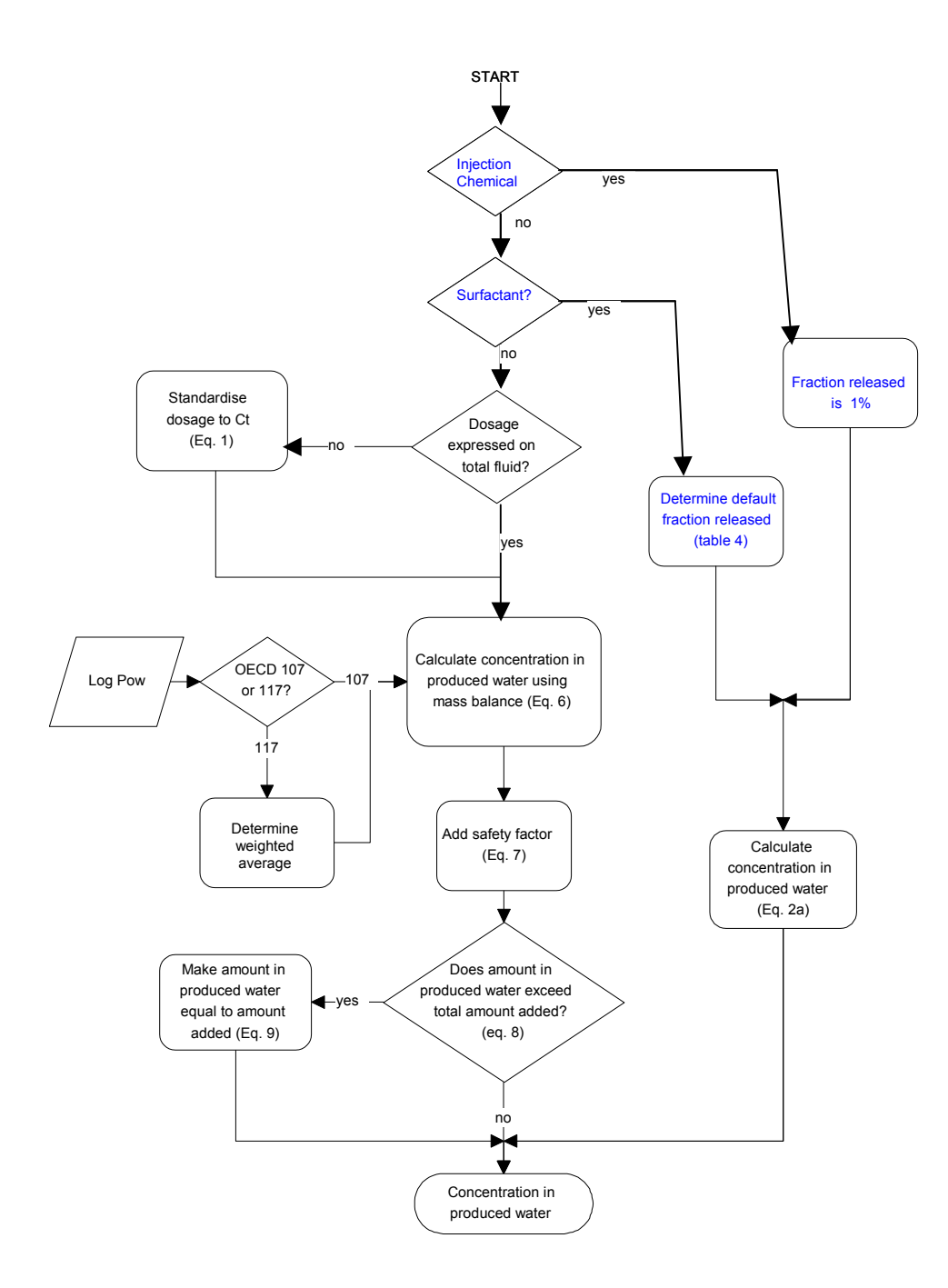

The steps involved in the calculation of the concentration of a chemical in produced water are: *NB order changed to reflect rearranged Scheme 1* 

1. If the chemical is used for water injection, the concentration in the produced water should be calculated using the dose rate in the injection water and a default fraction released of 1%, Equation 2a. The default values for the flow parameters used in this step are given in Table 3.  $\circled{}$  Data on the log Pow are not needed for injection chemicals.

*Table 3: Flow parameter default values used in the hazard assessment of production chemicals.* 

| <b>Parameter</b>            | <b>Symbol</b><br>☺ | North Sea Oil platform | North Sea Gas platform   | units                  |
|-----------------------------|--------------------|------------------------|--------------------------|------------------------|
| Water production            | ⊢ <sub>ow</sub>    | 14964                  | 47                       | $m^3$ .d <sup>-1</sup> |
| Oil production              |                    | 2002                   | $\overline{\phantom{0}}$ | $m^3$ .d <sup>-1</sup> |
| Gas production              |                    |                        | 220000                   | $m^3$ .d <sup>-1</sup> |
| Condensate production       |                    |                        |                          | $m^3$ .d <sup>-1</sup> |
| <b>Injection water</b><br>③ |                    | 16966                  | $\overline{\phantom{a}}$ | $m^3$ .d <sup>-1</sup> |

2. If the chemical is a surfactant (HOCNF 1.10), since no log  $P_{ow}$  is available for these chemicals, a default fraction released, given in Table 4, should be used, dependent upon the type of surfactant. Equation 2a is also used here.

*NB. Justification must be provided if other fraction released values are used for Risk Assessment (See Appendix II).* 3

*Table 4: Default values used in the CHARM Hazard Assessment module for the calculation of the fraction of surfactants released.* 

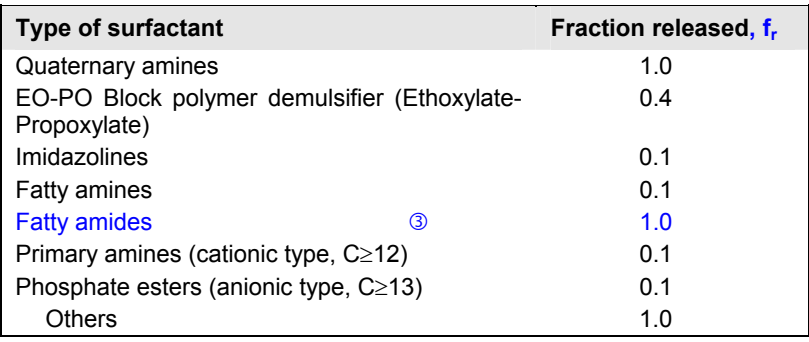

- 3. For chemicals which are neither injection chemicals nor surfactants the dosage of the chemical should be determined using either the recommended dosage as mentioned on the HOCNF (1.3) or the actual dosage to be used on the platform. Ensure the dosage is in mg.l-1 and expressed in terms of the total fluid. If the latter is not the case, Equation 1 can be used to convert the dosage.
- 4. The dosage can now be used to calculate the (initial) concentration of the chemical in the produced water, using Equation 6. This equation requires the log  $P_{ow}$  value of the chemical (HOCNF 2.1.1). If the log  $P_{ow}$  is derived using OECD 117, and the  $P_{ow}$  is represented by a range of peaks in a HPLC diagram, the log  $P_{ow}$  should be calculated by taking the weighted average of all peaks which make up more than 5% of the chemical tested. *It must be noted that this approach might not be valid for all chemicals.*
- 5. The flow parameters are the same as used in step 1.

6. The concentration of a substance in produced water, which is not a surfactant, nor an injection chemical, is increased with a safety-factor, using Equation 7. If the final (safe) concentration in the produced water exceeds the actual amount of chemical added, the 'safe' concentration in the produced water is adjusted to 100% discharge (Equation 10).

### **5.1.2** Calculation of HQ<sub>water</sub>

A summary of the default values for characteristic conditions of the reference platforms (realistic worst case) used in Hazard Assessment is given in Table 5.  $\qquad \circled$ 

*Table 5: Characteristic conditions of the reference platforms (realistic worst case) used in Hazard Assessment.* 

| <b>Parameter</b>                      | <b>Symbol</b><br>◑ | <b>North</b><br>Sea<br>oil<br>production platform | <b>North</b><br>Sea<br>qas<br>production platform | units                    |
|---------------------------------------|--------------------|---------------------------------------------------|---------------------------------------------------|--------------------------|
| Platform density                      |                    | 0.1                                               | 0.1                                               | $km^{-2}$                |
| Water depth                           |                    | 150                                               | 40                                                | m                        |
| Refreshment rate                      |                    | 0.24                                              | 0.24                                              | $d^{-1}$                 |
| Corresponding Residual Current speed. | U                  | 0.01                                              | 0.01                                              | $ms^{-1}$                |
| Sediment organic carbon content       | $\sf f_{OC}$       | 0.04                                              | 0.04                                              | $\overline{\phantom{0}}$ |
| Dilution at 500m.                     | D                  | 0.001                                             | 0.001                                             |                          |

#### *PECwater*

The method used to calculate the PEC<sub>water</sub> for production chemicals is explained in Section 3.1.1 and illustrated in Scheme 2.

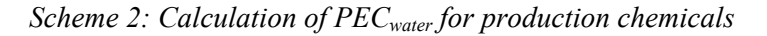

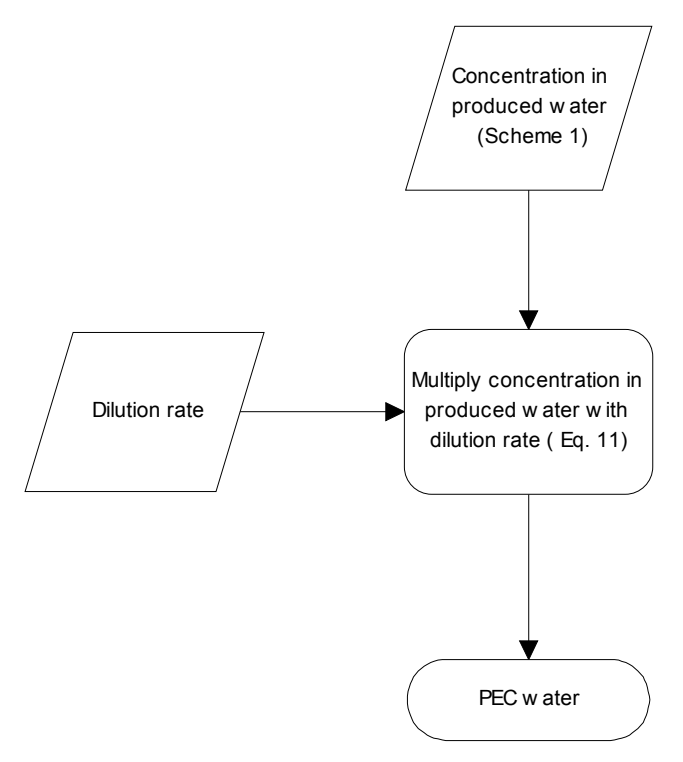

For Hazard Assessment purposes, the PEC<sub>water</sub> of production chemicals is calculated by multiplying the concentration in the produced water with a dilution factor. The dilution factor (at a distance of  $x =$ 500m) is set to a realistic worst case default value of 0.001 (i.e., 1:1000). The resulting value is PEC<sub>water</sub>.

#### *PNECpelagic*

The calculation of PNEC<sub>pelagic</sub> values is explained in section 3.1.2 and illustrated in Scheme 3. *Scheme 3: Calculation of the PNEC<sub>pelagic</sub> for continuous discharges of all application groups* 

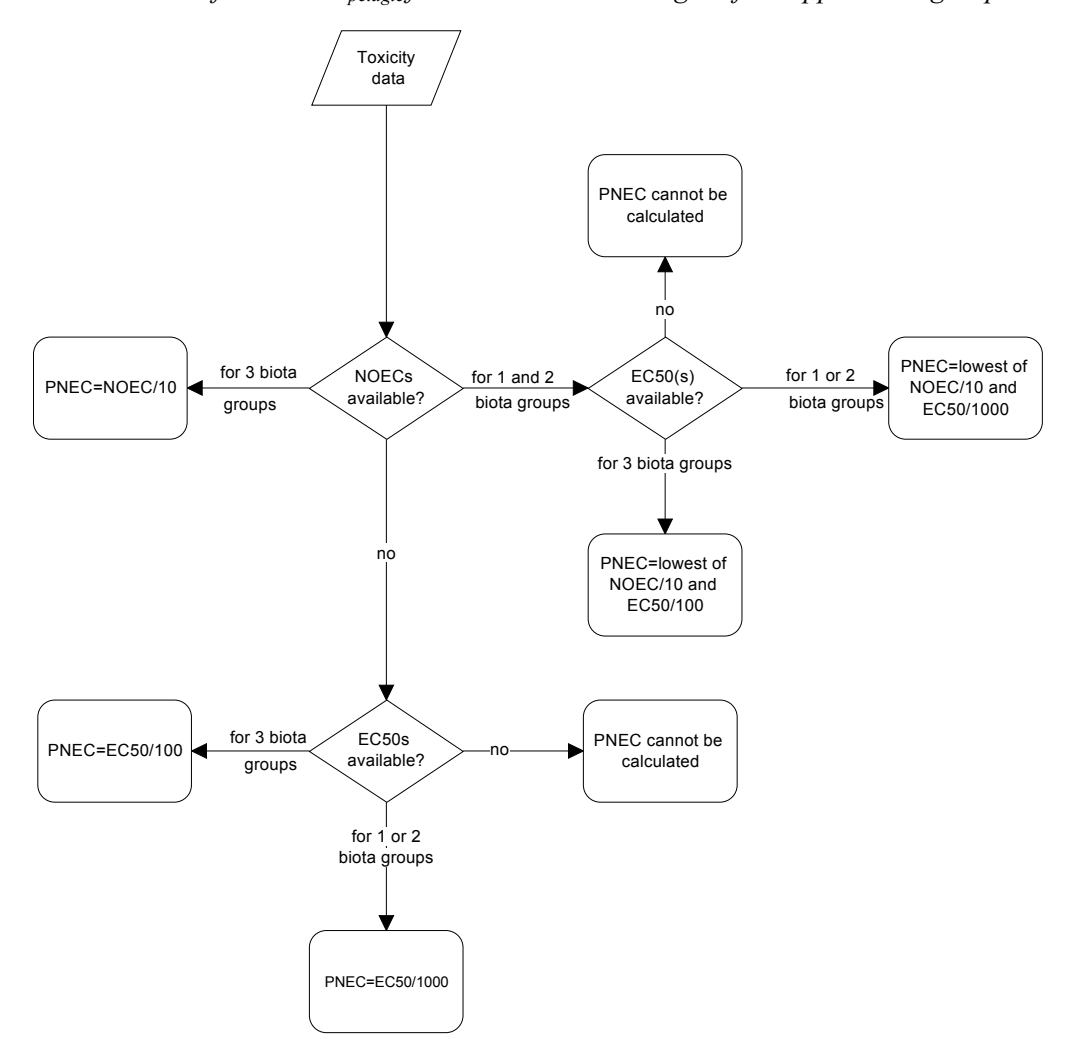

There are three steps involved in calculating PNEC<sub>pelagic</sub> for Hazard Assessment purposes: data selection, preliminary data treatment and the application of an extrapolation factor. The individual steps are described in detail in Section 3.2.1. An operational description is given in the following steps:

- 1. Collect all available toxicity data for the chemical ( $EC_{50}$  or NOEC data, HOCNF 2.4). Although  $EC_{50}$  values may be interpolated from the test results, all NOECs must be observed data.
- 2. Calculate the geometric mean  $EC_{50}$  or NOEC for each effect type per species. Select the most sensitive effect type (i.e., effect type with lowest geometric mean  $EC_{50}$  or NOEC) per species to represent that species. If both NOEC and  $EC_{50}$  data are available, this process must be carried out for both NOEC and  $EC_{50}$ .
- 3. Apply the relevant extrapolation factor to yield the PNEC<sub>pelagic</sub>. Follow Scheme 3 to find this extrapolation factor and the figure (NOEC or  $EC_{50}$ ) to apply it to. If the outcome is "PNEC cannot

be calculated" then additional toxicity data should be obtained. The process should then start again at step 1.

*HQwater*

The Hazard Quotient for the water compartment can now be obtained by dividing PEC<sub>water</sub> by PNEC<sub>pelagic</sub>.

#### **5.1.3** Calculation of HO<sub>sediment</sub>

#### *PECsediment*

The procedure for calculating PEC<sub>sediment</sub> is explained in Section 3.2.1 and illustrated in Scheme 4.

The steps involved in calculation the PEC<sub>sediment</sub> for the Hazard Assessment of production chemicals are explained below.

- 1. First the average concentration of a chemical in the water around the platform should be calculated. This is done by calculating a regional dilution factor from the water volume, refreshment rate and the daily biodegradation of the chemical in the water (Equation 24).
- 2. Daily biodegradation in water can be calculated using the highest result from the 28-day biodegradation test (as reported in HOCNF 2.2.1, eventually corrected by multiplication with 0.7 if freshwater biodegradation data is used), and transforming it to a daily biodegradation rate using Equation 23.
- 3. The refreshment rate at a distance (Y) of 1784 m from the platform is set to a default value of 0.24  $d^{-1}$
- 4. Water volume is calculated from platform density (0.1 per square kilometre) and the water depth (150m for an oil producing platform; 40m for a gas producing platform). The resulting water volumes are  $15*10^8$  m<sup>3</sup> for an oil producing platform and  $4*10^8$  m<sup>3</sup> for a gas producing platform.
- 5. The next step is to calculate the concentration in the sediment, using the concentration in produced water, the regional dilution factor, the sediment biodegradation rate and the sediment/water partitioning factor (Equation 27).
	- The manner in which the sediment biodegradation rate (in 1 year) is determined is explained in Section 3.2.1 and illustrated in Scheme 5.

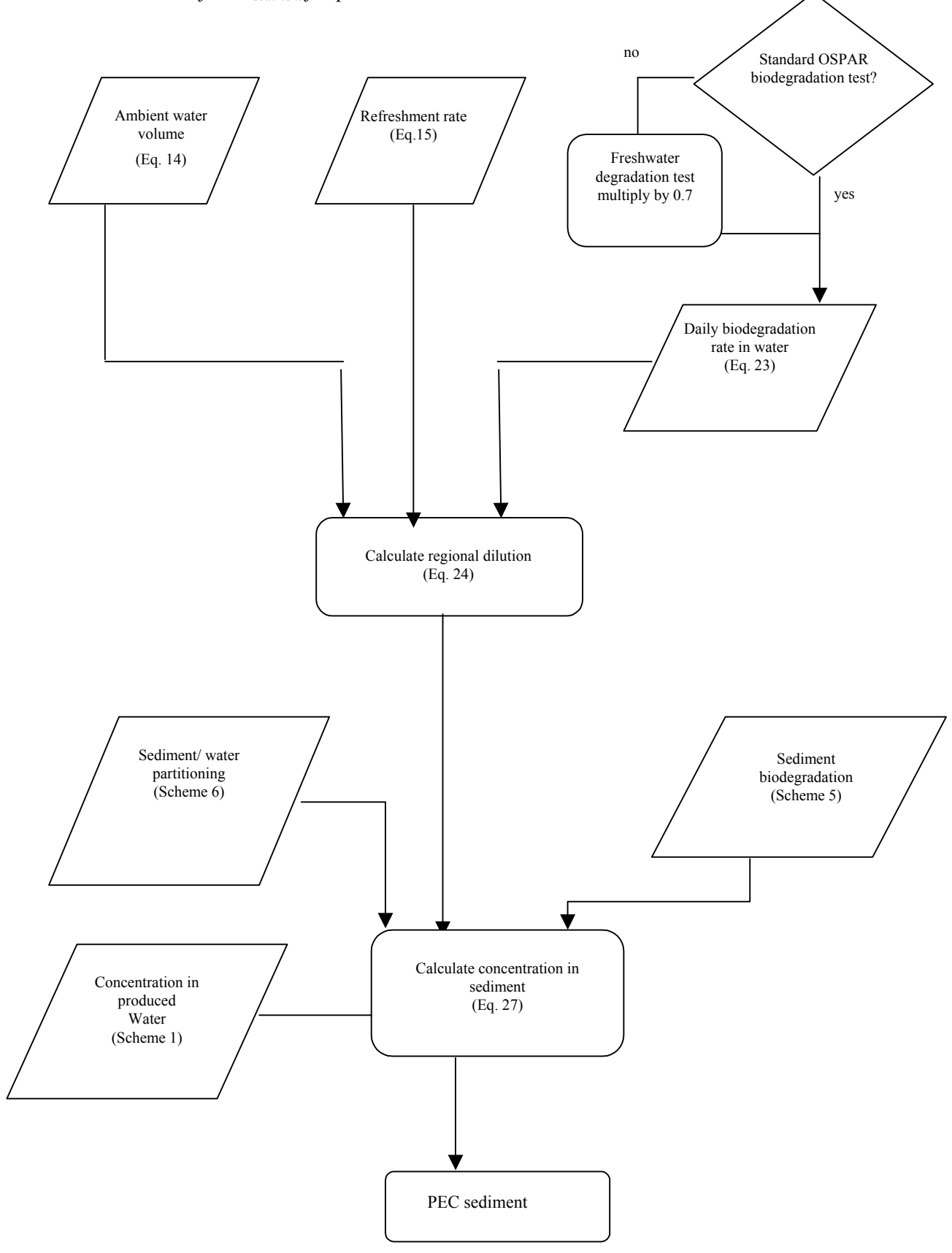

*Scheme 4: Calculation of PECsediment for production chemicals* 

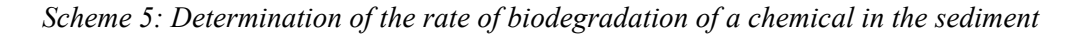

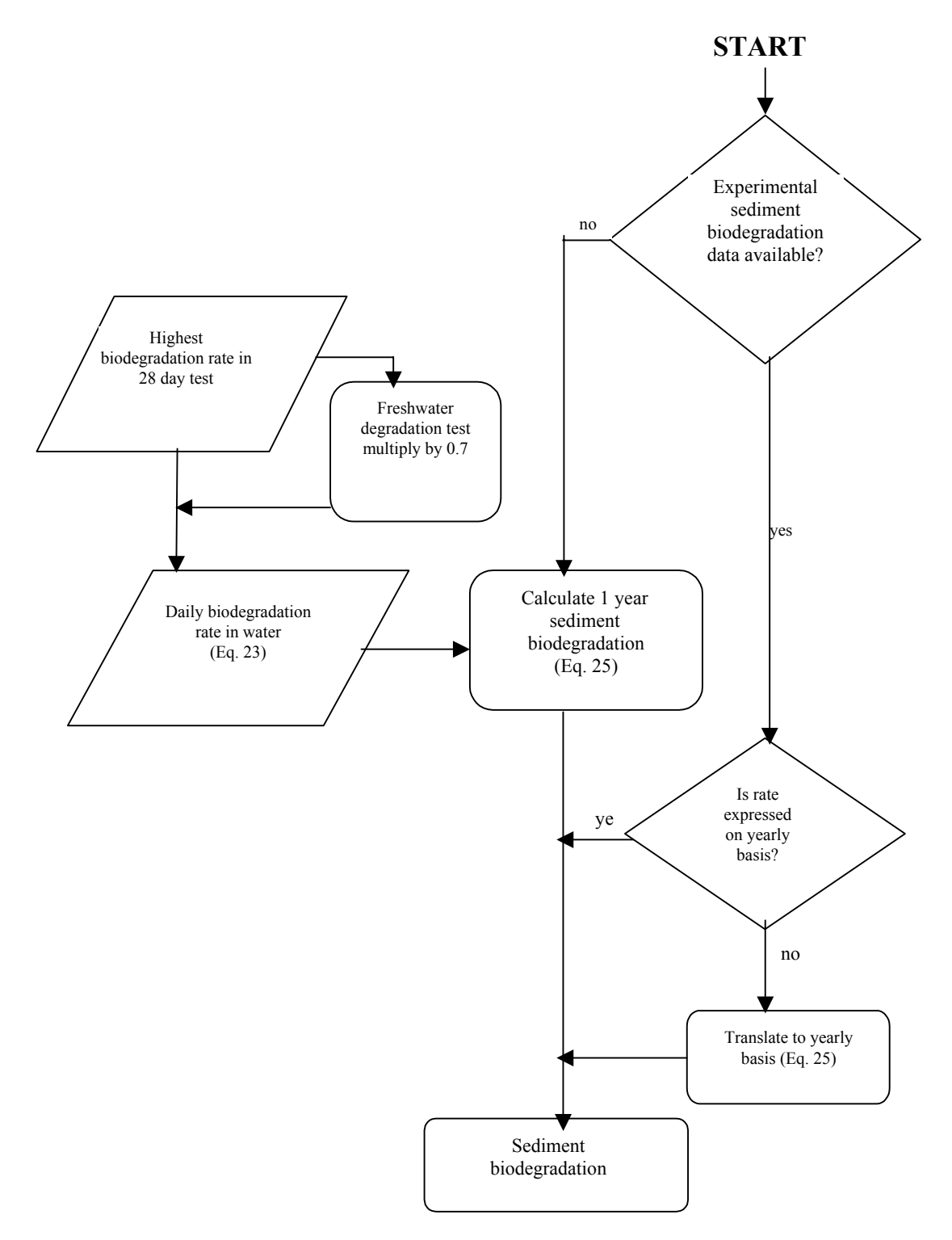

The procedure for determining the sediment/water partition coefficient is shown in Scheme 6. If experimental sediment/water partitioning data is available, this data is preferred and should be used in the calculations. If experimental data is not available, and the chemical is not a surfactant, the sediment/water partitioning can be calculated from the log  $P_{ow}$  and the sediment organic carbon content (Equation 26). The organic carbon content of the sediment is set to the default value of 0.04  $(= 4\%)$ . For surfactants experimental partitioning data may be required to calculate PEC sediment. Equation 26b should be used.

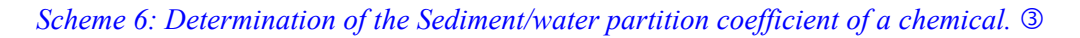

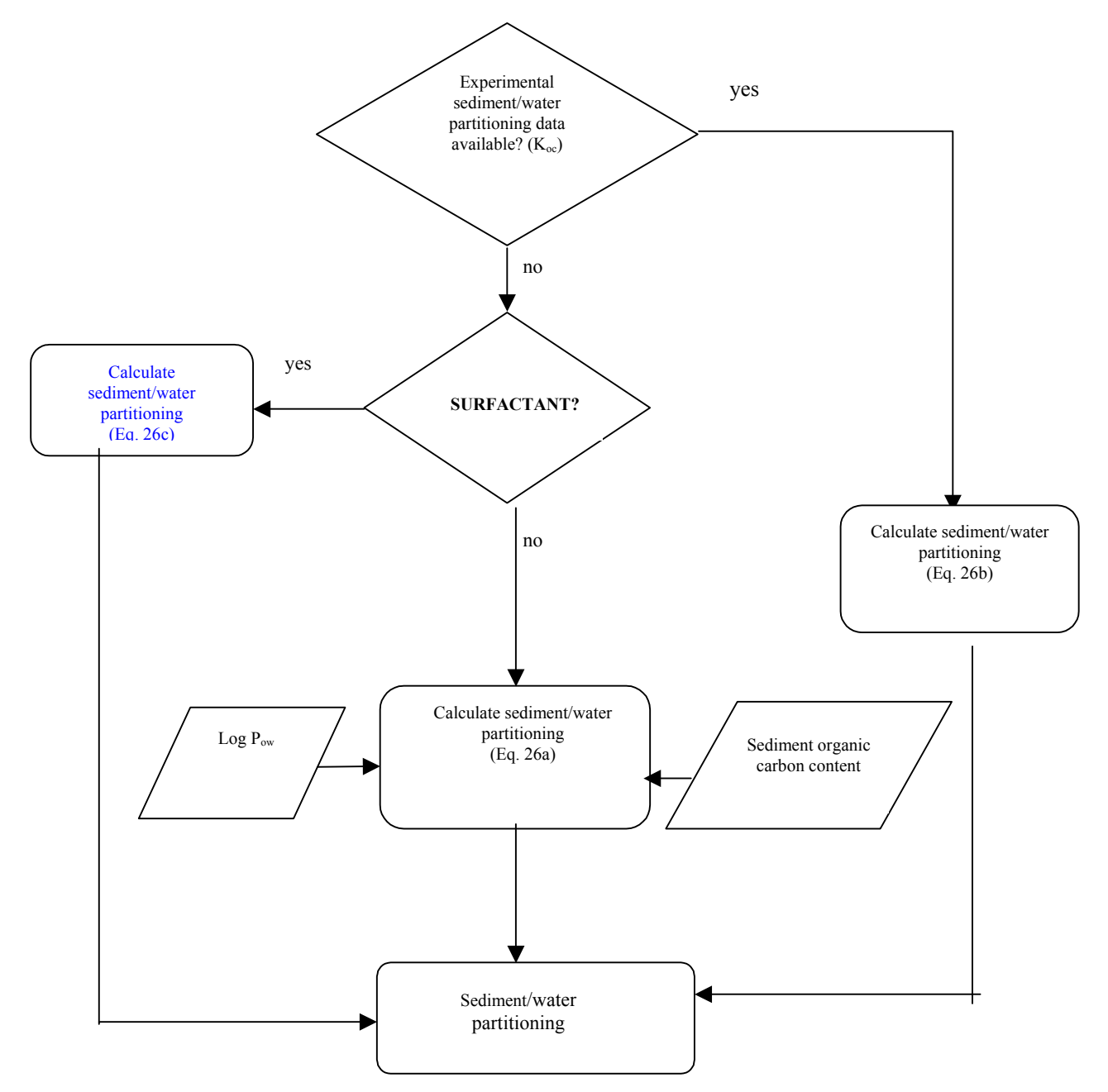

*For surfactants use experimental sediment/water partitioning data or default values from Table 4.*  $\circled$ 

*PNECbenthic* The calculation of  $\text{PNEC}_{\text{benthic}}$  is explained in Section 3.2.2.

If sediment reworker toxicity data is available, PNEC<sub>benthic</sub> is calculated in the same manner as  $PNEC_{\text{pelagic}}$  (Scheme 3). There are three steps involved in calculating  $PNEC_{\text{benthic}}$ : data selection, preliminary data treatment and the application of an extrapolation factor:

- 1. Collect all available sediment reworker toxicity data for the chemical  $(EC_{50}$  or NOEC data, HOCNF 2.4). Although  $EC_{50}$  values may be interpolated from the test results, all NOECs must be observed data.
- 2. Calculate the geometric mean  $EC_{50}$  or NOEC for each effect type per species. Select the most sensitive effect type (i.e., effect type with lowest geometric mean  $EC_{50}$  or NOEC) per species to represent that species. If both NOEC and  $EC_{50}$  data are available, this process must be carried out for both NOEC and  $EC_{50}$ .
- 3. Apply the relevant extrapolation factor to yield the PNEC<sub>pelagic</sub>. Sediment reworker toxicity data other than the *Corophium volutator* test is usually not available (since it is the only sedimentreworker test required for the HOCNF). In practice, therefore,  $PNEC_{benthic}$  can be calculated by taking the lowest from NOEC/10 and  $EC_{50}/1000$ .

If no sediment reworker toxicity data is available,  $PNEC_{benthic}$  can be estimated from  $PNEC_{pelagic}$ , using sediment/water partitioning, as described in Equation 29. If experimental sediment/water partitioning data is available (HOCNF 2.5 referred to as  $K_{oc}$  in HOCNF), this data is preferred, and should be used in the calculations. If experimental partitioning data is not available, *and* the chemical is not a surfactant, the sediment/water partitioning can be calculated from the log  $P_{ow}$  and the sediment organic carbon content (Equation 26). The organic carbon content is set to the default value of  $0.04$  (= 4%).

## *HQsediment*

The Hazard Quotient for the sediment compartment can now be obtained by dividing PEC<sub>sediment</sub> by PNEC<sub>benthic</sub>.

## **5.1.4 Calculation of HQecosystem**

 $HQ_{\text{ecosystem}}$  is obtained by choosing the higher value from  $HQ_{\text{water}}$  and  $HQ_{\text{sediment}}$ .

## **5.2 Drilling chemicals**

## **5.2.1 Calculation of HQwater**

*PECwater* 

Since drilling chemicals are the additives of drilling fluids (within CHARM these fluids are limited to water based muds), the actual dosage of the additive in the mud is the basis for the calculations. Although the dosage may be different in the various sections of the well, the CHARM calculations are calculated for a single section only. The subsequent calculation steps are presented in Scheme 7 and described below.

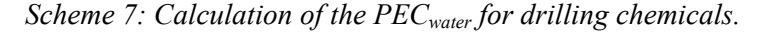

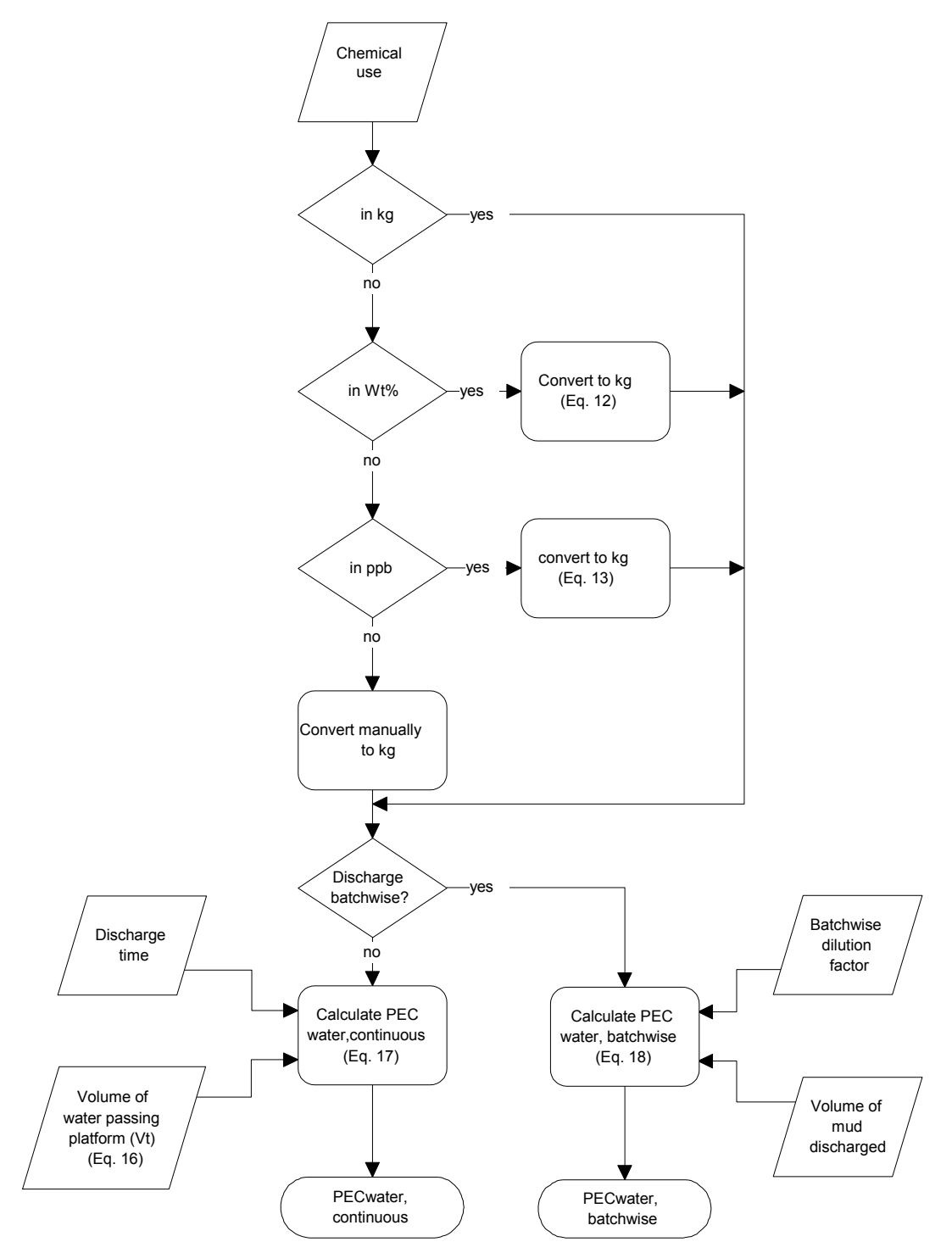

1. Before the calculations can be performed, the chemical use (HOCNF 1.3) of the additive has to be expressed in kg. Since this is not the standard unit used for additives, the reported dosage might have to be converted. If the dosage is expressed as a weight percentage of the total mud, this can be done using Equation 12. The dosage could also be expressed as pounds per barrel (ppb), in which case the dosage can be converted using Equation 13. If dosage is expressed in another unit, the user has to find their own equation to convert the dosage into kg.

- 2. The actual calculation of the PEC is now dependent on the type of discharge. If the discharge is continuous, the calculation of the PEC is described in step 3 and if the discharge is batchwise, the calculation of the PEC is described in step 4.
- 3. For continuous discharges, the PEC is calculated using Equation 17 in which both discharge time (T) and the volume of water passing the platform per unit of time  $(V_t)$  are incorporated. The latter can be calculated using Equation 16 and the default data shown in Table 6 and Table 7.
- 4. With batchwise discharges, the PEC is calculated using Equation 18, which makes use of the volume of mud discharged and the dilution factor for batchwise discharges. The default values for both parameters are shown in Table 6 and Table 7.

*Table 6: Default values for calculating the PEC for drilling chemicals (both continuous and batchwise discharge)* 

| <b>Parameter</b>                      | Symbol <b>3</b> | Value                    | Unit      |
|---------------------------------------|-----------------|--------------------------|-----------|
| Platform density at 1784 m            |                 | 0.1                      | $km^{-2}$ |
| Drilling time per section             |                 | 16                       | days      |
| Water depth                           |                 | 150                      | m         |
| Refreshment rate                      |                 | 0.24                     | $d^{-1}$  |
| Corresponding Residual Current speed. |                 | 0.01                     | $ms-1$    |
| Batchwise dilution factor             | $D_{batch}$     | $7.7 10^{-5}$ (1:13,000) | -         |

| <b>Section drilled</b> | Length drilled<br>(m) | <b>Mud density</b><br>(kg.m <sup>3</sup> ) | <b>Volume continuous</b><br>discharge $(m^3)$ | <b>Volume batchwise</b><br>discharge $(m^3)$ |
|------------------------|-----------------------|--------------------------------------------|-----------------------------------------------|----------------------------------------------|
| 36"                    | 100                   |                                            | $\star$                                       |                                              |
| 24"                    | 400                   |                                            | $\star$                                       |                                              |
| $17\frac{1}{2}$        | 1500                  | 1400                                       | 600                                           |                                              |
| $12\frac{1}{4}$        | 1500                  | 1600                                       | 450                                           | 375                                          |
| $8\frac{1}{2}$         | 1000                  | 1600                                       | 250                                           | 280                                          |
|                        |                       |                                            |                                               |                                              |

*Table 7: Default data related to the drilling of the various sections* 

*For non-standard sections use defaults for 12<sup>1</sup>/4" section for evaluation purposes.* 3 *Only OSPAR* PLONOR-listed *chemicals are used in the drilling of the 36" and 24" sections* 

#### *PNECpelagic*

For continuous discharges, the calculation of a PNEC<sub>pelagic chronic</sub> is performed in the same way as for production chemicals. The calculation rules as presented in Scheme 3 and described in Section 5.1.2 can therefore be used for drilling chemicals as well.

For batchwise discharges, the PNEC<sub>pelagic acute</sub> is determined as explained in Section3.1.2.

#### HQwater

The Hazard Quotient for the water phase can be derived using the steps shown in Scheme 8.

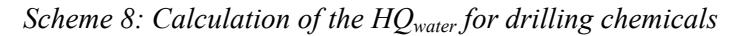

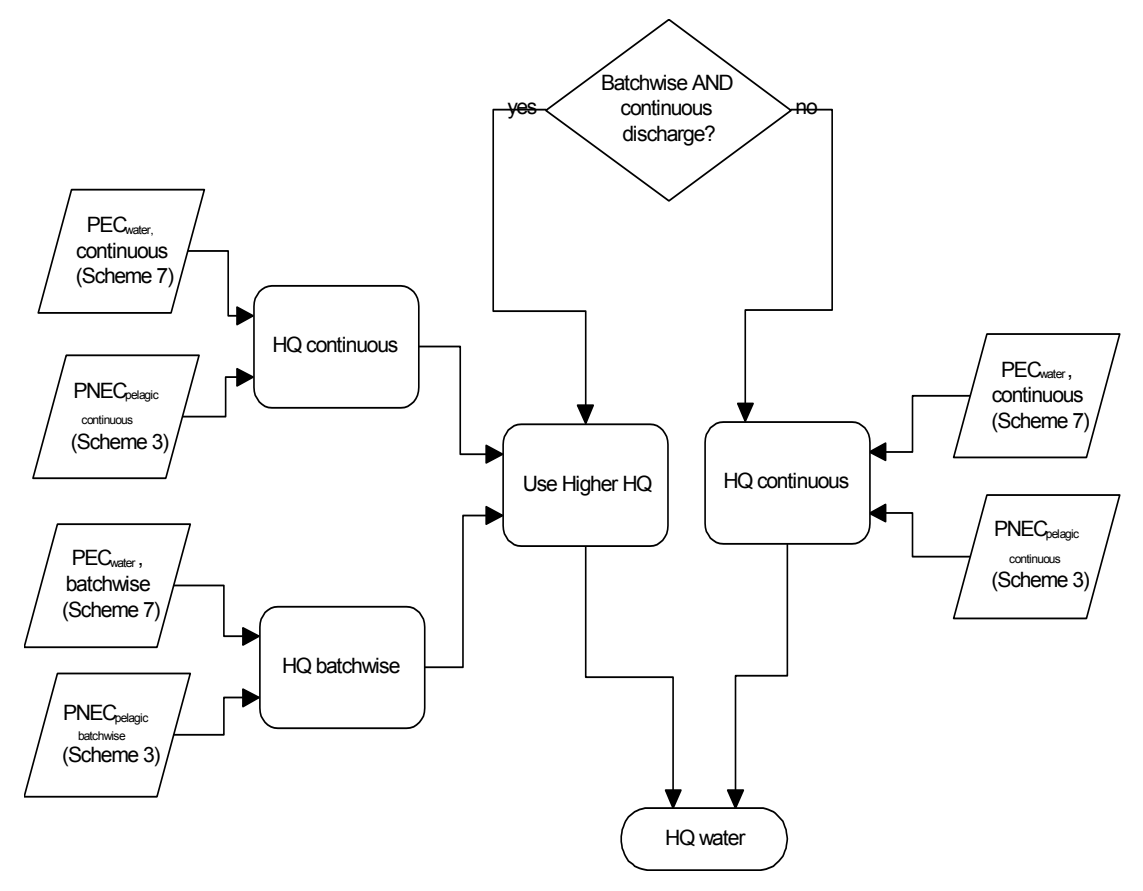

The steps involved in this calculation are:

- 1. First determine whether only continuous discharges occur or that batchwise discharges occur as well (which is the case for the  $12\frac{1}{4}$ " and  $8\frac{1}{2}$ " sections). If no batchwise discharges occur, the calculation of the Hazard Quotient is described in step (2) below; otherwise the calculation is described in step (3) below.
- 2. If additives in a drilling fluid, used in (one of) the top three sections, are evaluated, batchwise discharges need not be accounted for. The Hazard Quotient can then be calculated as the quotient of PEC<sub>continuous</sub> and an ordinary PNEC.
- 3. In those cases where both continuous and batchwise discharges occur, for both types of discharges a HQ needs to be calculated. The HQ<sub>continuous</sub> can be calculated (as in [2]) as the quotient of PEC<sub>continuous</sub> and an ordinary PNEC. The HQ<sub>batchwise</sub> should be calculated as the PEC<sub>batchwise</sub> divided by PNEC for batchwise discharges. The higher of the two HQ values represents the Hazard Quotient for the drilling chemical.

## **5.2.2** Calculation of HQ<sub>sediment</sub>

*PECsediment* 

The procedure for calculating the PEC<sub>sediment</sub> is described in Section 3.2. A schematic representation of the calculation rules is presented in Scheme 9. These rules are described in the paragraphs which follow.

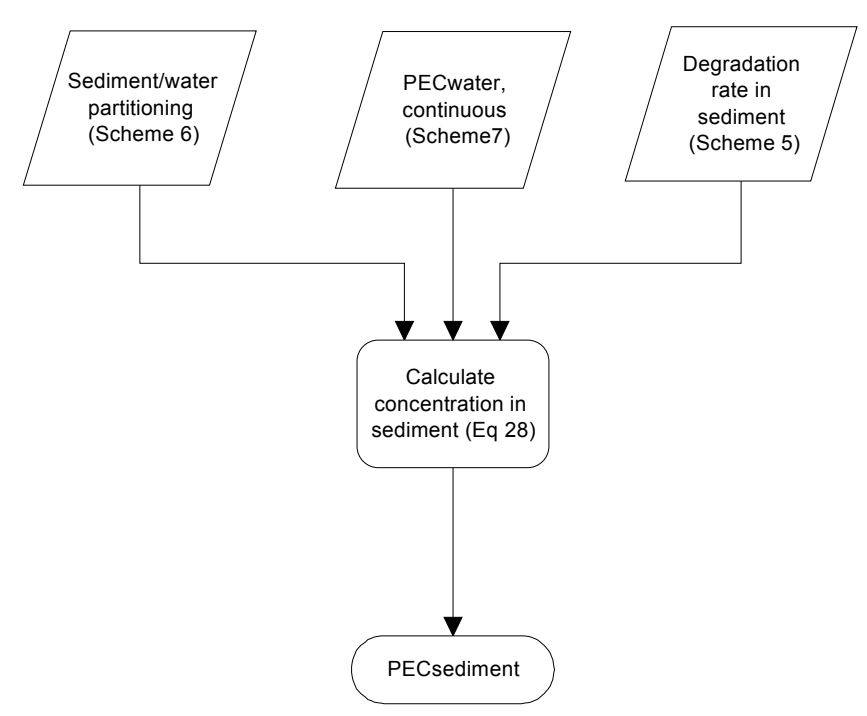

### *Scheme 9: Calculation of the PEC*<sub>sediment</sub> for drilling chemicals.

- 1. The first step in calculating a PEC for the sediment is determining the average concentration of the chemical in the water phase. This concentration is represented by the PEC<sub>water, cont</sub>, which can be derived following the steps in the previous paragraph.
- 2. The second step is to calculate the concentration in the sediment, also referred to as the PEC<sub>sediment</sub>. This is done using equilibrium partitioning, following Equation 28. If no experimental  $P_{sw}$  value is available, it should be calculated using Equation 26a for which a default value for the fraction organic carbon in sediment of 0.04 should be used. When experimental partitioning data are used (*i.e.* for surfactants), use Equation 26b.

#### *PNECbenthic*

The PNEC for the benthic ecosystem is calculated in the same way as for production chemicals (see Section 5.1.3).

*HQsediment*

The Hazard Quotient for the sediment phase is calculated by dividing PEC<sub>sediment</sub> by PNEC<sub>benthic</sub>.

## **5.2.3 Calculation of HQecosystem**

 $HQ_{\text{ecosystem}}$  is obtained by choosing the higher value from  $HQ_{\text{water}}$  and  $HQ_{\text{sediment}}$ .

#### **5.3 Cementing chemicals**

#### **5.3.1 Calculation of HQwater**

*PECwater*

The concentration of cementing chemicals in the water, after discharge, can be calculated according to the steps presented in Scheme 10.

*Scheme 10: Calculation of the PEC<sub>water</sub> for cementing chemicals.* 

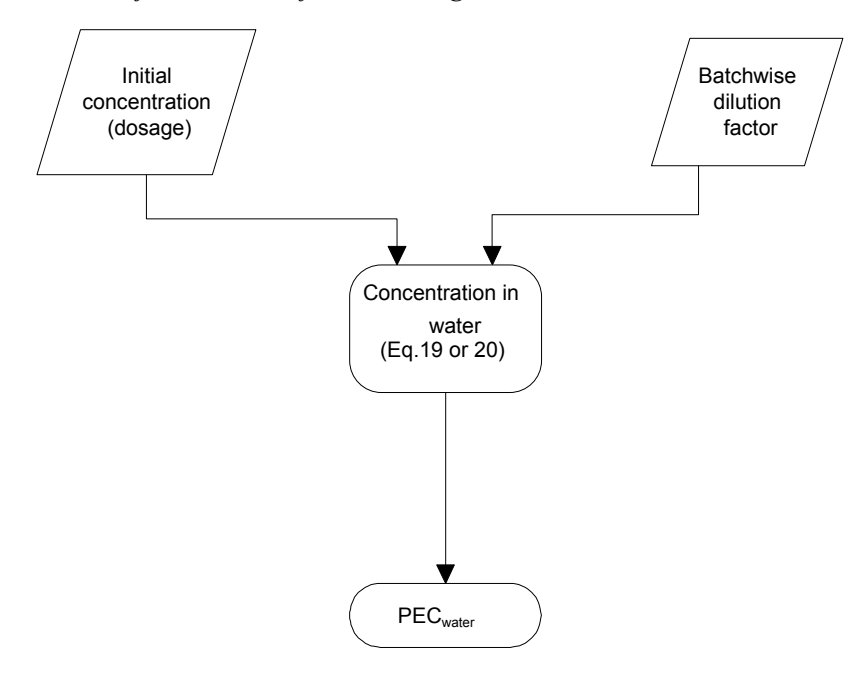

As shown above, the concentration of the cementing chemicals in the water can be calculated based on the initial concentration and the dilution value for batchwise discharges (for either spacer fluids or mixwater). This should be done using the default values shown in Table 8 in Equation 19 and Equation 20. This concentration is regarded as the  $PEC_{water}$ .

*Table 8: Default values to be used for Hazard Assessment of cementing chemicals, being discharged with spacer fluid or mixwater.* 

| <b>Parameter</b>        | <b>Symbol</b> <sup>3</sup> | <b>Spacer fluid</b>      | Mixwater               |
|-------------------------|----------------------------|--------------------------|------------------------|
| Dilution factor at 500m | $\bm{\nu}_{\text{batch}}$  | $1.2 10^{-5}$ (1:81,000) | $2.210^{5}$ (1:45.000) |

Although spacer fluids and mixwater have to be distinguished during the calculations, the same calculation rules apply. Only the default values for dilution differ for both types of fluids.

#### *PNECpelagic acute*

The calculation of a PNEC for the pelagic ecosystem is performed in the same way as for production chemicals. However, for batchwise discharges, exposure time will be short and the acute-to-chronic extrapolation is not needed in the extrapolation factor. The extrapolation factor (as determined in Scheme 3) should therefore be divided by 10. This yields an extrapolation factor of 1, 10 or 100 (instead of 10, 100 or 1000). The PNEC that is derived in this way is referred to as the PNEC<sub>pelagic acute</sub>.

## *HQwater*

The Hazard Quotient for the water compartment can now be obtained by dividing  $PEC_{water}$  by PNECpelagic acute.

### **5.3.2 Calculation of HQecosystem**

Since only HQwater is relevant for cementing chemicals, this Hazard Quotient is used to represent HQecosystem.

## **5.4 Completion, Workover, Squeeze and Hydrotest chemicals**  $\odot$

#### **5.4.1 Calculation of HQwater**

*PECwater*

The concentration of completion and workover chemicals in the water, after discharge, can be calculated according to the steps presented in:

Scheme 11. These steps are described in the paragraphs which follow. Although during the calculations cleaning chemicals have to be approached slightly different from the other chemicals, the same calculation rules apply. For cleaning chemicals, however, the fraction released should be set at 1 (all chemical is released).

*Scheme 11: Calculation of the PECwater for completion and workover chemicals* 

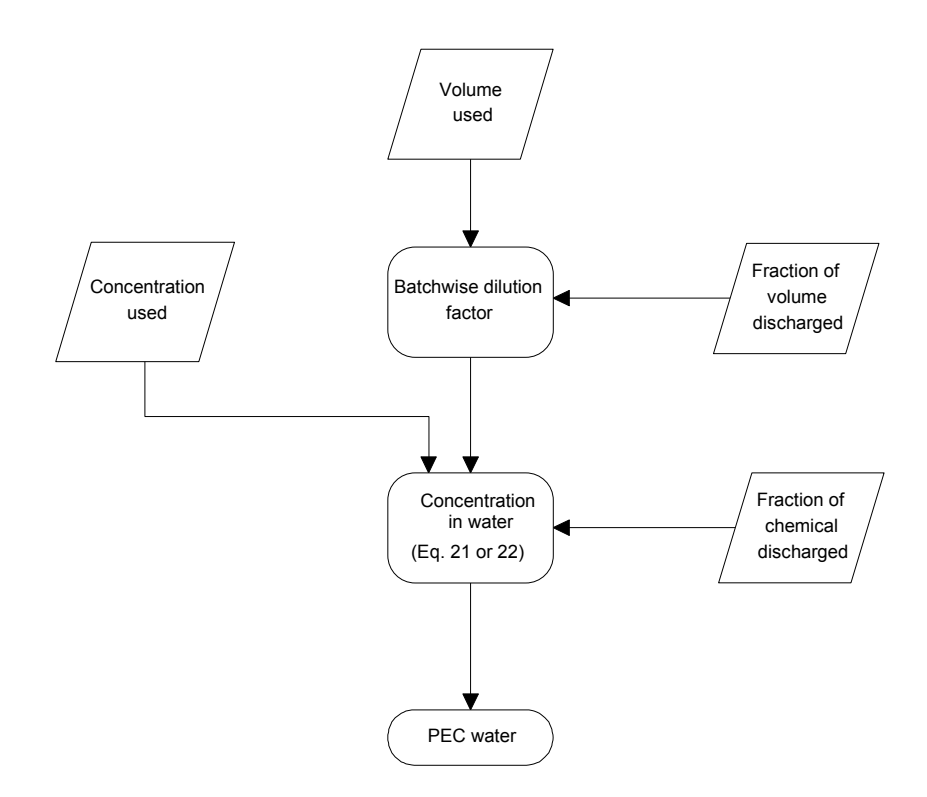

1. The first step in the calculation is to determine the correct batchwise dilution factor, which is a function of the actual discharge volume (see appendix III for a look-up table of dilution factors). If the volume to be discharged is not known, it should be estimated from the volume of fluid used by multiplying it with the fraction released (default: 0.7). The volume discharged calculated in this way can then be used to determine the expected batchwise dilution factor.

- 2. On the basis of the initial concentration, the (default) fraction released (see Table 9) and the dilution value (as calculated in step 1) the concentration of the completion and workover chemicals in the water can be calculated (Equation 21 and Equation 22). This concentration is regarded as PECwater
- 3. For a squeeze treatment, the 'initial concentration' should be that of the chemical solution as pumped into the well. It is generally accepted that in a scale inhibitor squeeze treatment ⅓ of the chemical returns as the well is brought back on line; ⅓ over a variable period of time (90 days, 120 or even 180 days) and ⅓ stays down-hole. The fraction released for a scale inhibitor squeeze treatment is therefore set at  $0.33$ .

**(NB)** the above gives an assessment of HQ for the initial returns for a squeeze treatment. The ongoing discharge of chemical during the treatment period at the ppm level should be modelled also, using the standard production chemical equations.  $\qquad \qquad \textcircled{3}$ 

- 4. For a hydrotest chemical discharged at the platform, it is considered that **all** the chemical is discharged hence a fraction release of 1. The dilution factor is set at 0.001 to be in line with production chemicals.  $\qquad \qquad \qquad$  9
- *Table 9: Default values to be used for Hazard Assessment of completion and workover chemicals (specified as 'cleaning chemicals' , 'other chemicals', 'squeeze treatments' and 'hydrotest chemicals'). For value sources see Karman* et al.*, 1996 and CIN meeting minutes 11 June 2002.* e

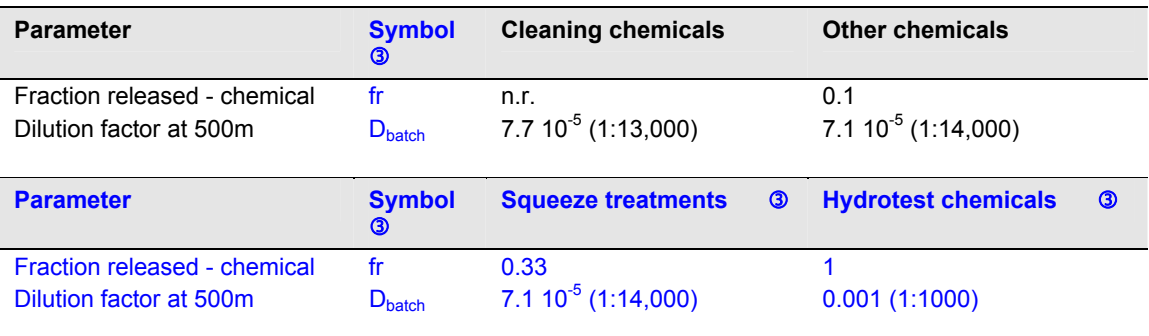

#### *PNECpelagic acute*

The calculation of a PNEC for the pelagic ecosystem is performed in the same way as for production chemicals. However, for batchwise discharges, exposure time will be short and the acute-to-chronic extrapolation is not needed in the extrapolation factor. The extrapolation factor (as determined in Scheme 3) should therefore be divided by 10. This yields an extrapolation factor of 1, 10 and 100 (instead of 10, 100 and 1000). The PNEC that is thus derived is referred to as the  $PNEC_{\text{neladic acute}}$ .

#### *HQwater*

The Hazard Quotient for the water compartment can now be obtained by dividing  $PEC_{water}$  by PNEC<sub>pelagic</sub> acute.

## **5.4.2** Calculation of HQ<sub>ecosysten</sub>

Since only HQwater is relevant for completion and workover chemicals, this Hazard Quotient is used to represent HQecosystem.

## **6. Uncertainty Analysis** f

#### **6.1 Production chemicals** *(Previously 5.1.5)*

During the third phase of the CHARM project, an extensive uncertainty analysis was carried out. The objective of this analysis was to provide the means for comparison of calculated "Hazard Quotients" for different chemicals, acknowledging the uncertainty in the CHARM model.

In this analysis, the uncertainty in the model's results was quantified on the basis of the general variation of those parameters for which the results are the most sensitive. The influence of chemicalspecific variation or the use of default values was not included in this analysis. The results of this study were used to obtain a general indication of uncertainty for HQ values calculated with the CHARM model.

For production chemicals the approximate 90% confidence intervals for each Hazard Quotient shown in Figure 4, can be set at HQ/3 for the lower confidence limit and at HQ\*3 for the upper confidence limit.

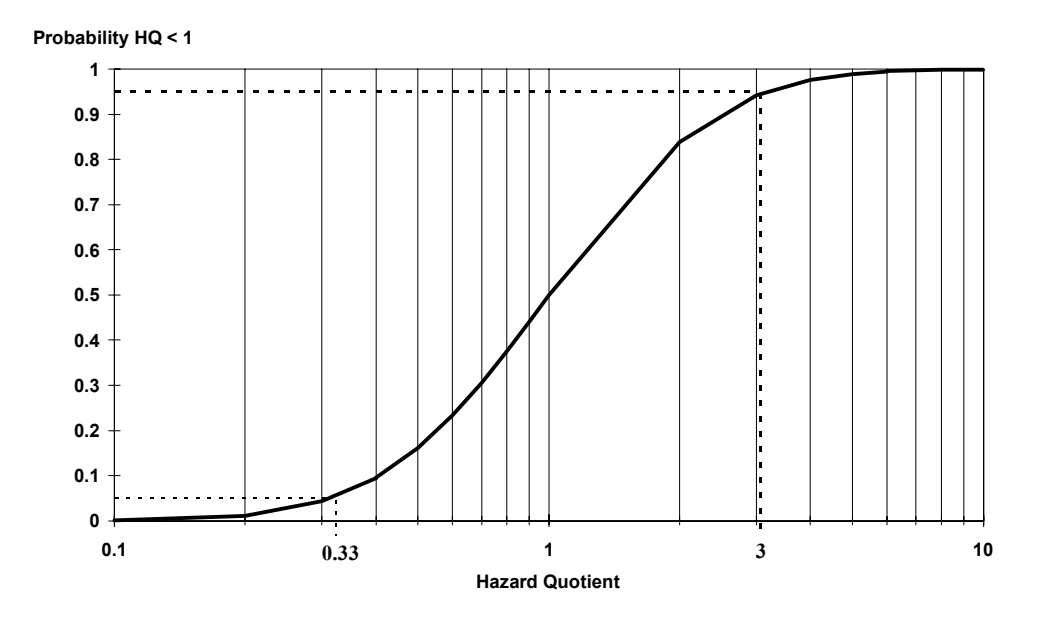

*Figure 4: Result of the uncertainty analysis carried out for the CHARM project. The 90% confidence interval is indicated by the dotted lines.* 

#### **6.2 Drilling chemicals** f

For drilling chemicals the 90% confidence interval for the Hazard Quotient shown in Figure 5, for the water-compartment (HQwater) is also HQ/3 – HQ\*3. For the sediment-compartment (HQsediment) this 90% confidence interval is  $HQ/5 - HQ*5$ , provided the PNECsediment is based on ecotoxicological test data. If this Predicted No Effect Concentration for the sediment is derived by extrapolating from the PNECwater by using either the Pow or the Koc the confidence interval should be considered wider.

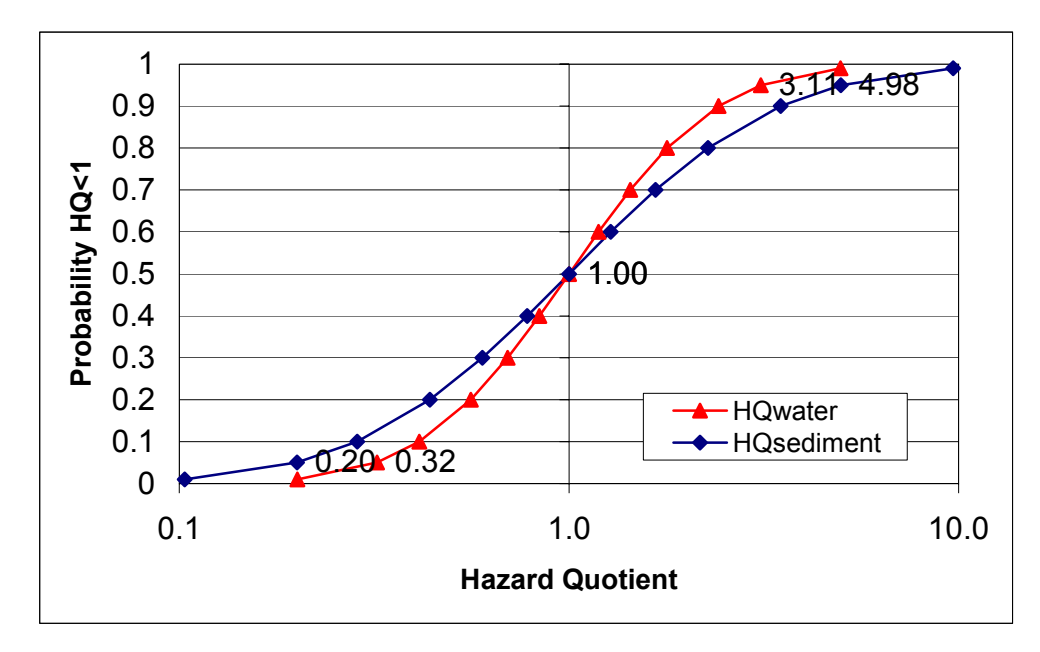

 *Figure 5: Uncertainty analysis results for drilling chemicals, HQwater and HQsediment. The uncertainty in dosage has been disregarded. The numbers in the graph represent the 5% and 95% boundaries for a 90% confidence interval.* 

### **6.3 Completion, workover, hydrotest and squeeze chemicals** f

For mixwater, spacer fluids, completion, workover and cleaning chemicals the 90% confidence interval for HQwater shown in Figure 6 is also HQ/3 – HQ\*3.

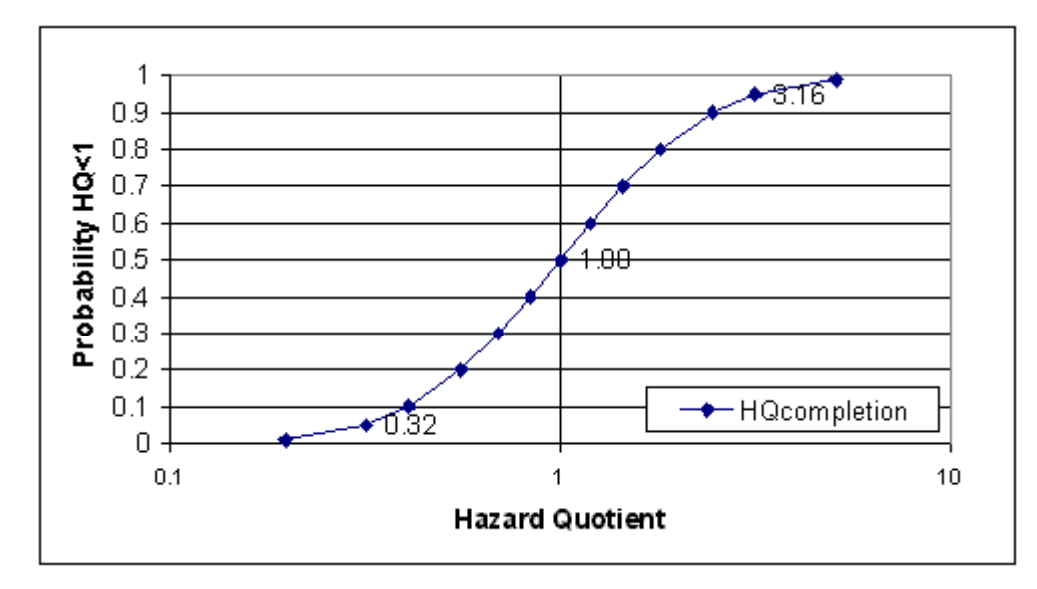

 *Figure 6: Uncertainty analysis results for completion and other chemicals. The uncertainty of dosage has been disregarded. The numbers in the graph represent the 5% and 95% boundaries for a 90% confidence interval.* 

#### **7. Risk Analysis**

Just as in Hazard Assessment, the purpose of the Risk Analysis module is to rank individual chemicals according to their predicted environmental impact in order to facilitate the selection of the least environmentally harmful alternative. Together with this, Risk Analyses can be used to calculate risk for the package of chemicals and other constituents discharged with the produced water. Risk Analysis differs from Hazard Assessment in that the specific platform conditions can be used instead of those of the standard platform. Once again, it should be remembered that this ranking is subject to the limitations of the model as described in the introduction. Expert judgement is, therefore, needed to integrate this ranking with factors which fall outside the scope of the model.

The risk associated with the discharge of each chemical is quantified as a PEC:PNEC ratio. This ratio is calculated using information about the chemical(s) to be used and, where possible, specific information on the site at which they are to be used. As explained in Chapter 3, two separate PEC:PNEC ratios are calculated, here referred to as Risk Quotients: RQ<sub>water</sub> and RQ<sub>sediment</sub>. The higher of these two values is used to characterise the risk and is referred to as the  $RQ_{\text{ecosystem}}$ . This approach avoids arbitrary weighting amongst compartments and yet ensures the protection of the other compartment.

In the current chapter, for each of the application groups defined in the CHARM model, an overview is given of those parameters for which the default data can be replaced by site specific data.

## **7.1 Production chemicals**

For production chemicals a rather extensive list of default values are applied in the calculations to represent a worst case reference situation. The respective parameters are listed in Table 10. For each parameter, a suggestion is given as to how site specific data can be derived.

| <b>Parameter</b><br>Unit                      |                        | Site specific data                                                                                                    |
|-----------------------------------------------|------------------------|----------------------------------------------------------------------------------------------------|
| water production                              | $m^3.d^{-1}$           | Actual on-platform measurements                                                                                                    |
| oil production                                | $m^3$ .d <sup>-1</sup> | Actual on-platform measurements                                                                                                    |
| gas production                                | $m^3.d^{-1}$           | Actual on-platform measurements                                                                                                    |
| condensate production                         | $m^3$ .d <sup>-1</sup> | Actual on-platform measurements                                                                                                    |
| dilution at reference distance                |                        | Dilution field study of the platform itself or a platform in<br>the same region with comparable water production. It is<br>also possible to use the results of a detailed chemical<br>dispersion model. |
| surfactant fraction released                  |                        | Mass balance study performed on the actual platform or<br>another<br>platform<br>with<br>comparable<br>water<br>and<br>oil/condensate flows                                                             |
| chemical<br>fraction<br>injection<br>released |                        | Mass balance study performed on the actual platform or<br>with<br>another<br>platform<br>comparable<br>water<br>and<br>oil/condensate flows                                                             |
| fraction<br>sediment organic carbon content   |                        | Data from on-site sediment samples. These data might<br>be available from a baseline study carried out before<br>installing the platform, but should preferably reflect the<br>current situation.       |
| $km^{-2}$<br>platform density                 |                        | Platform density is the inverse of the area enclosed by<br>circle the radius of which is the distance to the nearest<br>discharging platform. The units are reciprocal kilometres<br>③<br>squared.      |

*Table 10: Overview of parameters which can be replaced by actual data in Risk Analysis of production chemicals.* 

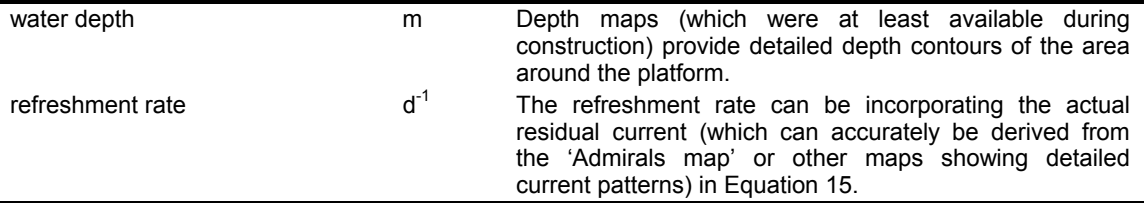

#### **7.2 Drilling chemicals**

For drilling chemicals most of the data is related to sections drilled and the volume of mud discharged from these sections. The respective parameters are listed in Table 11. For each parameter, a suggestion is given as to how site specific data can be derived.

*Table 11: Overview of parameters which can be replaced by actual data in Risk Analysis of drilling chemicals.* 

| <b>Parameter</b>                        | <b>Unit</b>    | Site specific data                                                                                                    |
|-----------------------------------------|----------------|----------------------------------------------------------------------------------------------------|
| volume of mud discharged per<br>section | m <sup>3</sup> | Actual data concerning this parameter can be derived<br>from the drilling programme                                                                                                    |
| mud density                             | $kg.m^{-3}$    | Actual data concerning this parameter can be derived<br>from the drilling programme                                                                                                    |
| discharge time                          | d              | Actual data concerning this parameter can be derived<br>from the drilling programme                                                                                                    |
| batchwise dilution factor               |                | Dilution field study of the platform itself or a platform in the<br>same region. It is also possible to use the results of a<br>detailed chemical dispersion model. Such a model was<br>used by Bos (1998) to derive a table with default dilution<br>factors, as presented in Appendix III. |
| sediment organic carbon content         | fraction       | Data from on-site sediment samples. These data might be<br>available from a baseline study carried out before<br>installing the platform                                                                                                    |
| biota lipid content                     | fraction       | Field study in a comparable region might have reported<br>lipid contents of fish and/or benthic organisms. These data<br>are usually not available for many regions                                                                                                    |
| platform (drilling site) density        | $km^{-2}$      | Platform density is the inverse of the area enclosed by<br>circle the radius of which is the distance to the nearest<br>discharging platform. The units are reciprocal kilometres<br>3<br>squared.                                                                                           |
| water depth                             | m              | Depth maps (which were at least available during<br>construction) provide detailed depth contours of the area<br>around the platform.                                                                                                    |
| Refreshment rate                        | $d^{-1}$       | The refreshment rate can be incorporating the actual<br>residual current (which can accurately be derived from the<br>'Admirals map' or other maps showing detailed current<br>patterns) in Equation 15.                                                                                     |

## **7.3 Cementing chemicals**

For the calculation of a PEC:PNEC ratio for cementing chemicals, few parameters are required for which default values are used in Hazard Assessment. The respective parameters are listed in Table 12. For each parameter, a suggestion is given as to how site specific data can be derived.

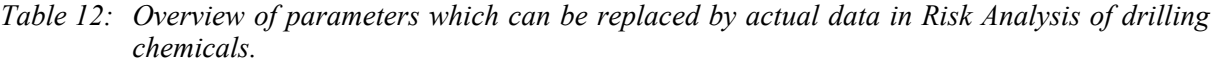

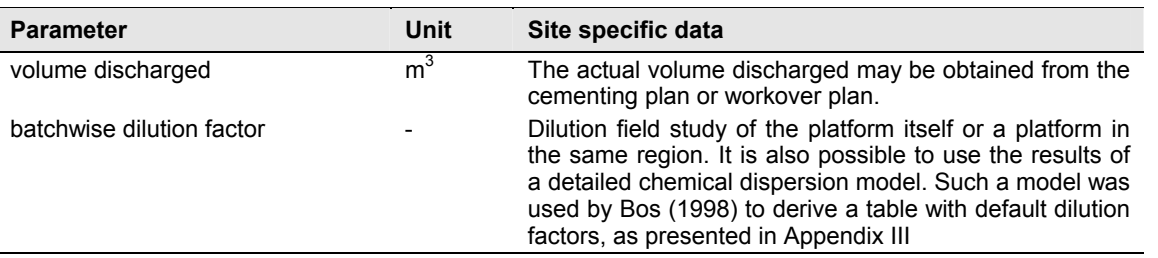

#### **7.4 Completion, Workover, Squeeze and Hydrotest chemicals 3**

For the calculation of a PEC:PNEC ratio for completion and workover chemicals, as for cementing chemicals, few parameters are required for which default values are used in Hazard Assessment. The parameters are listed in Table 13. For each parameter, a suggestion is given as to how site specific data can be derived.

*Table 13: Overview of parameters which can be replaced by actual data in Risk Analysis of completion and workover chemicals.* 

| <b>Parameter</b>              | <b>Unit</b>    | Site specific data                                                                                                    |
|-------------------------------|----------------|----------------------------------------------------------------------------------------------------|
| volume discharged             | m <sup>3</sup> | The actual volume discharged may be obtained from the<br>completion and workover plan.                                                                                                    |
| fraction of volume released   | fraction       | Actual data on this parameter should be obtained by<br>performing a mass balance study on comparable<br>operations on the platform itself or a comparable<br>platform                                                                                                    |
| fraction of chemical released | fraction       | Actual data on this parameter should be obtained by<br>performing a mass balance study on comparable<br>operations on the platform itself or a comparable<br>platform                                                                                                    |
| batchwise dilution factor     |                | Dilution field study of the platform itself or a platform in<br>the same region. It is also possible to use the results of<br>a detailed chemical dispersion model. Such a model<br>was used by Bos (1998) to derive a table with default<br>dilution factors, as presented in Appendix III |

#### **8. Risk Management**

The Risk Management module, although not accepted by all parties involved in the development of the CHARM model, has been included in the CHARM model in order to enable the comparison of risk reducing measures. The basis for this module is the Risk Analysis module, in which a *site specific* Risk Quotient can be calculated for individual substances. The Risk Management module offers the means to combine the RQ of individual substances into a Risk estimate for a combination of chemicals (see Section 8.1). This combination is often the package of chemicals used in a specific situation ( e.g., series of mud additives or a set of production chemicals). Subsequently, several alternatives for the "standard" chemical package can be compared on the basis of their costs and the eventual risk reduction, as described in Section 8.2.

## **8.1 Combining the Risk Quotient of individual chemicals**

Up until now, the calculation rules in the model have led to Hazard and Risk Quotients for individual chemicals. For Risk Management purposes it may be interesting to know the risk of a package of chemicals. This enables cost-benefit analysis of risk-reducing measures in a straightforward manner.

The following paragraphs will demonstrate in which way (a set of) Hazard Quotients can be transferred into a risk estimate. Risk is defined here as the probability that biota are adversely affected by exposure to the (mixture of) chemicals.

Unless the toxicity of the individual chemicals can be assumed to be additive, the RQs cannot simply be added. In many cases, especially in larger chemical packages (10 or more chemicals), the toxicity of the individual chemicals can be regarded as independent, and additive or synergistic effects are assumed to be cancelled out by the antagonistic effects. Adding the individual RQs will therefore lead to an overestimation of the environmental risk of the package, especially for large packages.

The assumption of an independent mode of action enables the use of a statistical calculation rule for combining independent probabilities. This calculation rule (Equation 32) is based on the principle that if an organism dies due to exposure to chemical A, it can no longer die from exposure to chemical B.

First action to calculate a combined risk level is to calculate the  $PEC/PNEC = RO$  for each component of the produced water. Transfer the single RQ values to risk estimates by using Figure 7. The calculation rule from equation 32 is then used to combine the risk estimates. When the risk for the package of chemicals (and the other produced water constituents) is transferred back to one PEC/PNEC value (Figure 7) the RQ for the "produced water package" is obtained.

 $R(A+B) = R(A) + R(B) - R(A)^* R(B)$  $R(A+B+C) = R(A+B) + R(C) - R(A+B)^* R(C)$  (32) etc.

*in which:* 

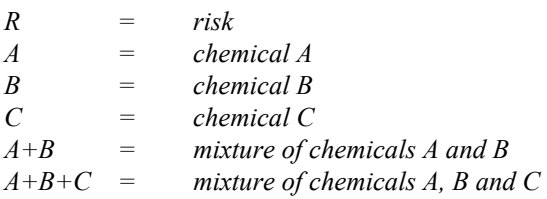

This calculation rule, however, requires RQ values to be transformed into risk estimates. TNO has developed a method for this transformation, which is used in the CHARM model. This method is based upon an assumed relationship between RQ and Risk (see Figure 7).

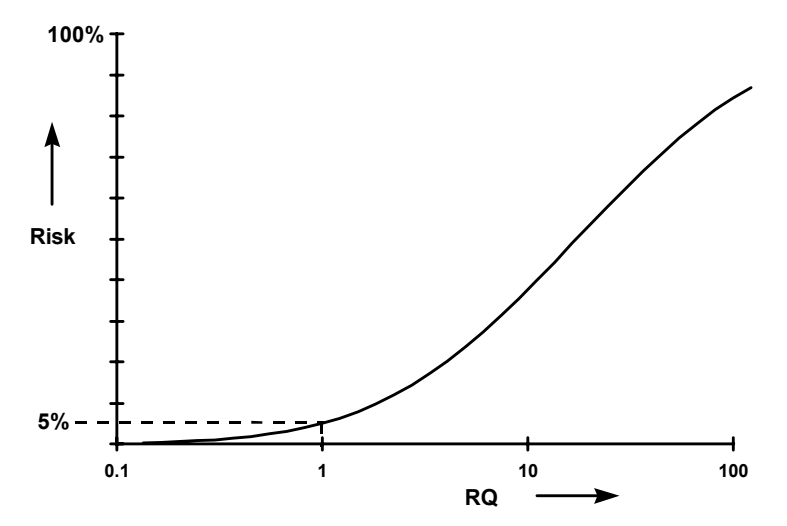

*Figure 7: Relationship between risk and the risk quotient (RQ) assumed in the estimation of a probabilistic risk estimate within the CHARM model.* 

The relationship in shown Figure 7, which is a cumulative normal distribution, is mathematically described as:

$$
Risk = \int_{y=0}^{\ln(RQ)} \left\{ \frac{1}{S_m * \sqrt{2 * \pi}} * e^{\frac{-(y - X_m)^2}{2 * S_m^2}} \right\}
$$
(33)

*in which:* 

 $X_m$  = average of the logarithmically transformed data (calibrated to 2.8497)<br>  $S_m$  = standard deviation of the logarithmically transformed data (calibrated  $s =$  standard deviation of the logarithmically transformed data (calibrated to 1.7356) *y = variable to describe the normal probability curve* 

The default values given here are calibrated to give an RQ of 1 at a risk level of 5% (i.e., 5% of the species are at risk, 95% are protected). The risk level used for the calibration is a political choice and could very well be replaced by another risk value that is regarded as acceptable.

Most spreadsheet applications have functions which can be used to easily describe the relationship in Figure 7, without the need to reproduce the integral function as presented in Equation 36. The function used by Microsoft Excel is the following:

#### $=$ NORMDIST $(X, Avg, StDev, TRUE)$

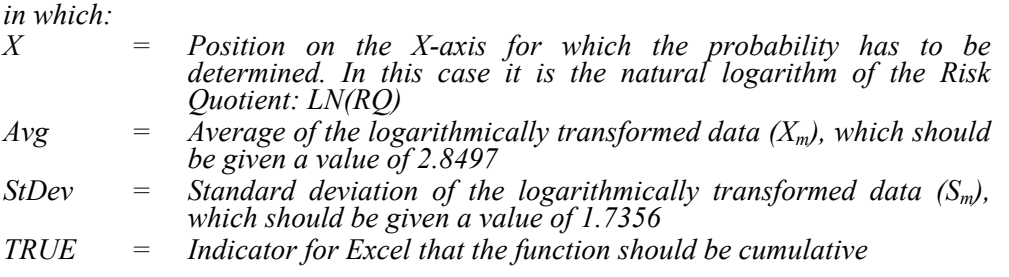

Although this function may be different in other spreadsheet applications, they will probably use the same descriptors.

#### **8.2 Using Risk Management graphs**

The principle of Risk Management within CHARM is the comparison of risk-reducing measures in the light of their costs. A typical Risk Management graph may look like Figure 8.

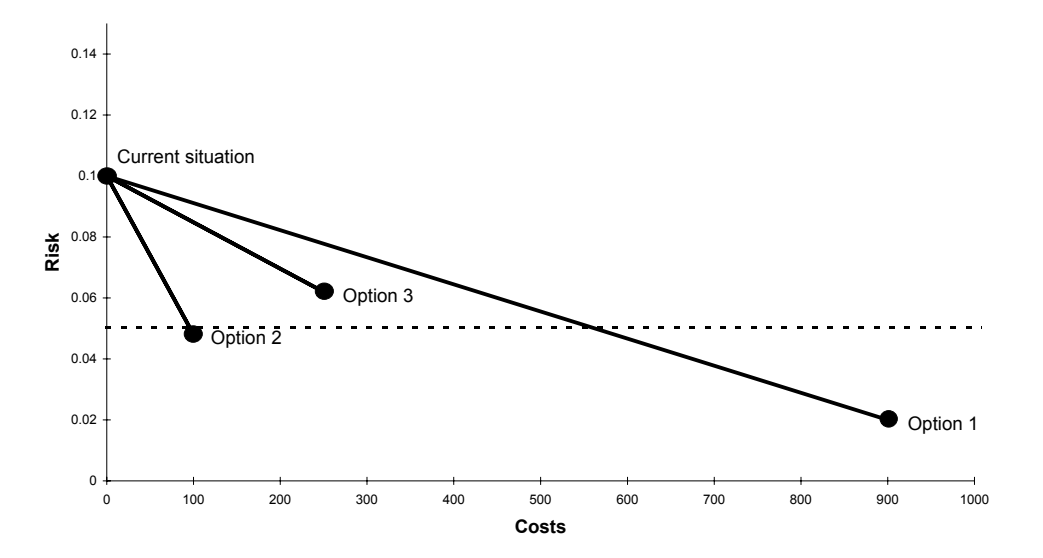

*Figure 8: Example of a Risk Management graph, in which three options for risk reduction are compared with the current situation. The dotted line represents the 5% risk level, which in this example is defined as the maximum acceptable risk.* 

The Risk Management graph above is based upon a hypothetical example, which is elaborated upon in the following paragraphs as an example of the general use of the Risk Management module.

The hypothetical example represents a case in which the corrosion inhibitor is suspected of being responsible for the actual risk related to a current package of chemicals. The current package is therefore compared with the alternatives listed below.

- 1. Constructing the equipment of stainless steel, and not using the corrosion inhibitor (costs 900 units)
- 2. Replacing the current corrosion inhibitor with a chemical that has less impact on the environment (costs 100 units)
- 3. Reducing the dosage of the corrosion inhibitor, which involves more frequent maintenance (costs 300 units)

As shown in the Risk Management graph of this example (Figure 8), the highest reduction in risk is obtained from option 1. This option, however, is also the most costly, and may, therefore, not be favourable. Option 2, however, is the cheapest option and reduces the environmental risk to below the acceptable risk level. From a Risk Management point of view this is the best risk reduction option. *It must be noted that other factors than costs also affect the final choice of risk reduction options. These factors (such as technical limits), however, cannot be included in the Risk Management graph.* 

#### **9. Synoptic list of necessary data**

Presented below is a synoptic list of data required to assess a substance with the CHARM model. This list is divided into three tables containing the Chemical specific, Site specific and Environmental data needed. For each CHARM requirement the corresponding HOCNF reference number is provided.

## **9.1 Chemical specific data**

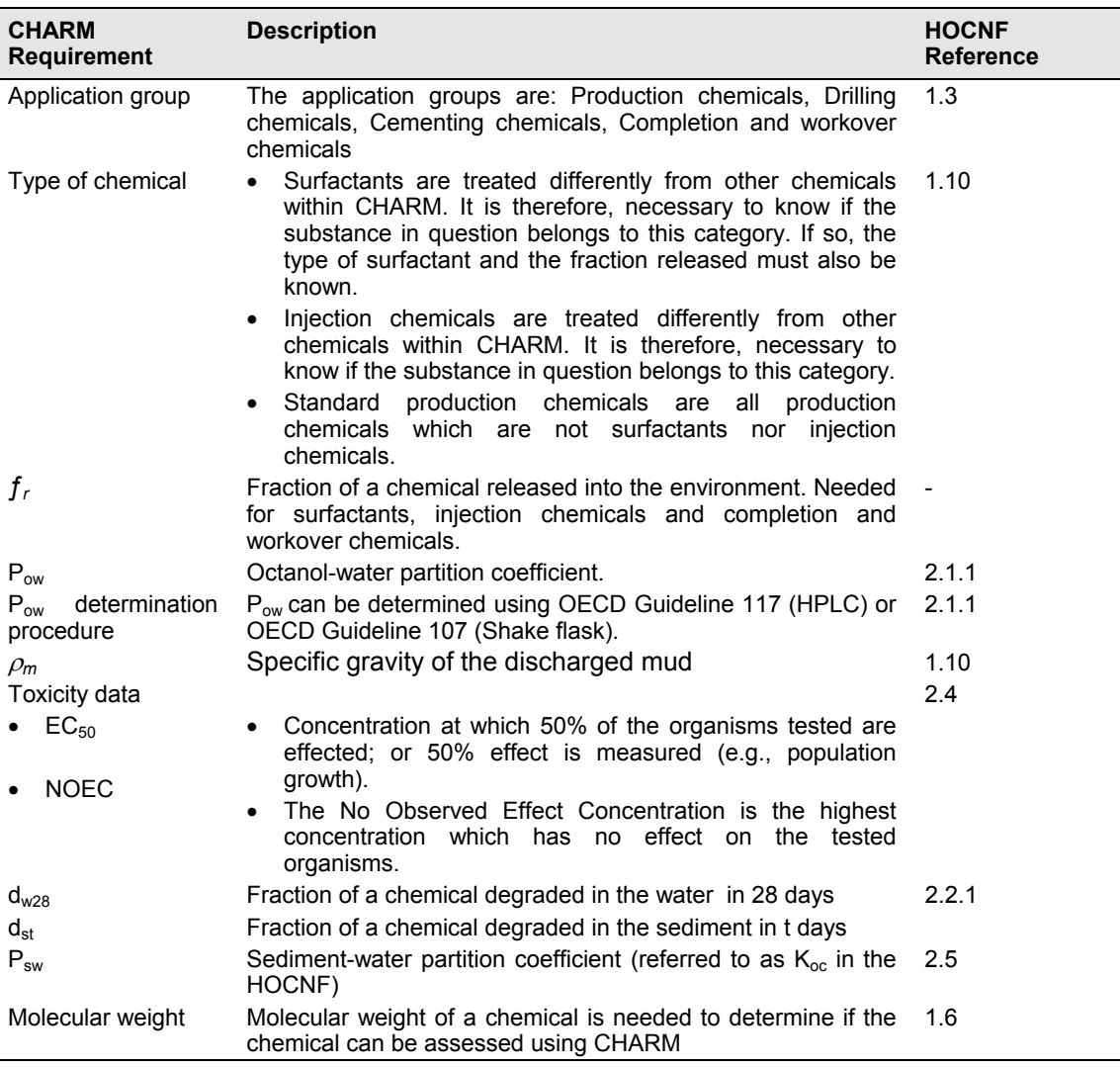

## **9.2 Site specific data**

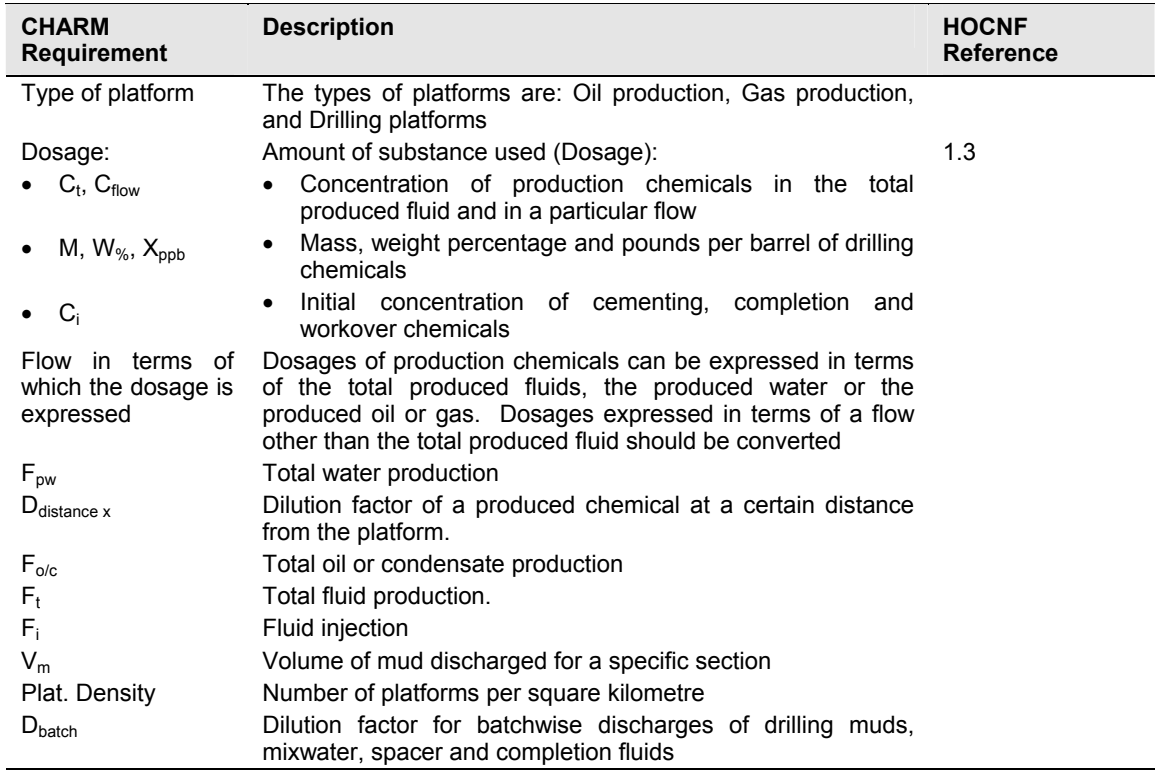

## **9.3 Environmental data**

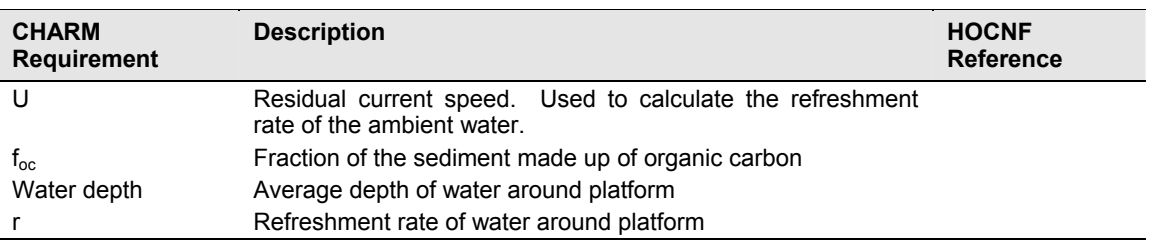

## **10. References**

Basietto et al. (1990): Ecotoxicity and ecological risk assessment. *Environmental Science & Technology*, 24: 11-15.

Bos A (1998): Evaluation of the CHARM III model. Version 2.

Bos A (1998): Dilution factors for batchwise discharges. Version 1.

CHARM Implementation Network (CIN) minutes of meeting 11 June 2002 fraction released and batch dilution factors for squeeze and hydrotest chemicals agreed.  $\circ$ 

CHARM Implementation Network (CIN) minutes of meeting 25 November 2003 equation 26c agreed for the assessment of drilling chemicals which are surfactants.  $\circ$ 

CHARM Implementation Network (CIN) Technical Report 1.

Foekema E.M., A. Bos, P. Verstappen, C.C. Karman (1998): *Field validation of the CHARM model.*  TNO-report R98/317

Karman C.C. & E.A. Vik (1996): *CHARM III. Technical background report.* TNO-report R96/354

Karman C.C., E.A. Vik, H.P.M. Schobben, G.D. Øfjord & H.P. van Dokkum (1996): *CHARM III. Main report.* TNO-report R96/355

Stagg R., D.J. Gore, G.F. Whale, M.F. Kirby, M. Blackburn, S. Bifield, A.D. McIntosh, I. Vance, S.A. Flynn & A. Foster (1996): Field evaluation of toxic effects and dispersion of produced water discharges from North Sea oil platforms. In: M. Reed & S. Johnsen (eds.), *Produced Water 2. Environmental issues and mitigation technologies.* Environmental Science Research Vol. 52, Plenum Press, New York. Pp. 81-100.

Vik E.A., S. Bakke, C.S. Fürst, A. Bos, M. Robson (1999): Substances versus preparations. Proposed handling of HOCNF data in CHARM. CHARM Implementation Network (CIN) Technical Report 4.

# **Appendix I: List of Abbreviations Used**

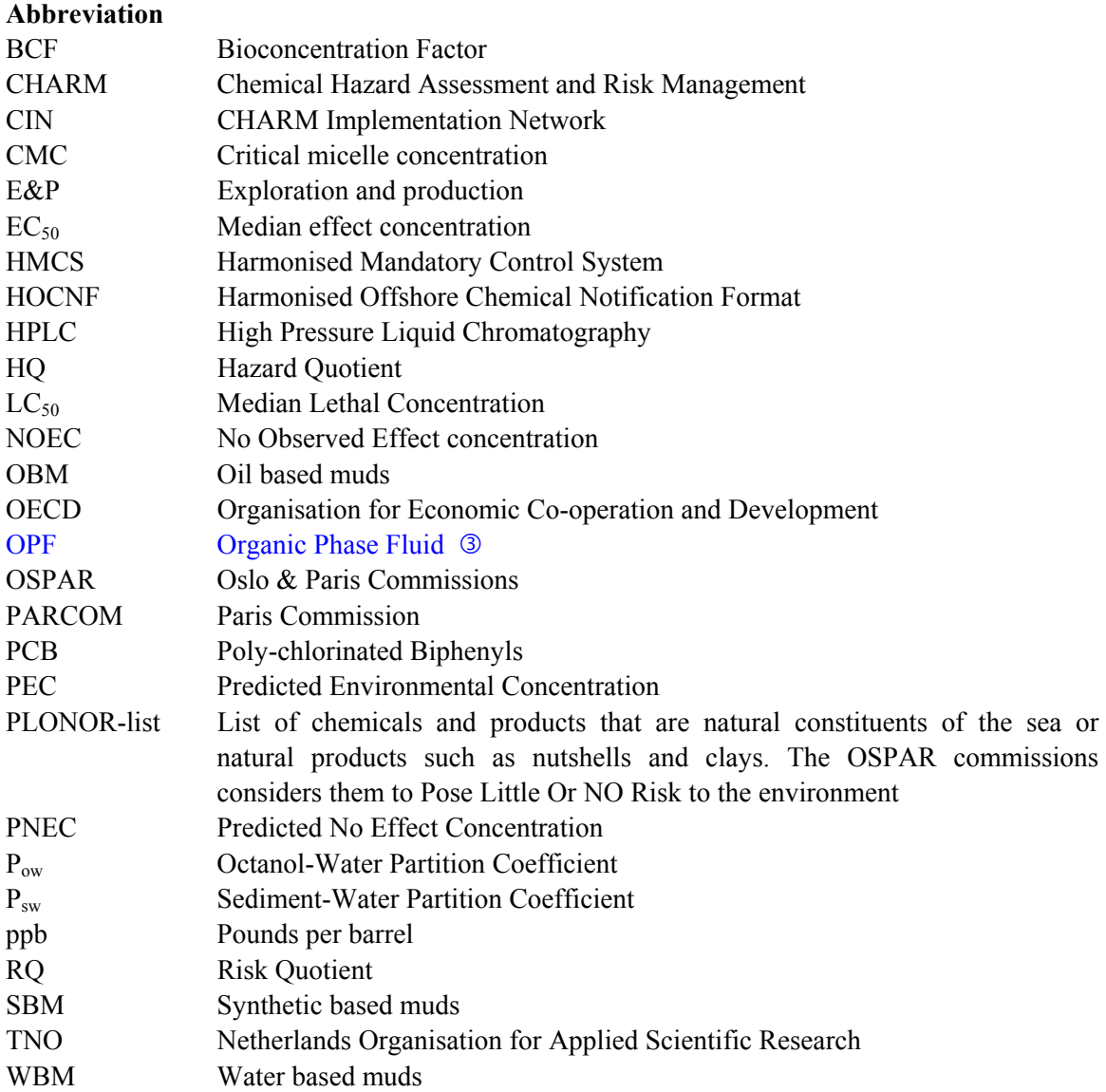

## **Appendix II: Considerations regarding the evaluation of surfactants**

Many chemicals used in offshore E&P operations have surface active properties. It would therefore be preferred to be able to evaluate the (relative) environmental impact of surfactants with the CHARM model. The calculation of the PEC is, however, very much dependent on chemical equilibrium partitioning of (organic) molecules between a water phase and an organic phase (PEC<sub>water</sub>: wateroil/condensate; PEC<sub>sediment</sub>: water-organic matter). Surfactants, however, are not subjected to such chemical equilibrium partitioning processes. The environmental fate of surfactants is mainly dependent on physical processes of polymolecule structures, such as the formation of suspended micelles or film at interfaces between water and other materials or fluids. As a consequence, the environmental fate of chemicals cannot adequately be calculated using mathematical calculation rules based on chemical partitioning.

A main parameter in the estimation of the PEC in CHARM is the octanol-water partition co-efficient  $(P<sub>ow</sub>)$ , which is generally used to estimate partitioning for organic chemicals. In addition to what is discussed in the previous paragraph, it should also be noted that for surface active chemicals no valid  $P_{ow}$  value can be obtained, as this measure is determined by mixing the chemical with an equal amount of water and octanol and subsequently dividing the concentration of the chemical in the octanol-phase by the concentration in the water-phase. Surfactants, however, do not enter either of the phases, but form a layer at the interface between them.

The problems arising in the CHARM model because of chemicals lacking a  $P_{ow}$  value, have led to several recommendations and suggestions for alternative approaches. Two suggestions, which have been subject to discussion, will be summarised in this paragraph:

- Although it is not possible to determine a  $P_{ow}$  value for surfactants, it is possible to come up with experimental data for accumulation in sediment or biota. It has been suggested to use these data with inverted calculation rules for estimating accumulation for organics, to derive a  $P_{ow}$  value for surfactants. These values derived with the inverted calculation rules should then be used as a normal  $P_{ow}$  value.
- *It must be noted that the suggested approach uses calculation rules for organics, which do not apply for surfactants. Furthermore, it is illogical to calculate a parameter which does not exist for surfactants. Finally it should be noted that the use of a default Pow does not address the more fundamental point that the PEC of surfactants cannot actually be calculated on the basis of chemical partitioning.*
- Some discussions have taken place concerning alternatives for  $P_{ow}$ . It has been suggested that a characteristic value may be found (for example by using HPLC), which might correlate with accumulation in biota and sediments. Furthermore, QSARs have been developed that can provide a pseudo  $P_{\text{ow}}$  value.
- *It is recognised that research should continue on these subjects, but must successfully be completed before these approaches can be implemented within the model.*

It was decided that experimentally-derived partitioning data would be used for the fraction released (a suggested method for sediment-water partitioning is described in Karickhoff *et al.*,1979), when making calculations with the CHARM model.

Extensive research concerning the relationship between the hydrophobicity and the bioconcentration of surfactants has been carried out (e.g. Tolls and Sijm, 1995). Although several suggestions have been made for indicators of the hydrophobicity of surfactants (on the basis of the critical micelle concentration (CMC) or on the basis of HPLC retention time), the results are not conclusive and can therefore not (yet) be used in the CHARM model.

For surface active production chemicals (not for drilling, cementing, completion and workover chemicals) experimentally derived fraction released (e.g. from a mass balance study) can be used. In many cases, however, this information is not available. For these cases, a series of default values for the fraction released, dependent on the type of surfactant, have been agreed upon (see Table 4).

## **Appendix III: Dilution factors (at 1784 m) for batchwise discharges**

#### **WBM Drilling fluid discharges**

*Please note that the reciprocal of the dilution figures given below should be used in the model: dilution factor = 1 / table value* 

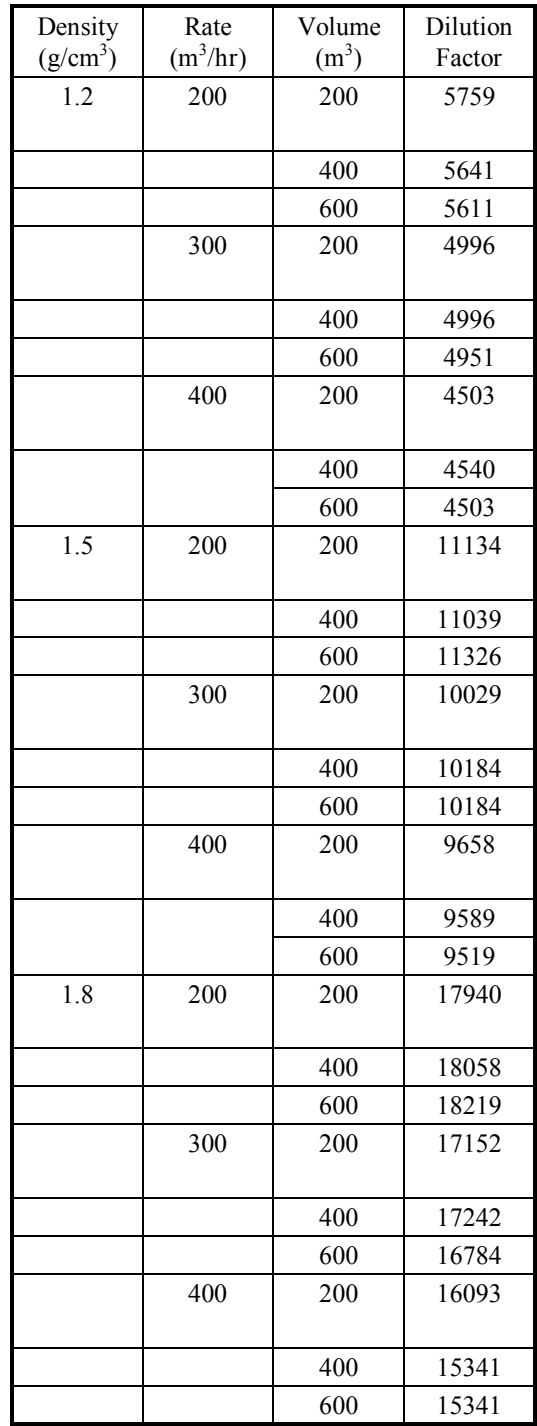

Version 1.4 dated 3 February 2005 replaces all previous versions of this manual.

## **Cementing, completion and workover chemicals**

*Please note that the reciprocal of the dilution figures given below should be used in the model: dilution factor = 1 / table value* 

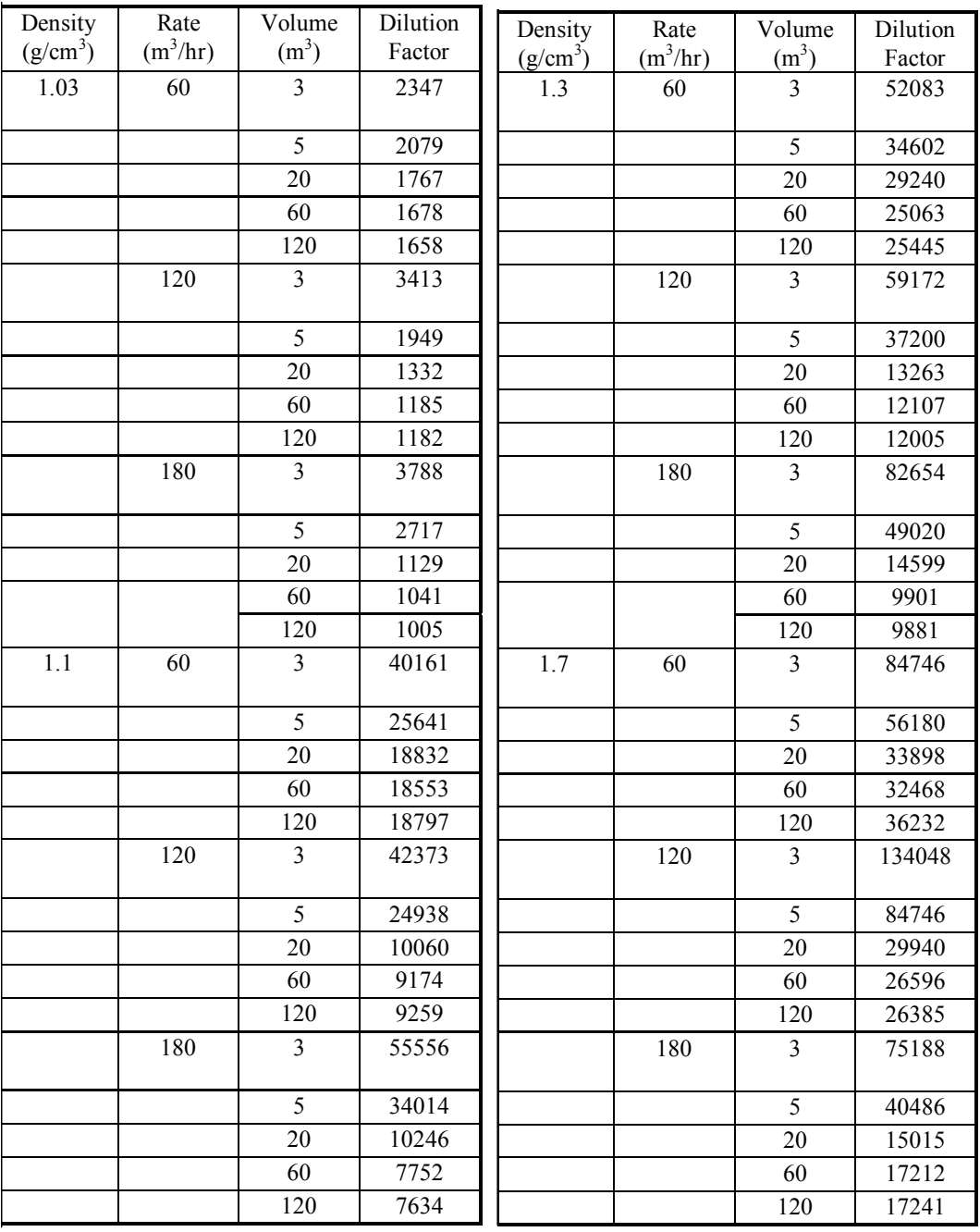

## **Appendix IV: Acknowledgements**

Financial support for the CHARM project was provided by the following participants (listed in alphabetical order):

- − DEPA (Danish Environmental Protection Agency)
- − EOSCA (European Oilfield Speciality Chemicals Association)
- − E&P Forum
- − Netherlands Ministry of Economic Affairs (EZ)
- − Netherlands Ministry of Housing, Physical Planning and Environment (VROM)
- − Netherlands Ministry of Transport, Public Works and Water Management,
- − Rijkswaterstaat (V&W)
- − NOGEPA (Netherlands Oil & Gas Exploration and Production Association)
- − NTNF (The Norwegian Research Council)
- − NSOC-D (North Sea Operators Committee Denmark)
- − OLF (Norwegian Oil Operators Association)
- − SFT (Norwegian State Pollution Control Authority)
- − UK DTI (Department of Trade and Industry)
- − UKOOA (United Kingdom Offshore Operators Association)

## **Appendix V: Summary Sheet of Default Values 3**

| <b>Parameter</b>                   | <b>Symbol</b>              | North Sea Oil platform | <b>North Sea Gas platform</b>  | units                                            |
|------------------------------------|----------------------------|------------------------|--------------------------------|--------------------------------------------------|
| water production<br>oil production | $\mathsf{F}_{\mathsf{DW}}$ | 14964<br>2002          | 47<br>$\overline{\phantom{0}}$ | $m^3$ .d <sup>-1</sup><br>$m^3$ .d <sup>-1</sup> |
| gas production                     |                            |                        | 220000                         | $m^3$ .d <sup>-1</sup>                           |
| condensate production              |                            |                        |                                | $m^3.d^{-1}$                                     |
| <b>Injection water</b><br>③        |                            | 16966                  | $\overline{\phantom{a}}$       | $m^3.d^{-1}$                                     |

*Table 3: Flow parameter default values used in the hazard assessment of production chemicals.* 

*Table 4: Default values used in the CHARM Hazard Assessment module for the calculation of the fraction of surfactants released.* 

| <b>Type of surfactant</b>                                | Fraction released, f. |
|----------------------------------------------------------|-----------------------|
| Quaternary amines                                        | 1.0                   |
| EO-PO Block polymer demulsifier (Ethoxylate-Propoxylate) | 0.4                   |
| Imidazolines                                             | 0.1                   |
| Fatty amines                                             | 0.1                   |
| <b>Fatty amides</b><br>(3)                               | 1.0                   |
| Primary amines (cationic type, C≥12)                     | 0.1                   |
| Phosphate esters (anionic type, C≥13)                    | 0.1                   |
| <b>Others</b>                                            | 1.0                   |

*Table 5: Characteristic conditions of the reference platforms (realistic worst case) used in Hazard Assessment.* 

| <b>Parameter</b>                         | <b>Symbol</b><br>◑ | <b>North</b><br>oil<br><b>Sea</b><br>production platform | <b>North</b><br>Sea<br>gas<br>production platform | units     |
|------------------------------------------|--------------------|----------------------------------------------------------|---------------------------------------------------|-----------|
| Platform density                         |                    | 0.1                                                      | 0.1                                               | $km^{-2}$ |
| Water depth                              |                    | 150                                                      | 40                                                | m         |
| Refreshment rate                         |                    | 0.24                                                     | 0.24                                              | $d^{-1}$  |
| Corresponding Residual Current<br>speed. | U                  | 0.01                                                     | 0.01                                              | ms        |
| Sediment organic carbon content          | $f_{\rm OC}$       | 0.04                                                     | 0.04                                              |           |
| Dilution at 500m.                        | D                  | 0.001                                                    | 0.001                                             |           |

*Table 6: Default values for calculating the PEC for drilling chemicals (both continuous and batchwise discharge)* 

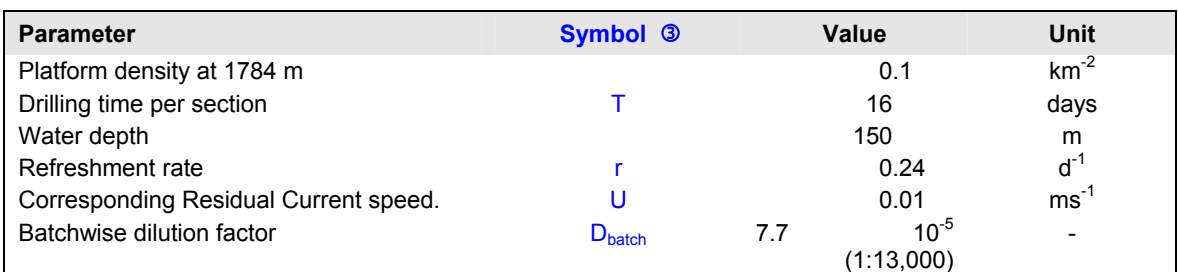

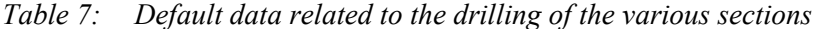

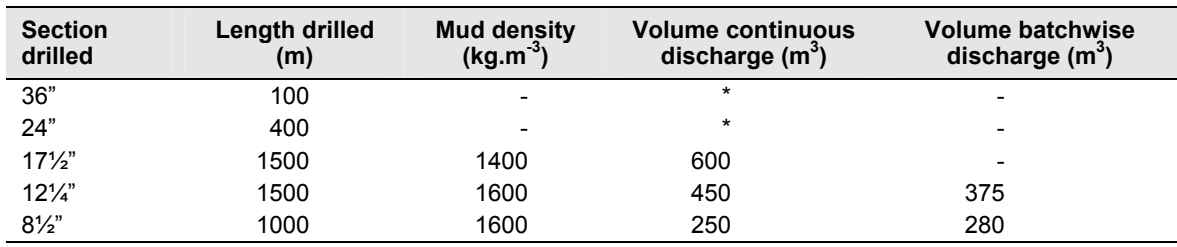

Version 1.4 dated 3 February 2005 replaces all previous versions of this manual.

*Table 8: Default values to be used for Hazard Assessment of cementing chemicals, being discharged with spacer fluid or mixwater.* 

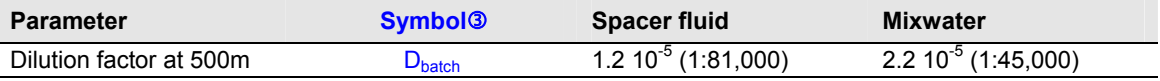

*Table 9: Default values to be used for Hazard Assessment of completion and workover chemicals (specified as 'cleaning chemicals' , 'other chemicals', 'squeeze treatments' and 'hydrotest chemicals'*). 3

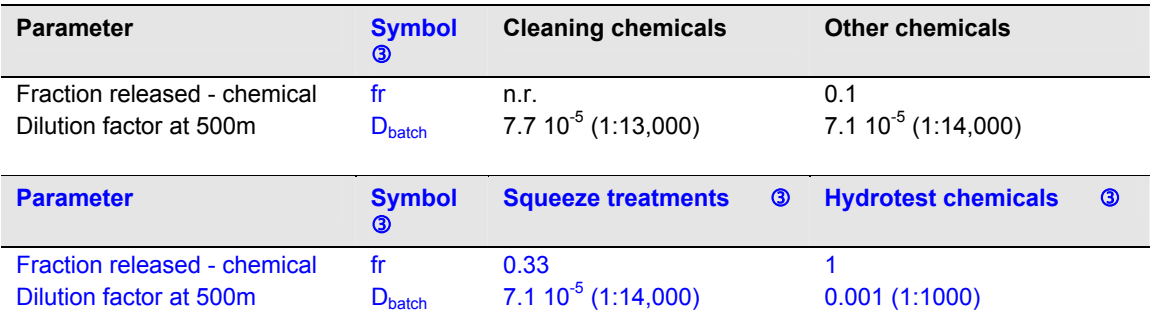

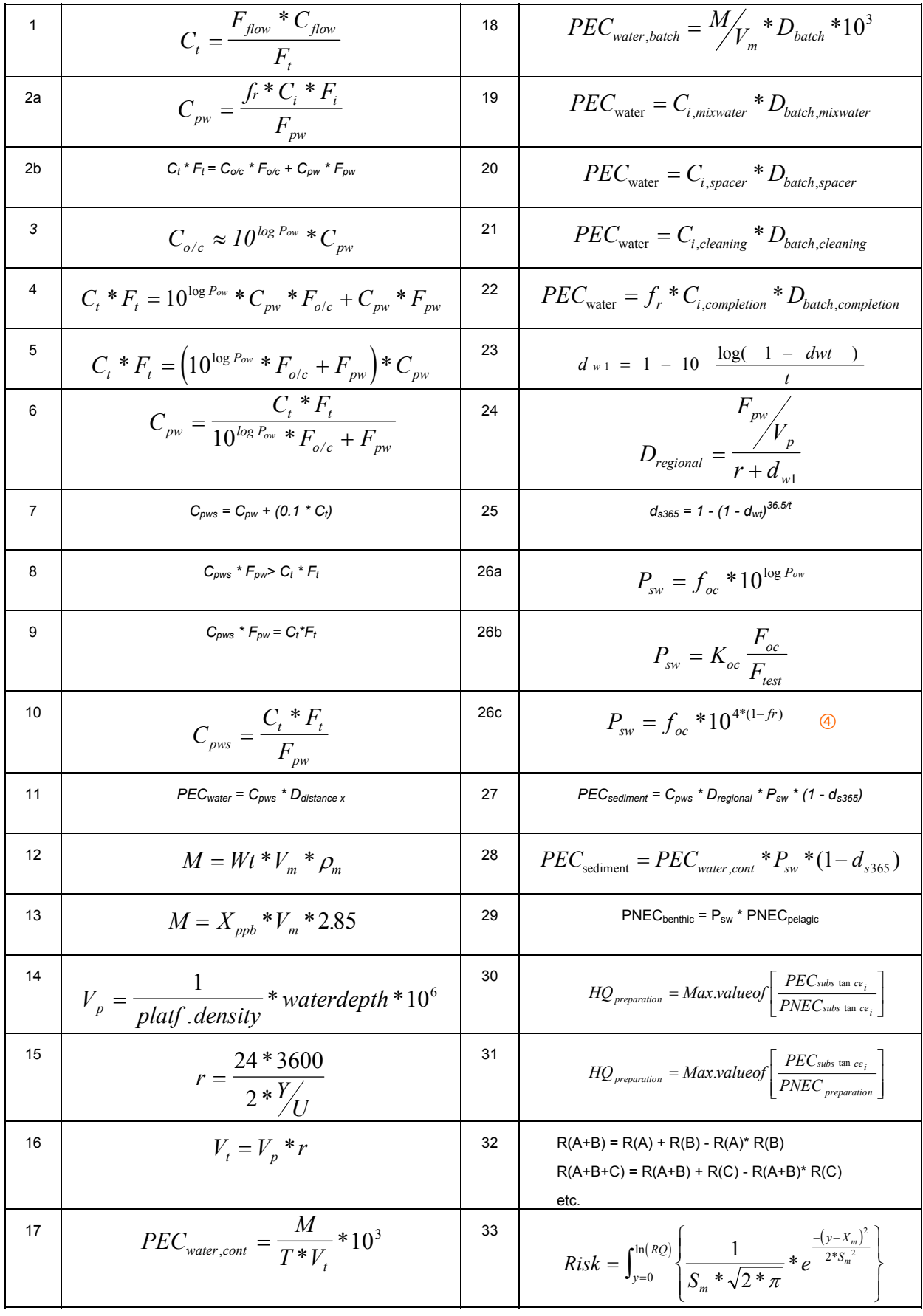

# Appendix VI: A Summary of the Equations of the CHARM Model <sup>3</sup>
## Appendix VII: Index of Constants, Symbols and Variables <sup>3</sup>

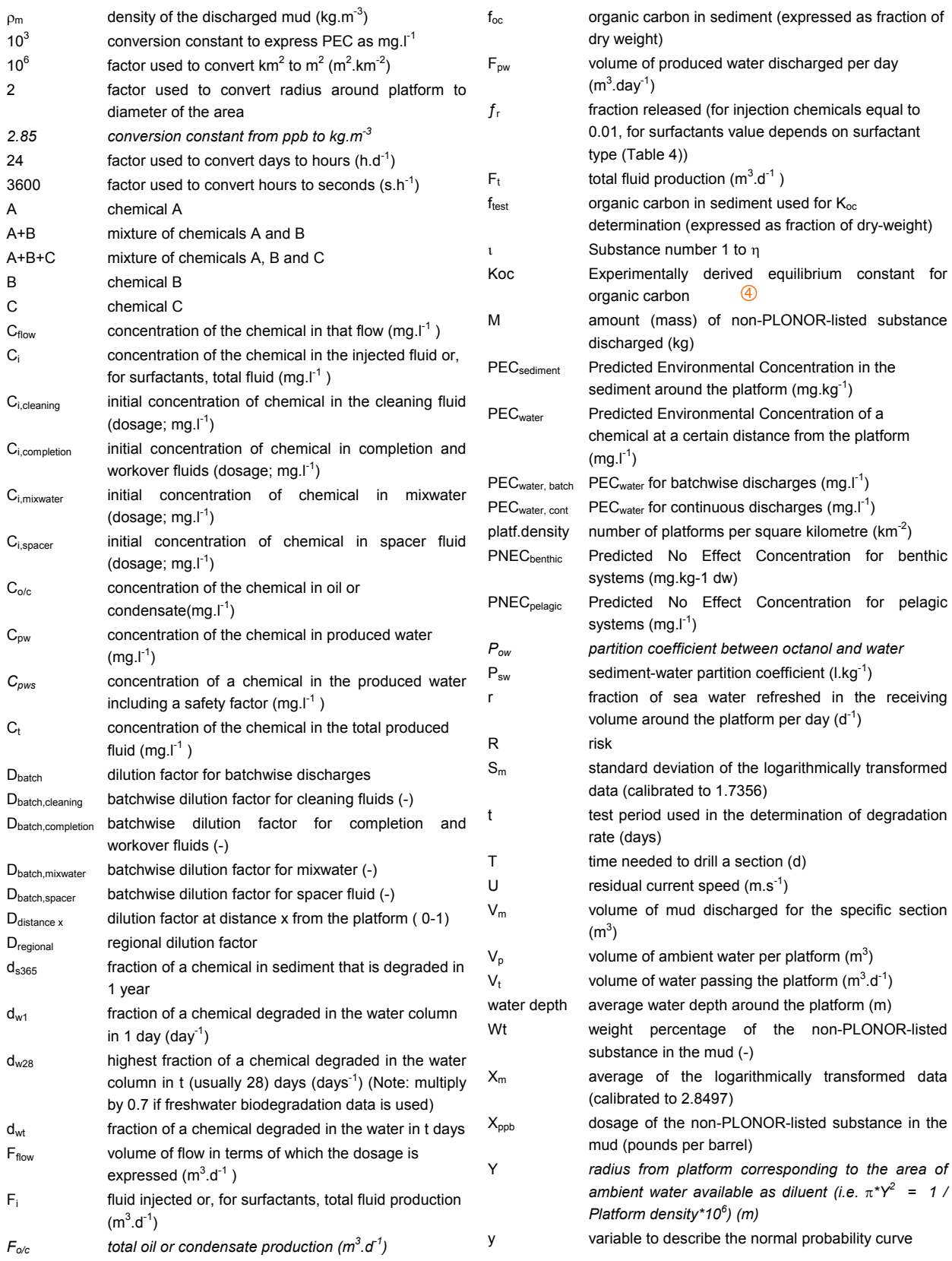